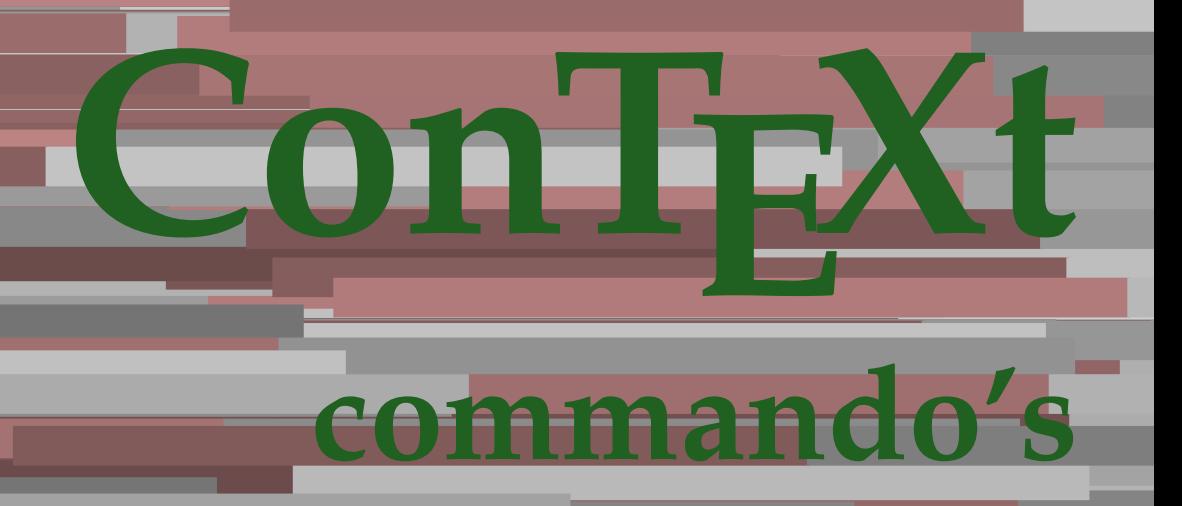

**NL**

## **ConTEXt commando's**

**language** : nl / nederlands **version** : 14 november 2019 **maintainer** : Wolfgang Schuster **comments** : ntg-context@ntg.nl

AfterPar **\AfterPar {...}** Alphabeticnumerals **\Alphabeticnumerals {...}**<br>AMSTEX AMSTEX **\AMSTEX** AmSTeX **\AmSTeX** And **\And** aanhangsel:instance  $\Lambda$ <sup>1</sup>  $\Lambda$ TACHMENT [...] [..=..] aanhangsel:instance:attachment  $\text{l...}$  [...] [..=..] abjadnaivenumerals **\abjadnaivenumerals {...}** abjadnodotnumerals **\abjadnodotnumerals {...}** abjadnumerals **\abjadnumerals {...}** about **but about about about here about here here here here here here here here here here here here here here here here here here here here here here here here here** achtergrond **\achtergrond {...}** achtergrond:example  $\Lambda$ CHTERGROND **{...**} activatespacehandler **activatespacehandler**  $\alpha t \alpha t$ actualday **\actualday**  $\{\alpha\}$ actualmonth **\actualmonth** actualyear **back of the contract of the contract of the contract of the contract of the contract of the contract of the contract of the contract of the contract of the contract of the contract of the contract of the contra** acute **\acute {...}** adaptcollector **\adaptcollector [...]** [..=..] adaptfontfeature **buying a constraining to the constraint of the set of the constraints**  $\qquad \qquad$  $\qquad$ adaptpapersize **adaptpapersize**  $\addfeature$  [...]  $[...]$ <br>addfeature  $\addfeature$  [...] addfeature **\addfeature [...]**<br>addfeature:direct **\addfeature {...}** addfontpath **\addfontpath [...]**<br>addtocommalist **\addtocommalist** { addtoJSpreamble **\addtoJSpreamble {...} {...}** addvalue **\addvalue \addvalue {...}** {...} alignbottom **being a contract to the contract of the contract of the contract of the contract of the contract of the contract of the contract of the contract of the contract of the contract of the contract of the contract** aligned **aligned aligned aligned aligned**  $\alpha$  **aligned**  $\alpha$   $\beta$   $\beta$   $\alpha$   $\beta$   $\alpha$   $\beta$   $\alpha$   $\beta$   $\alpha$   $\beta$   $\alpha$   $\beta$   $\alpha$   $\beta$   $\alpha$   $\beta$   $\alpha$   $\beta$   $\alpha$   $\beta$   $\alpha$  **\** alignedbox **\alignedbox [...]** \... {...} alignedline **\alignedline {...} {...} {...}** alignhere **\alignhere** alignmentcharacter **\alignmentcharacter** allinputpaths **\allinputpaths** alphabeticnumerals **\alphabeticnumerals {...}** alwayscitation **being alwayscitation alwayscitation** [..=..] [...] alwayscitation:alternative **\alwayscitation [...]** [...] alwayscitation:userdata **being alwayscitation**  $[..=..]$   $[..=..]$ alwayscite **\alwayscite**  $\lambda$ **]**  $\lambda$ **]**  $\lambda$ alwayscite:alternative **business \alwayscite [...]** [...] alwayscite:userdata **being alwayscite [..=..]** [..=..]  $[... = ...]$  ampersand **\ampersand** appendetoks **back appendetoks** ... \to \... appendgvalue **being a constant of the constant of the constant of the constant of the constant of the constant of the constant of the constant of the constant of the constant of the constant of the constant of the constant** appendtocommalist **\appendtocommalist {...} \...** appendtoks **back** append to know the set of  $\alpha$  is a set of  $\alpha$  is  $\alpha$  append to know the  $\alpha$  is  $\alpha$  is  $\alpha$  is  $\alpha$  is  $\alpha$  is  $\alpha$  is  $\alpha$  is  $\alpha$  is  $\alpha$  is  $\alpha$  is  $\alpha$  is  $\alpha$  is  $\alpha$  is  $\alpha$  is  $\alpha$  is  $\alpha$  is appendtoksonce **a appendtoksonce** *appendtoksonce* ... \to \... appendvalue **\appendvalue {...}** {...} apply **\apply**  $\{\ldots\}$  {...} applyalternativestyle **business applyalternativestyle {...**} applyprocessor **\applyprocessor {...} {...}** applytocharacters **being applytocharacters**  $\ldots$  {...} arabicdecimals **back of the contract of the contract of the contract of the contract of the contract of the contract of the contract of the contract of the contract of the contract of the contract of the contract of the co** arabicexnumerals **being a constant of the constant of the constant of the constant of the constant of the constant of the constant of the constant of the constant of the constant of the constant of the constant of the cons** arg  $\arg$ asciistr **\asciistr** {...} assigndimen **\assigndimen \comparent \assigndimen \comparent \comparent \comparent \comparent \comparent \comparent \comparent \comparent** assignifempty **be a substitute of the contract of the system of the system of the system of the system of the system of the system of the system of the system of the system of the system of the system of the system of the** 

\addfeature {...}  $\addto$ commalist  $\{... \} \$ ... aftersplitstring **be a summer of the set of the set of the set of the set of the set of the set of the set of the set of the set of the set of the set of the set of the set of the set of the set of the set of the set of th** aftertestandsplitstring **because that the contract of the contract of the contract of the contract of the contract of the contract of the contract of the contract of the contract of the contract of the contract of the cont** ampersand **\ampersand** anker **\anker \anker** [...]  $[...]$   $[...]$   $[...]$   $[...]$   $[...]$   $[...]$ applytofirstcharacter **being the set of the set of the set of the set of the set of the set of the set of the s** applytosplitstringchar **\applytosplitstringchar \... {...}** applytosplitstringcharspaced **\applytosplitstringcharspaced \... {...}** applytosplitstringline **\applytosplitstringline \... {...}** applytosplitstringlinespaced **\applytosplitstringlinespaced \... {...}** applytosplitstringword **\applytosplitstringword \... {...}** applytosplitstringwordspaced **\applytosplitstringwordspaced \... {...}**<br>applytowords \... {...} applytowords **\applytowords \... {...}** arabicnumerals **\arabicnumerals {...}** assignalfadimension **based in the contract of the contract of the contract of the contract of the contract of the contract of the contract of the contract of the contract of the contract of the contract of the contract of** assigndimension **\assigndimension {...} \... {...} {...}** 

astype  $\{\ldots\}$ autocap **\autocap {...}** autodirhbox **\autodirhbox ... {...}** autodirvbox **\autodirvbox** ... {...} autodirvtop **being automobile automobile autodirvtop** ... {...} autoinsertnextspace **based in the set of the set of the set of the set of the set of the set of the set of the set of the set of the set of the set of the set of the set of the set of the set of the set of the set of the s** automathematics **\automathematics {...}** autosetups **butched autosetups autosetups autosetups autosetups autosetups autosetups** *autosetups autosetups autosetups autosetups autosetups autosetups autosetups autosetups aut* availablehsize **bilablehsize availablehsize availablehsize** averagecharwidth **\averagecharwidth** BeforePar **\BeforePar {...}** Big **\Big** ... <br>Bigg **\Bigg** ... **Bigg** ... **Bigg** ... **Bigg** ... Bigg **\Bigg ...** Biggm ... Biggr ... **Biggr** ... Bigl ... **Bigl ...** Bigm **b**  $\Delta$ **Bigm** ... Bigr ... bar **\bar {...}** bar: instance  $\Bbbk$  **\BAR** {...} bar:instance:hiddenbar **\hiddenbar {...}** bar:instance:nobar \nobar \nobar {...} bar:instance:overbar  $\overline{\phantom{a}}$ bar:instance:overbars  $\overline{\phantom{a} \phantom{a}}$ bar:instance:overstrike  $\overline{\ldots}$ bar:instance:overstrikes \overstrikes **{...}** bar:instance:underbar **\underbar {...}**<br>bar:instance:underbars **\underbar \underbars {...}** bar:instance:underbars **bar:instance:underbars {...}**<br>bar:instance:underdash **bar:** \underdash {...} bar:instance:underdash \underdash **{...}** bar:instance:underdashes **bar:instance:underdashes {...}**<br>bar:instance:underdot **bar:** \underdot {...} bar:instance:underdot \underdot **{...}** bar:instance:underdots<br>bar:instance:underrandom<br>**bar:instance:underrandom** bar:instance:underrandom **bar:instance:underrandom f**...}<br>bar:instance:underrandoms **f...**} bar:instance:underrandoms \underrandoms **{...}** bar:instance:understrike \understrike **{...}** bar:instance:understrikes \understrikes **{...}** basegrid **\basegrid [..=..]** baselinebottom **\baselinebottom baselineleftbox baselineleftbox**  $\Delta$  **baselineleftbox**  $\{ \ldots \}$ baselinemiddlebox **\baselinemiddlebox {...} baselinerightbox baselinerightbox**  $\Delta$  **haselinerightbox**  $\{ \ldots \}$ **bbordermatrix**  $\{ \ldots \}$ bbox {...} beginhbox **\beginhbox ... \endhbox** beginvbox **\beginvbox ... \endvbox** beginvtop **\beginvtop ... \endvtop begstrut begstrut hegstrut hegstrut hegstrut hegstrut hegstrut hegstrut hegstrut hegstrut hegstrut hegstrut hegstrut hegstrut hegstrut hegstrut hegstrut hegstrut hegstrut hegstrut h** bepaalkopnummer **\bepaalkopnummer [...]** bewaarbuffer:list **\bewaarbuffer [...] [...]** bigg **\bigg ...** biggl **\biggl ...** biggm **\biggm ...** biggr **\biggr ...**

assigntranslation **be a summer assignt assignt and the set of the set of the set of the set of the set of the s** assignvalue **\assignvalue {...}** \... {...} {...} {...} {...} assignvidth **\assignvidth** \assignvidth {...} \... {...} {...} assignwidth **\assignwidth {...} \... {...} {...}** assumelongusagecs **assumelongusagecs**  $\ldots$  {...} autointegral **autointegral <b>autointegral** {...} {...} autopagestaterealpage **based in the set of the set of the set of the set of the set of the set of the set of the set of the set of the set of the set of the set of the set of the set of the set of the set of the set of the** autopagestaterealpageorder **\autopagestaterealpageorder {...}** autostarttekst **\autostarttekst ... \autostoptekst** Biggl **\Biggl ...** backgroundimage **backgroundimage**  $\{\ldots\}$  {...}  $\{\ldots\}$  {...} backgroundimagefill **\backgroundimagefill {...} {...} {...} {...}** backgroundline **backgroundline backgroundline** [...]  $\{... \}$ beforesplitstring **beforesplitstring ...** \at ... \to \... beforetestandsplitstring **\beforetestandsplitstring ... \at ... \to \...** beginblock:example  $\begin{array}{ccc}\n \downarrow \\
 \downarrow \\
 \downarrow\n \end{array}$ beginofshapebox **\beginofshapebox ... \endofshapebox** bepaallijstkenmerken **bepaallijstkenmerken [...]** [..=..]<br>bepaalregisterkenmerken **bepaalregisterkenmerken [...]** [..= bepaalregisterkenmerken **bepaalregisterkenmerken** [...] [..=..]<br>bewaarbuffer [..=.] bewaarbuffer **\bewaarbuffer [..=..]**

bigl ... **\bigl ...** bigm **\bigm ...** bigr **\bigr ...** bigskip **\bigskip** blap **\blap {...}** bleed **\bleed [..=..] {...}** bleedheight **\bleedheight** bleedwidth **\bleedwidth** blockligatures **\blockligatures [...]** blokje **\blokje [..=..]** blokjes **\blokjes [..=..]** bodyfontsize **\bodyfontsize** boldface **\boldface bookmark bookmark bookmark heads heads heads heads heads heads heads heads heads heads heads heads heads heads heads heads heads heads heads heads heads heads heads head** bordermatrix **bordermatrix**  $\{\ldots\}$ <br>bottombox **\bottombox** {...} bottombox **\bottombox** {...} bottomrightbox **\bottomrightbox {...}** boxcursor **\boxcursor** bpar **\bpar ... \epar** bpos **\bpos {...}** breakhere **\breakhere** breuk:instance  $\{FRACTION \{... \} \{... \}$ breuk:instance:binom \binom **{...} {...}** breuk:instance:dbinom \dbinom **{...} {...}** breuk:instance:dfrac  $\{... \}$  {...} breuk:instance:frac  $\{... \}$  {...} breuk:instance:sfrac  $\setminus$ sfrac {...} {...} breuk:instance:tbinom \tbinom **{...} {...}** breuk:instance:xfrac  $\chi$ frac {...} {...} breuk:instance:xxfrac  $\setminus$ xxfrac {...} {...} breve **\breve {...}** bTC **\bTC [..=..] ... \eTC** bTD **\bTD [..=..] ... \eTD** bTDs **\bTDs [...] ... \eTDs** bTH **\bTH [..=..] ... \eTH** bTN **\bTN [..=..] ... \eTN** bTR **\bTR [..=..] ... \eTR** bTRs **\bTRs [...] ... \eTRs** bTX **\bTX [..=..] ... \eTX** bTY **\bTY [..=..] ... \eTY** btxauthorfield **\btxauthorfield {...}** btxdetail **btxdetail**  $\Delta$  **btxdetail**  $\Delta$  **btxdirect**  $\Delta$  **btxdirect**  $\Delta$  **btxdirect**  $\Delta$  **btxdirect**  $\Delta$  **btxdirect**  $\Delta$  **btxdirect**  $\Delta$  **btxdirect**  $\Delta$  **btxdirect**  $\Delta$  **btxdirect**  $\Delta$  **b** btxdoif<br>btxdoifcombiinlistelse<br>btxdoifcombiinlistelse<br>btxdoifcombiinlistelse

bitmapimage **bitmapimage**  $\{\ldots\}$ <br>blanko  $\{\ldots\}$ blanko **\blanko [...]** blocksynctexfile **\blocksynctexfile [...]** blockuservariable **\blockuservariable {...}** bodyfontenvironmentlist **\bodyfontenvironmentlist** booleanmodevalue **\booleanmodevalue {...}** bottomleftbox **\bottomleftbox {...}** boxmarker **\boxmarker** {...} {...} boxofsize **\boxofsize \... ... {...}** boxreference **boxreference heat heat heat heat heat heat heat heat heat heat heat heat heat heat heat heat heat heat heat heat heat heat heat heat heat heat heat heat** bTABLE **bTABLE bTABLE bTABLE bTABLE bTABLE bTABLE bTABLE bTABLE bTABLE bTABLE bTABLE bTABLE bTABLE bTABLE bTABLE bTABLE bTABLE bTABLE b** bTABLEbody **\bTABLEbody [..=..] ... \eTABLEbody** bTABLEfoot **\bTABLEfoot [..=..] ... \eTABLEfoot** bTABLEhead **\bTABLEhead [..=..] ... \eTABLEhead** bTABLEnext **\bTABLEnext [..=..] ... \eTABLEnext** btxabbreviatedjournal **\btxabbreviatedjournal {...}** btxaddjournal **\btxaddjournal [...] [...]** btxalwayscitation **btxalwayscitation \btxalwayscitation** [..=..] [...] btxalwayscitation:alternative **\btxalwayscitation [...] [...]** btxalwayscitation:userdata **\btxalwayscitation [..=..] [..=..]** btxdirect **\btxdirect {...}** btxdoifcombiinlistelse **\btxdoifcombiinlistelse {...} {...} {...}** {...} {...} **htxdoifelse \btxdoifelse** {...} {...} {...} {...} } btxdoifelse **(...)**  $\{... \} \{... \}$ <br>btxdoifelsecombiinlist **\btxdoifelsecombiinlist** {...} btxdoifelsecombiinlist **\btxdoifelsecombiinlist {...} {...} {...} {...}** btxdoifelsesameasprevious **\btxdoifelsesameasprevious {...} {...} {...}** btxdoifelsesameaspreviouschecked **\btxdoifelsesameaspreviouschecked {...} {...} {...} {...}** btxdoifelseuservariable **\btxdoifelseuservariable {...} {...} {...}** btxdoifnot **\btxdoifnot {...} {...}** btxdoifsameaspreviouscheckedelse **\btxdoifsameaspreviouscheckedelse {...} {...} {...} {...}**

btxexpandedjournal **\btxexpandedjournal {...}** btxfield **\btxfield {...}** btxfieldname **\btxfieldname {...}** btxfieldtype **\btxfieldtype {...}** btxfirstofrange **\btxfirstofrange {...}** btxflush **\btxflush {...}** btxflushauthor **\btxflushauthor [...] {...}** btxflushauthorname **\btxflushauthorname {...}** btxflushauthornormal **\btxflushauthornormal {...}** btxflushsuffix **\btxflushsuffix** btxfoundname **\btxfoundname {...}** btxfoundtype **\btxfoundtype {...}** btxhiddencitation **\btxhiddencitation [...]** btxhybridcite **\btxhybridcite [..=..] [...]** btxhybridcite:alternative **\btxhybridcite [...] [...]** btxhybridcite:direct **\btxhybridcite {...}**<br>btxhybridcite:userdata **\btxhybridcite [...** btxlistcitation:alternative **\btxlistcitation [...] [...]** btxloadjournalist **\btxloadjournalist [...]** btxremapauthor **\btxremapauthor [...] [...]** btxsavejournalist **\btxsavejournalist [...]** btxsetup **\btxsetup {...}** btxtextcitation:alternative **\btxtextcitation [...] [...]** buildmathaccent **\buildmathaccent {...} {...}** buildtextaccent **\buildtextaccent {...} {...}** buildtextbottomcomma **\buildtextbottomcomma {...}** buildtextbottomdot **\buildtextbottomdot {...}** buildtextcedilla **buildtextcedilla buildtextcedilla buildtextgrave c**  $\{... \}$ buildtextmacron **buildtextmacron buildtextmacron f**...} buildtextognek **buildtextognek \buildtextognek** {...} button:example  $\text{BUTTON}$  [...] {...} [...] Caps  $\{\ldots\}$ Cijfers **\Cijfers {...}** CONTEXT **\CONTEXT** ConTeXt **\ConTeXt** Context **\Context**  $\setminus$  Context calligrafie **business**  $\{calligrafie$ camel **\camel**  $\{\ldots\}$ catcodetablename **\catcodetablename** cbox **\cbox ... {...}** centeraligned **\centeraligned** {...} centerbox **\centerbox** ... {...} centeredbox **\centeredbox** ... {...} centeredlastline **business and the centered of the centered lastline**  $\{centered lastline$ centerednextbox **\centerednextbox** ... {...} centerline **\centerline**  $\{\ldots\}$ cfrac **\cfrac [...] {...} {...}** chardescription **better of the chardescription**  $\{... \}$  charwidthlanguage  $\{\text{charwidth} \}$ check  $\{\ldots\}$ checkcharacteralign **beckcharacteralign and the checkcharacteralign**  $\{... \}$ checkedblank **\checkedblank [...]** checkedchar **\checkedchar {...} {...}** checkedfiller **\checkedfiller** {...} checkedstrippedcsname **business \checkedstrippedcsname \...** 

btxdoifsameaspreviouselse **\btxdoifsameaspreviouselse {...} {...} {...}** btxdoifuservariableelse **\btxdoifuservariableelse {...} {...} {...}** btxflushauthorinverted **\btxflushauthorinverted {...}** btxflushauthorinvertedshort **\btxflushauthorinvertedshort {...}** btxflushauthornormalshort **\btxflushauthornormalshort {...}** btxhybridcite:userdata **btxhybridcite** [..=..] [..=..]<br>btxlistcitation **btxlistcitation btxlistcitation** [..=..] [...] btxlistcitation **\btxlistcitation [..=..] [...]** btxlistcitation:userdata **\btxlistcitation [..=..] [..=..]** btxoneorrange **\btxoneorrange {...} {...} {...}** btxsingularorplural **\btxsingularorplural {...} {...} {...}** btxsingularplural **\btxsingularplural {...} {...} {...}** btxtextcitation **\btxtextcitation [..=..] [...]** btxtextcitation:userdata **\btxtextcitation [..=..] [..=..]** buildtextgrave **\buildtextgrave {...}** button **\button [..=..] {...} [...]** ConvertConstantAfter **\ConvertConstantAfter \... {...}** {...} ConvertToConstant **ConvertToConstant**  $\{... \} \{... \}$ characterkerning:example \CHARACTERKERNING **[...] {...}** charwidthlanguage **\charwidthlanguage**

checkedstrippedcsname:string **\checkedstrippedcsname ...** checkinjector **business in the checking of the checking of the checking of**  $\Lambda$ **.** checknextindentation **becknextindentation**  $\check{\text{theq}}$ checknextinjector **business checknextinjector checknextinjector [...]** checkpage **business in the checkpage**  $\{... \}$  [..=..] checkparameters **business checkparameters**  $\ldots$ checkpreviousinjector **\checkpreviousinjector [...]** checksoundtrack **\checksoundtrack {...}** checktwopassdata **\checktwopassdata {...}** checkvariables **\checkvariables [...] [..=..]** chem **\chem \chem \chem \chem \chem \chem \chem \chem \chem \chem \chem \chem \chem \chem \chem \chem \chem \chem \chem \chem \chem \chem \chem \chem \chem \chem \chem** chemical **\chemical [...] [...] [...]** chemicalbottext **\chemicalbottext** {...} chemicalmidtext **\chemicalmidtext** {...} chemicalsymbol **\chemicalsymbol [...]** chemicaltext **\chemicaltext** {...} chemicaltoptext **\chemicaltoptext** {...} chineseallnumerals **\chineseallnumerals {...}** chinesecapnumerals **\chinesecapnumerals {...}** chinesenumerals **\chinesenumerals {...}** cijfers **\cijfers** {...}<br>citation **\citation \citation \citation**  $\left(\frac{1}{1-\epsilon}\right)$ citation:alternative **\citation [...] [...]** citation:direct **\citation {...}** citation:userdata **\citation [..=..] [..=..]** cite **\cite [..=..] [...]** cite:alternative **business \cite [...]** [...] cite:direct **\cite {...}** cite:userdata **\cite [..=..] [..=..]**  $\text{clap}$   $\text{clap} \{... \}$ classfont **but all the contract of the contract of the contract of the contract of the contract of the contract of the contract of the contract of the contract of the contract of the contract of the contract of the contrac** cldcommand **\cldcommand {...}** cldcontext **\cldcontext** {...} cldloadfile **\cldloadfile {...}** cldprocessfile **\cldprocessfile {...}** clip **\clip [..=..] {...}** clippedoverlayimage **\clippedoverlayimage {...}** collect  $\{\ldots\}$ collectexpanded  $\{... \}$ colorcomponents **\colorcomponents** {...} colored **\colored \colored**  \colored  $\ldots$ } colored:name **\colored:name \colored [...]** {...}<br>coloronly **\coloronly**  $\{... \}$  {...}  $\label{cor:con} $$columbreak [...]$ columnsetspanwidth  $\{... \}$ combinepages **business \combinepages [...]** [..=..] commalistelement **\commalistelement** commalistsentence **business \commalistsentence [...]** [...] commalistsize **but a commalist of the commalistsize**  $\text{commandlistsize}(x)$ commentaar:instance \COMMENT **[...] [..=..] {...}** commentaar:instance:comment \comment \comment [...] [..=..] {...} comparedimension **being the comparedimension {...}** {...} comparedimensioneps  $\{\ldots\}$ completebtxrendering **\completebtxrendering [...] [..=..]** completecombinedlist:instance \volledigeCOMBINEDLIST **[..=..]** completecombinedlist:instance:content \volledigecontent **[..=..]** completelist **\completelist**  $\ldots$  [...] [..=..] completelistoffloats:instance \completelistofFLOATS **[..=..]** completelistoffloats:instance:chemicals \completelistofchemicals **[..=..]** completelistoffloats:instance:figures \completelistoffigures **[..=..]** completelistoffloats:instance:graphics \completelistofgraphics **[..=..]** completelistoffloats:instance:intermezzi \completelistofintermezzi **[..=..]** completelistoffloats:instance:tables \completelistoftables **[..=..]**  $completely list of sorts: instance$ completelistofsorts:instance:logos \completelistoflogos **[..=..]** completelistofsynonyms:instance \completelistofSYNONYMS **[..=..]** completelistofsynonyms:instance:abbreviations \completelistofabbreviations **[..=..]** complexorsimple **\complexorsimple \...**

citation **\citation [..=..] [...]** collectedtext  $\{\ldots\}$  {...} {...} {...} coloronly **\coloronly [...] {...}** completelistofpublications  $\complement$   $\complement$  \completelistofsorts [...] [..=..]<br>\completelistofSORTS [..=..] completelistofsynonyms **\completelistofsynonyms [...] [..=..]**

complexorsimpleempty **but allows complexorsimpleempty**  $\ldots$ complexorsimpleempty:argument **\complexorsimpleempty {...}** complexorsimple:argument **\complexorsimple {...}** composedcollector **\composedcollector {...}** composedlayer **but all the composedlayer {...}**  $\verb|compresult| \verb|{{{compresult}}| \verb|{{compresult}|}$ constantdimen **\constantdimen** \... constantdimenargument **but all the constant of the constant of the constant of the constant of the constant of the constant of the constant of the constant of the constant of the constant of the constant of the constant of** constantemptyargument **being a constantemptyargument** \... constantnumber **\constantnumber \...** continuednumber **\continuednumber** {...} continueifinputfile **business continueifinputfile**  $\ldots$ } convertargument **but all the convertargument** ... \to \... convertcommand **be a convert convert convert convert convert convert convert convert convert convert convert convert convert convert convert convert convert convert convert convert convert convert convert convert convert c** convertedcounter **\convertedcounter**  $\ldots$  [...] [..=..] converteddimen **but all the converteddimen**  $\text{complex}$ converteernummer **\converteernummer {...} {...}** convertmonth **become that the convertmonth**  $\{... \}$  convertmonth  $\{... \}$ convertvboxtohbox **\convertvboxtohbox** copieerveld **business in the copieerveld**  $\{... \}$  [...] copylabeltext:instance  $\{copyLABEStekst [\dots] [\dots=].\}$ copylabeltext:instance:btxlabel \copybtxlabeltekst **[...] [..=..]** copylabeltext:instance:head  $\text{C}$  \copyheadtekst  $[\dots]$   $[\dots]$ copylabeltext:instance:label \copylabeltekst **[...] [..=..]** copylabeltext:instance:operator \copyoperatortekst **[...] [..=..]** copylabeltext:instance:prefix \copyprefixtekst [...] [..=..] copylabeltext:instance:suffix \copysuffixtekst **[...] [..=..]** copylabeltext:instance:taglabel \copytaglabeltekst **[...] [..=..]** copylabeltext:instance:unit \copyunittekst [...] [..=..] copypages **\copypages [...] [..=..] [..=..]** copyposition  $\text{cop}$   $\text{cop}$   $\$ copysetups **but computed**  $\{c \in \mathbb{R}^n : c \in \mathbb{R}^n : c$ corrigeerwitruimte **being a corrigeerwitruimte**  $\text{countersubs}$  [...] counttoken **\counttoken** ... \in ... \to \... counttokens **becounttokens**  $\{... \to \mathbb{C} \}$  cramped  $\{... \}$ cramped **\cramped {...}**<br>crampedclap **\cramped {...}** crampedllap **\crampedllap** {...} crampedrlap **\crampedrlap** {...} crlf  $\operatorname{crl}$ crlfplaceholder **\crlfplaceholder** ctop **\ctop** ... {...} ctxcommand **\ctxcommand {...}** ctxdirectcommand **\ctxdirectcommand {...}** ctxdirectlua **\ctxdirectlua {...}** ctxfunction **\ctxfunction {...}** ctxfunctiondefinition:example \CTXFUNCTIONDEFINITION ctxfunction:example \CTXFUNCTION ctxlatecommand **\ctxlatecommand {...}** ctxlatelua **\ctxlatelua {...}** ctxloadluafile **\ctxloadluafile {...}** ctxlua **\ctxlua {...}** ctxluabuffer **\ctxluabuffer [...]** ctxluacode **business and the contract of the contract of the contract of the contract of the contract of the contract of the contract of the contract of the contract of the contract of the contract of the contract of the** ctxreport **\ctxreport {...}** ctxsprint  $\text{c}$ currentassignmentlistkey **\currentassignmentlistkey** currentassignmentlistvalue **\currentassignmentlistvalue**  $\label{cor:1} {\tt current command is time}$ current component **but a controlled but a controlled but a controlled but a controlled but a controlled but a controlled but a controlled but a controlled but a controlled but a controlled but a controlled but a controlled** currentenvironment **\currentenvironment** currentfeaturetest **\currentfeaturetest** currentinterface **but a construction of the current of the construction of the construction of the construction** 

**\constantnumberargument \...** contentreference **\contentreference** [...] [..=..] {...} convertedsubcounter **\convertedsubcounter [...] [...] [..=..]** \convertvalue ... \to \... copyboxfromcache **business \copyboxfromcache {...}**  $\{ \ldots \}$  ... copylabeltext:instance:mathlabel \copymathlabeltekst **[...] [..=..]** copyparameters **comparameters** [...] [...] [...] countersubs **\countersubs [...] [...]** crampedclap **\crampedclap {...}** currentbtxuservariable **\currentbtxuservariable {...}**

currentlabel:example \currentLABEL **[...] {...}** currentlanguage **\currentlanguage** currentlistentrylimitedtext **\currentlistentrylimitedtext {...}** currentlistentrynumber **\currentlistentrynumber** currentlistentrypagenumber **\currentlistentrypagenumber** currentlistentrytitle **\currentlistentrytitle** currentlistentrytitlerendered **\currentlistentrytitlerendered** currentlistsymbol **\currentlistsymbol** currentmainlanguage **bilitical controllers** and currentmainlanguage currentmessagetext **\currentmessagetext** currentmoduleparameter **\currentmoduleparameter {...}** currentoutputstream **\currentoutputstream**  $\verb|currentproduct| \verb|currentproduct|$ currentproject **\currentproject**  $\langle$ currentregime **\currentregime** currentregisterpageuserdata **beidenisterpageuserdata**  $\text{curre}$   $\text{supp}$ currentresponses **\currentresponses** currenttime **\currenttime [...]** currentvalue **\currentvalue** currentxtablecolumn **\currentxtablecolumn** d **\d {...}** datasetvariable **being a constant of the constant of the constant of the constant of the constant of the constant of the constant of the constant of the constant of the constant of the constant of the constant of the const** datum **datum and the contract of the contract of the contract of the contract of**  $\lambda$  **datum** [..=..] [...] dayoftheweek **but allow the controlled about the controlled about the controlled about the controlled about the controlled about the controlled about the controlled about the controlled about the controlled about the contr** dayspermonth  $\dagger$  dayspermonth  $\ldots$  } {...} dddot **\dddot {...}** ddot {...} decrement **\decrement** \... decrementcounter **decrement \decrementcounter [...]** [...] decrementedcounter **\decrementedcounter [...]** decrementpagenumber **\decrementpagenumber** decrementsubpagenumber **\decrementsubpagenumber** decrementvalue **\decrementvalue {...}** decrement:argument **because the contract of the contract (...)** defaultinterface **business and the contract of the contract of the contract of the contract of the contract of the contract of the contract of the contract of the contract of the contract of the contract of the contract of** defaultobjectpage **bluest and the contract of the contract of the contract of the contract of the contract of the contract of the contract of the contract of the contract of the contract of the contract of the contract of** defaultobjectreference **\defaultobjectreference \defaultobjectreference \defaultobjectreference \def**catcodecommand \... defconvertedargument **being a convertedargument**  $\ldots$  {...} defconvertedcommand<br>
defconvertedvalue<br>
defconvertedvalue<br>
defconvertedvalue<br>
\defconvertedvalue<br>
\defconvertedvalue<br>
\defconvertedvalue<br>
\defconvertedvalue<br>
\defconvertedvalue<br>
\defconvertedvalue<br>
\defconvertedvalue<br>
\def defconvertedvalue **deficients**  $\text{ded} \cup \text{ed} \cup \text{ed} \cup \$ defineattribute **but all the set of the set of the set of the set of the set of the set of the set of the set of the set of the set of the set of the set of the set of the set of the set of the set of the set of the set of** definebar **\definebar [...] [...] [..=..]** definebodyfontswitch **\definebodyfontswitch [...] [...]** definebreakpoints **\definebreakpoints [...]** definebtx  $\ldots$  [...]  $\ldots$  **...**] definebutton **\definebutton \definebutton \definebutton [...]** [...] [... definecapitals **\definecapitals [...] [...] [..=..]** definecharacterspacing<br>
definechemical<br>
definechemical<br>
definechemical<br>
definechemical<br>
definechemical definechemicalsymbol **\definechemicalsymbol \definechemicalsymbol** [...] [...]<br>definecollector **\definecollector**  $\begin{bmatrix} 1 & 1 \\ 1 & 1 \end{bmatrix}$ definecomment **\definecomment [...] [...] [..=..]** definecomplexorsimple **business \definecomplexorsimple \...** definecomplexorsimpleempty **\definecomplexorsimpleempty** \... definecomplexorsimpleempty:argument **\definecomplexorsimpleempty {...}**

currentlistentrydestinationattribute **\currentlistentrydestinationattribute** currentlistentryreferenceattribute **\currentlistentryreferenceattribute {...}** currentxtablerow **\currentxtablerow** \defcatcodecommand \... ... {...} \defineactivecharacter ... {...} definealternativestyle **business in the contract of the contract of the contract of the contract of the contract of the contract of the contract of the contract of the contract of the contract of the contract of the contra** defineanchor **because the contract of the contract of the contract of the contract of the contract of the contract of the contract of the contract of the contract of the contract of the contract of the contract of the cont** defineattachment **\defineattachment [...] [...] [..=..]** definebackground **\definebackground [...] [...] [..=..]** definebreakpoint **\definebreakpoint**  $\delta$  **\definebreakpoint** [...] [...] [..=..] definebtxdataset **\definebtxdataset [...] [...] [..=..]** definebtxregister **\definebtxregister** [...] [...] [..=..] definebtxrendering **\definebtxrendering [...] [...] [..=..]** definecharacterkerning **because and the contract of the contracter of the contracter of the contracter of the contracter of the contracter of the contracter of the contracter of the contracter of the contracter of the cont** definechemical **\definechemical [...] {...}** definechemicals **\definechemicals [...] [...] [..=..]** definecollector **\definecollector [...]** [...] [...] .=..]<br>definecolumnsetarea **\definecolumnsetarea** [...] [...] [...] \definecolumnsetarea [...] [...] [..=..] definecolumnsetspan **\definecolumnsetspan [...] [...] [..=..]**

definedfont **\definedfont**  $\qquad \qquad$  \definedfont  $[...]$ definefontsize **a definefontsize**  $\delta$ 

definecomplexorsimple:argument **\definecomplexorsimple {...}** defineconversionset **\defineconversionset [...] [...] [...]** definecounter **\definecounter [...]** [...] [..=..] definedataset **\definedataset [...] [...] [..=..]** definedelimitedtext **\definedelimitedtext** [...] [...] [..=..] defineeffect **but all the contract of the contract of the contract**  $\text{f}$ **.** [...] [...] [...] defineexpandable **being a constant of the constant of the constant of the constant of the constant of the constant of the constant of the constant of the constant of the constant of the constant of the constant of the cons** defineexternalfigure **business \defineexternalfigure [...]** [...] [...] [...] definefacingfloat **because the contract of the contract of the contract of the contract of the contract of the contract of the contract of the contract of the contract of the contract of the contract of the contract of the** definefallbackfamily **\definefallbackfamily [...]** [...] [...] [...] .=..] definefallbackfamily:preset **\definefallbackfamily [...]** [...] [...] [...] definefieldbody **\definefieldbody [...] [...] [..=..]** definefieldbodyset **\definefieldbodyset** [...] [...] definefieldcategory **\definefieldcategory [...] [...] [..=..]** definefileconstant **being the constant finally constant {...}** {...} definefilefallback **\definefilefallback** [...] [...]<br>definefilesynonym **before the contract of the contract of the contract of the contract of the contract of the c** definefilesynonym **\definefilesynonym [...] [...]** definefiller **but all the contract of the contract of the contract of the definefiller [...] [...] [...=..]** definefirstline **definefirstline and the contract of the contract of the contract of the contract of the contract of the contract of the definefitting<br>definefitting age <b>defined contract of the contract of the contract** definefittingpage **definefitting**<br>definefontalternative **and the contract of the contract of the contract of the contract of the contract of the c**<br>definefontalternative **and the contract of the contract of the contract of** definefontalternative **business of the contrative formulation**  $\delta$  (i...] [...] [...] [...] [...] [...] [...] [...] [...] [...] [...] [...] [...] [...] [...] [...] [...] [...] [...] [...] [...] [...] [...] [...] [...] [.. \definefontfallback [...] [...] [...] [..=..] definefontfamily **defined defined**  $\delta$   $\delta$   $\delta$   $\delta$   $\delta$   $\delta$   $\delta$   $\delta$   $\delta$   $\delta$   $\delta$   $\delta$   $\delta$   $\delta$   $\delta$   $\delta$   $\delta$   $\delta$   $\delta$   $\delta$   $\delta$   $\delta$   $\delta$   $\delta$   $\delta$   $\delta$  **\** definefontfamilypreset **\definefontfamilypreset [...] [..=..]** definefontfamilypreset:name **\definefontfamilypreset [...] [...]** definefontfamily:preset  $\delta$  **\definefontfamily** [...] [...] [...] definefontfeature  $\def\in{\text{const}}$ definefontfile **because and the contract of the contract of the contract of the contract of the contract of the contract of the contract of the contract of the contract of the contract of the contract of the contract of th** definefontsolution **\definefontsolution [...] [...] [..=..]** defineformula **\defineformula [...] [...] [..=..]** defineformulaalternative **blue alternative and the set of the set of the set of the set of the set of the set of the set of the set of the set of the set of the set of the set of the set of the set of the set of the set of** defineformulaframed **\defineformulaframed [...] [...] [..=..]** defineframedcontent **\defineframedcontent [...]** [..=..] defineframedtable **\defineframedtable [...] [...]** definefrozenfont **because the context of the context of the context of the context of the context of the context of the context of the context of the context of the context of the context of the context of the context of t** defineglobalcolor **\defineglobalcolor \defineglobalcolor**  $\ldots$  **[...]** [..=..] defineglobalcolor:name **\defineglobalcolor [...] [...]** definegraphictypesynonym **\definegraphictypesynonym [...] [...]** definegridsnapping **definegridsnapping [...]** [...] defineheadalternative **\defineheadalternative [...] [...] [..=..]** definehelp **\definehelp [...] [...] [..=..]** definehigh **\definehigh [...] [...] [..=..]** definehighlight **\definehighlight [...] [...] [..=..]** definehspace **being a contract to the contract of the contract of the definehspace**  $[\ldots]$  $[\ldots]$  $[\ldots]$ definehypenationfeatures **\definehypenationfeatures [...] [..=..]** defineindenting **because the contract of the contract of the contract of the contract of the contract of the contract of the contract of the contract of the contract of the contract of the contract of the contract of the c** defineinitial **but all the contract of the contract of the contract**  $\det$  **is a set of the contract of the contract of the contract of the contract of the contract of the contract of the contract of the contract of the contr** defineinsertion **\defineinsertion \defineinsertion [...]** [...] [...] [...] defineinteraction **\defineinteraction \defineinteraction** [...] [...] [..=..] defineinteractionbar **being a controlled a controlled a controlled a controlled a controlled a controlled a controlled a controlled a controlled a controlled a controlled a controlled a controlled a controlled a controlled** defineinterfaceconstant **\defineinterfaceconstant {...} {...}** defineinterfaceelement **\defineinterfaceelement {...} {...}** defineinterfacevariable **\defineinterfacevariable {...} {...}** defineinterlinespace **\defineinterlinespace [...] [...] [..=..]** defineintermediatecolor **\defineintermediatecolor [...] [...] [..=..]** defineitems **\defineitems**  $[...]$   $[...]$   $[...]$   $[...]$ definelabelclass **\definelabelclass [...] [...]** definelayerpreset **\definelayerpreset [...] [..=..]** definelayerpreset:name **business \definelayerpreset [...]** [...] definelinefiller **\definelinefiller** [...] [...] [..=..] definelinenote **\definelinenote [...] [...] [..=..]** definelinenumbering **because the contract of the contract of the contract of the contract of the contract of the contract of the contract of the contract of the contract of the contract of the contract of the contract of t** definelines <br>definelistalternative **and the contract of the contract of the contract of the definelistalternative [...] [..**<br>definelistalternative **and the contract of the contract of the contract of the contract of the co** definelistalternative **business of the contract of the contract of the contract of the definelisternative [...] [...] [..=..]<br>definelistextra [...] [...] [..=..]** definelistextra **\definelistextra [...] [...] [..=..]** definelow **\definelow \definelow \definelow \definelow \definelow \definelow \definelow \definelow \definelow \definelow \definelow \definelow \definelow \definelow \definelow \definelow \de** definelowhigh **b**  $\delta$  **b**  $\delta$  **c**  $\delta$  **c**  $\delta$  definelowmidhigh **\definelowmidhigh [...]** [...] [..=..] defineMPinstance **by a contract of the contract of the contract of the contract of the contract of the contract of the contract of the contract of the contract of the contract of the contract of the contract of the contrac** definemarginblock **\definemarginblock** [...] [...=..]

definemarker **1... definemarker** [...] definemathaccent **\definemathaccent ...** ... definemathstyle  $\delta$  **\definemathstyle [...]** [...] definemeasure **but all the contract of the contract of the contract of the definemeasure [...] [...]** definemessageconstant **\definemessageconstant {...}** definemode **\definemode [...] [...]** definenamedcolor:name **\definenamedcolor [...]** [...] definenamespace **\definenamespace [...] [..=..]** definenote **\definenote**  $\ldots$  [...] [..=..] definepage **\definepage [...] [...]** defineparallel **\defineparallel [...] [...]** defineparbuilder **\defineparbuilder [...]** definepushbutton **\definepushbutton \definepushbutton** [...] [..=..] definepushsymbol **\definepushsymbol [...] [...]** defineruby **but all the contract of the contract of the contract of the contract of the contract of the contract of the contract of the contract of the contract of the contract of the contract of the contract of the contra** defineselector **\defineselector [...]** [..=..]

definemargindata **before the contract of the contract of the contract of the contract**  $\delta$  **[...] [...] [...]** definemathcases **\definemathcases [...] [...] [..=..]** definemathcommand **\definemathcommand [...] [...] [...] {...}** definemathdouble **\definemathdouble [...] [...] [...] [...]** definemathdoubleextensible **\definemathdoubleextensible [...] [...] [...] [...]** definemathematics **\definemathematics [...] [...] [..=..]** definemathextensible **business \definemathextensible [...]** [...] [...] definemathfence **\definemathfence [...]** [..=..] definemathfraction **\definemathfraction [...] [...] [..=..]** definemathframed **\definemathframed [...] [...] [..=..]** definemathmatrix **\definemathmatrix [...]** [...] [..=..] definemathornament **\definemathornament [...] [...] [..=..]** definemathover **being a constructed**  $\mathcal{C}[...]$  [...] [...] definemathoverextensible **\definemathoverextensible [...] [...] [...]** definemathovertextextensible **\definemathovertextextensible [...] [...] [...]** definemathradical **\definemathradical [...] [...] [..=..]** definemathstackers **\definemathstackers [...] [...] [..=..]** definemathtriplet **definemathtriplet**  $\begin{bmatrix} 0 & \text{definem} \end{bmatrix}$ <br>definemathunder **at the set of the set of the set of the set of the set of the set of the set of the set of the set of the set of the set of the set of the set** definemathunder<br>
definemathunder **attacks and the contract of the contract of the contract of the definemathunder [...] [...]** [<br>
definemathunder **attacks** and the definemathunder is a definemathunder is a definemathunder \definemathunderextensible [...] [...] [...] definemathundertextextensible **\definemathundertextensible [...]** [...] [...] [...]<br>definemathunstacked **\definemathunstacked [...]** [...] [...] [...] \definemathunstacked [...] [...] [...] definemixedcolumns **\definemixedcolumns [...] [...] [..=..]** definemultitonecolor **business \definemultitonecolor [...] [..=..]** [..=..] [..=..] definenamedcolor **\definenamedcolor**  $\qquad \qquad \text{definenamedcolor}$  [...] [..=..] definenarrower **business definenarrower** [...] [...] [..=..] defineornament:collector **\defineornament [...] [..=..] [..=..]** defineornament:layer **\defineornament [...] [..=..] [..=..]** defineoutputroutine **definection defined**  $\delta$  **lefine c** *l...***] [...] [...] [...] [...]** defineoutputroutinecommand **\defineoutputroutinecommand [...]** definepagechecker **\definepagechecker [...] [...] [..=..]** definepagecolumns **\definepagecolumns [...] [...] [..=..]** definepageinjection **(i.e., 1)** definepageinjection [...] [..=..]<br>definepageinjectionalternative **(i.e.)** definepageinjectionalternative [...] [. definepageinjectionalternative **\definepageinjectionalternative [...]** [...] [...] [...] definepageshift [...] [...] definepageshift [...] [...] [...] assembly define pageshift [...] [...] [...] [...] [...] assembly define definepageshift **\definepageshift [...] [...] [...]** definepagestate **being a contract a** definepagestate [...] [...] [..=..] definepairedbox **but all the contract of the contract of the contract of the contract of the contract of the contract of the contract of the contract of the contract of the contract of the contract of the contract of the c** defineparagraph **\defineparagraph [...] [...] [..=..]** defineperiodkerning **\defineperiodkerning [...] [...] [..=..]** definepositioning **definepositioning**  $\text{definepositioning } [\dots] [\dots] [\dots]$ defineprefixset **defineded defineded**  $\text{defineprefixSet}$  [...] [...] defineprocesscolor **\defineprocesscolor [...] [...] [..=..]** defineprocessor **\defineprocessor [...] [...] [..=..]** definerenderingwindow **\definerenderingwindow [...] [...] [..=..]** defineresetset **\defineresetset [...] [...] [...]** definescale **better as a contract of the contract of the contract of the definescript [...] [..=..]<br>definescript <b>contract of the contract of the contract of the contract of the contract of the contract of the contract of** definescript **definescript**  $\{d$  definescript  $[...]$   $[...]$   $[...]$   $[...]$ <br>definesectionlevels  $\{d$  definesectionlevels  $[...]$   $[...]$ definesectionlevels **\definesectionlevels [...] [...]** defineseparatorset **and the control of the control of the control of the control of the control of the defineshift [...] [...] [...] defineshift**  $\lambda$  **defineshift**  $\lambda$  **and**  $\lambda$  **defineshift**  $\lambda$  **...]**  $\lambda$  **...]**  $\lambda$  **...** defineshift **between the contract of the contract of the contract of the definesidebar [...] [...] [...=..]<br>definesidebar [...] [...] [...=.** definesidebar **\definesidebar [...] [...] [..=..]** definesort **\definesort [...] [...] [...] {...}** definespotcolor **\definespotcolor [...] [...] [..=..]** definestyleinstance **\definestyleinstance [...] [...] [...] [...]** definesubformula **\definesubformula [...] [...] [..=..]** definesynonym **\definesynonym [...] [...] [...] {...} {...}**

definetokenlist **\definetokenlist [...]** definetwopasslist **definetwopasslist**  $\ddot{\textbf{x}}$ ...} definieeraccent **below that the contract of the contract of the contract of the contract of the contract of the contract of the contract of the contract of the contract of the contract of the contract of the contract of th** definieercommando **\definieercommando ... ...** definieerhbox **\definieerhbox [...]** [...]

definesystemattribute **business and the set of the systemattribute**  $[\ldots]$  [...] definesystemconstant **definesystemconstant**  $\text{def}$  definesystemvariable  $\text{def}$  definesystemvariable  $\text{def}$  definesystemvariable  $\text{def}$  definesystemvariable  $\text{def}$  definesystemvariable  $\text{def}$  definesystemvariable  $\text{$ \definesystemvariable  $\{\ldots\}$ defineTABLEsetup **\defineTABLEsetup [...] [..=..]** definetabulation **\definetabulation \definetabulation [...]**  $[...]$   $[...]$   $[...]$ definetextflow **\definetextflow [...] [...] [..=..]** definetextnote **\definetextnote [...] [...] [..=..]** definetooltip **\definetooltip**  $\text{defineto}$  [...] [...] [....] definetransparency:1 **\definetransparency [...]** [...]  $[...]$  definetransparency  $[...]$  [...]  $[...]$ \definetransparency [...] [..=..] definetransparency:3 **\definetransparency [...] [...]** definetypeface **\definetypeface [...] [...] [...] [...] [...] [..=..]** definetypescriptprefix **\definetypescriptprefix** [...] [...] definetypescriptsynonym **\definetypescriptsynonym [...] [...]** definetypesetting **definity**  $\text{the following } [\dots] [\dots] [\dots]$ defineunit **defineunit** [...] [...] [..=..] defineuserdata **\defineuserdata [...] [...] [..=..]** defineuserdataalternative **\defineuserdataalternative** [...] [..=..] defineviewerlayer **and the contract of the contract of the contract of the contract of the contract of the defineviewerlayer [...] [...] [...]**  $[...]$  **[...]** \definevspace [...] [...] [...] definevspacing **because the contract of the contract of the definevspacing [...]** [...] definevspacingamount **\definevspacingamount [...] [...] [...]** definextable **\definextable [...] [...] [..=..]** definieer **\definieer**  $\{\ldots\} \ldots \{\ldots\}$ definieeralineas **\definieeralineas [...] [...] [..=..]** definieerblok **\definieerblok [...] [...] [..=..]** definieerbuffer **\definieerbuffer** [...] [..=..] definieercombinatie **\definieercombinatie [...] [...] [..=..]** definieerconversie **\definieerconversie [...] [...] [...]** definieerconversie:list **\definieerconversie [...] [...] [...]** definieerfiguursymbool **\definieerfiguursymbool [...] [...] [..=..]** definieerfont **\definieerfont [...] [...] [..=..]** definieerfontstijl **\definieerfontstijl [...] [...]** definieerfontsynoniem **\definieerfontsynoniem [...] [...] [..=..]** definieerfont:argument **below \definieerfont** [...] [...] definieeringesprongentext **\definieeringesprongentext [...] [...] [..=..]** definieerinteractiemenu **\definieerinteractiemenu [...] [...] [..=..]** definieeritemgroep **below that the contract of the contract of the contract of the contract of the definieeritemgroep [...] [..=..]<br>definieerkadertekst <b>below that the contract of the contract of the contract of the contra** definieerkadertekst **begaan is also as a constant of the constant of the constant of the constant of the constant of the constant of the definieerkarakter**  $\dots \dots$ definieerkarakter **\definieerkarakter ... ...** definieerkleur **\definieerkleur [...] [..=..]** definieerkleurgroep **below that all a constant of the constant of the constant of the constant of the constant of the constant of the constant of the constant of the constant of the constant of the constant of the constant** definieerkleur:name **\definieerkleur [...] [...]** definieerkolomgroep **\definieerkolomgroep [...] [...] [..=..]** definieerkolomovergang **\definieerkolomovergang [...] [...]** definieerkop **\definieerkop [...] [...] [..=..]** definieerkorps **\definieerkorps [...] [...] [...] [..=..]** definieerkorpsomgeving **\definieerkorpsomgeving [...] [...] [..=..]** definieerkorps:argument **\definieerkorps [...] [...] [...] [...]** definieerlayer **\definieerlayer [...]** [...] [..=..] definieerlayout **\definieerlayout [...]** [..=..] definieerletter **\definieerletter** [...] [...] [..=..] definieerlijst **before the contract of the contract of the contract**  $\delta$  **(...) [...] [...] [...=..]** definieermarkering **\definieermarkering [...] [...] [..=..]** definieeromlijnd **\definieeromlijnd [...] [...] [..=..]** definieeropmaak **\definieeropmaak [...] [...] [..=..]** definieeroverlay **below that the contract of the contract of the contract of the contract of the contract of the contract of the contract of the contract of the contract of the contract of the contract of the contract of t** definieerpaginaovergang **\definieerpaginaovergang [...] [...]** definieerpalet **below definieerpalet** [...] [..=..] definieerpalet:name<br>definieerpapierformaat<br>definieerpapierformaat **behavior as a self of the definieerpapierformaat** [.. definieerpapierformaat **\definieerpapierformaat [...]** [..=..]<br>definieerpapierformaat:name **\definieerpapierformaat [...]** [...] [ \definieerpapierformaat [...] [...] [...] definieerplaats **\definieerplaats [...] [...] [..=..]** definieerplaatsblok **\definieerplaatsblok [...] [...] [..=..]** definieerplaatsblok:name **\definieerplaatsblok [...] [...] [...]** definieerprofiel **definieerprofiel** [...] [...] [..=..] definieerprogramma **\definieerprogramma [...] [...] [...]**

definieersectie **\definieersectie [...]** delimitedtext:instance:aside \aside \aside  $\{... \}$  {...} delimitedtext:instance:blockquote \blockquote **[...] {...}** delimitedtext:instance:quotation \quotation **[...] {...}** delimitedtext:instance:quote  $\qquad \qquad \qquad \qquad \qquad \qquad \qquad \qquad \qquad \qquad \qquad \ldots \}$ delimitedtext:instance:speech **\speech \speech [...]** {...} depthofstring **because the contract of the contract of the contract of the depthofstring {...}** depthonlybox **\depthonlybox**  $\{ \ldots \}$ depthstrut **\depthstrut**  $\qquad \qquad \qquad \qquad \qquad \qquad \qquad$ determinenoflines **\determinenoflines {...}** devanagarinumerals **but all the contract of the contract of the contract of the devanagarinumerals**  $\{...$ digits  $\{\ldots\}$ digits:string **\digits ...** directcolor **\directcolor [...]** directcolored **\directcolored [..=..]**<br>directcolored name **and all contracts**  $\langle$  [...] directdummyparameter **being a constant of the constant of the constant of the direct of the direct of the direct of the direct of the direct of the direct of the direct of the direct of the direct of the direct of the dire** directgetboxlly **\directgetboxlly** ... directluacode **business and the contract of the contract of the contract of the contract of the contract of the contract of the contract of the contract of the contract of the contract of the contract of the contract of** directsetup **\directsetup**  $\{... \}$ directsymbol **business and the contracts of the contractsymbol {...} {...}** directvspacing **being the contract of the contract of the contract of the contract of the contract of the contract of the contract of the contract of the contract of the contract of the contract of the contract of the cont** dis **\dis {...}** disabledirectives **\disabledirectives [...]** disableexperiments **\disableexperiments [...]** disablemode **\disablemode [...]** disableoutputstream **\disableoutputstream** disableparpositions **\disableparpositions** disableregime **\disableregime** disabletrackers **\disabletrackers [...]** displaymath **\displaymath {...}** displaymathematics **\displaymathematics {...}** displaymessage **the contract of the contract of the contract of the contract of the displaymessage {...}<br>distributedhsize <b>displayment** and **displaymessage {...**} doadaptleftskip **bluestights** and the doad of the doad of the doad of the doad of the doad of the doad of the do doadaptrightskip **\doadaptrightskip** {...} doaddfeature **\doaddfeature {...}** doassign **\doassign [...] [..=..]** doassignempty **be a constrained doassignempty**  $\ldots$  **[...]** [..=..]

definieerreferentie **\definieerreferentie [...] [...]** definieerreferentieformaat **\definieerreferentieformaat [...] [...] [..=..]** definieerregister **\definieerregister [...] [...] [..=..]** definieersamengesteldelijst **\definieersamengesteldelijst [...] [...] [..=..]** definieersectieblok **\definieersectieblok [...] [...] [..=..]** definieersorteren **\definieersorteren** [...] [...] definieerstartstop **\definieerstartstop [...] [...] [..=..]** definieersubveld **\definieersubveld [...] [...] [...]** definieersymbool **\definieersymbool [...] [...] [...]** definieersynoniemen **behaard as a constant of the constant of the constant of the constant of the constant of the constant of the constant of the constant of the constant of the constant of the constant of the constant of** definieertabelvorm **\definieertabelvorm [...] [|...|] [...] [...]** definieertabulatie **buildertabulatie (i...]**  $[...]$   $[...]$ **OPT** definieertekst **\definieertekst [...] [...] [...] [...] [...] [...] [...]** definieertekstachtergrond **\definieertekstachtergrond [...] [...] [..=..]** definieertype **business definieertype** [...] [..=..] definieertypen **business and the contract of the contract of the contract of the contract**  $\delta$  **(...] [...] [...] [...]** definieerveld **\definieerveld [...] [...] [...] [...] [...]** definieerveldstapel **\definieerveldstapel [...] [...] [..=..]** definieerwiskundeuitlijnen **\definieerwiskundeuitlijnen [...] [...] [..=..]** delimited  $\delta$  [...]  $\{... \}$   $\{... \}$   $\{... \}$   $\{... \}$   $\{... \}$   $\{... \}$   $\{... \}$   $\{... \}$   $\{... \}$   $\{... \}$   $\{... \}$   $\{... \}$   $\{... \}$   $\{... \}$   $\{... \}$   $\{... \}$   $\{... \}$   $\{... \}$   $\{... \}$   $\{... \}$   $\{... \}$   $\{... \}$   $\{... \}$   $\{... \}$   $\{... \}$  delimitedtext **\delimitedtext [...] [...] {...}** \DELIMITEDTEXT [...] {...} depthspanningtext **because the contract of the contract of the contract of the contract of the contract of the contract of the contract of the contract of the contract of the contract of the contract of the contract of the** dimensiontocount **\dimensiontocount {...}** \... directboxfromcache **\directboxfromcache {...} {...}** \directcolored [...] directconvertedcounter **\directconvertedcounter** {...} {...} directcopyboxfromcache **\directcopyboxfromcache {...}** {...} {...} directdummyparameter **\directdummyparameter** {...} directgetboxllx **\directgetboxllx ...** directhighlight **being the contract of the contract of the contract of the contract of the contract of the contract of the contract of the contract of the contract of the contract of the contract of the contract of the con** directlocalframed **business and**  $\langle$  **directlocalframed [...]** {...} directselect {...} {...} {...} {...} {...} {...} **OPT** directsetbar  $\{... \}$  directsetbar  $\{... \}$  denotes  $\{... \}$  denotes  $\{... \}$  denotes  $\{... \}$ **OPT** distributedhsize **\distributedhsize {...} {...} {...}** dividedsize **\dividedsize {...} {...} {...}**

docheckassignment **business \docheckassignment** {...} docheckedpair **\docheckedpair {...}** documentvariable **business \documentvariable {...}** doeassign **because the contract of the contract of the contract of the contract of the contract of the contract of the contract of the contract of the contract of the contract of the contract of the contract of the contrac** dofastloopcs **being the control of the control of the control of the control of the control of the control of the control of the control of the control of the control of the control of the control of the control of the con** dogetattribute **business dogetattribute**  $\{ \ldots \}$ dogetattributeid **blue as a constructed**  $\text{dom}(f...)$ dogobblesingleempty **\dogobblesingleempty [...]** doif  $\{\ldots\}$  {...} {...} doifcolor **\doifcolor {...}** {...} doifcounter **\doifcounter**  $\ddot{\text{...}}$  {...}

doboundtext **\doboundtext** {...} {...} {...} docheckedpagestate **\docheckedpagestate {...}** {...} {...} {...} {...} {...} {...} dodoubleargument **being a constant of the constant of the constant of the constant**  $\ldots$  **[...] [...]** dodoubleargumentwithset **\dodoubleargumentwithset \...** [...] [...] dodoubleempty **because the contract of the contract of the contract of the contract of the contract of the contract of the contract of the contract of the contract of the contract of the contract of the contract of the con** dodoubleemptywithset **\dodoubleemptywithset \...** [...] [...] dodoublegroupempty **\dodoublegroupempty**  $\ldots$  {...} {...} doexpandedrecurse **\doexpandedrecurse {...} {...}** dogetcommacommandelement **business \dogetcommacommandelement ... \from ... \to \...** dogobbledoubleempty **\dogobbledoubleempty [...] [...]** doifallcommon<br>doifallcommon **a doifall common {...}** {...} {...}<br>doifall common alse doifallcommonelse **being a controlled to the controlled to the controlled to the controlled to the controlled to the doifall defined else**  $\{\ldots\}$  **{...} {...} {...} {...} {...} {...} {...} {...} {...} {...} {...} {...} {..** doifalldefinedelse **business are all the controller of the controller of the controller in the controller of the controller**  $\delta$  **doifall modes**  $\{\ldots\}$  $\{\ldots\}$  $\{\ldots\}$ doifallmodes **\doifallmodes {...} {...} {...}** doifallmodeselse **\doifallmodeselse {...} {...} {...}** doifassignmentelse **business \doifassignmentelse** {...} {...} doifassignmentelsecs **being as a constant of the constant of the constant of the constant of the constant of the constant of the constant of the constant of the constant of the constant of the constant of the constant of t** doifblackelse **business doifblackelse**  $\{\ldots\}$  {...} {...} doifbothsides **\doifbothsides {...} {...} {...}** doifbothsidesoverruled **\doifbothsidesoverruled {...} {...} {...}** doifboxelse **but allow the contract of the contract of the contract of the contract of the contract of the contract of the contract of the contract of the contract of the contract of the contract of the contract of the con** doifbufferelse **bufferelse**  $\delta$   $\delta$  **\doifbufferelse** {...} {...} doifcolorelse **business doifcolorelse**  $\{... \} \{... \} \{... \}$ doifcommandhandler **\doifcommandhandler** \... {...} {...} doifcommandhandlerelse **business \doifcommandhandlerelse** \... {...} {...} doifcommon **\doifcommon {...}** {...} {...} doifcommonelse **\doifcommonelse {...} {...} {...} {...}** doifcontent **be about the content feature of the content {...}** {...} {...} \... {...} doifconversiondefinedelse **business \doifconversiondefinedelse** {...} {...} doifconversionnumberelse **\doifconversionnumberelse** {...} {...} {...} doifcounterelse **business doifcounterelse** {...} {...} doifcurrentfonthasfeatureelse **\doifcurrentfonthasfeatureelse** {...} {...} {...}<br>doifdefined {...} {...} } doifdefined **\doifdefined {...} {...}** doifdefinedcounter **\doifdefinedcounter**  $\{\ldots\}$  {...} doifdefinedcounterelse **business \doifdefinedcounterelse** {...} {...} doifdefinedelse **\doifdefinedelse** {...} {...} doifdimensionelse **business doifdimensionelse** {...} {...} doifdimenstringelse **business and the contract of the contract of the contract of the contract of the contract of the contract of the contract of the contract of the contract of the contract of the contract of the contract** doifdocumentargument **\doifdocumentargument {...} {...}** doifdocumentargumentelse **business \doifdocumentargumentelse** {...} {...} doifdocumentfilename **business and a set of the set of the set of the set of the set of the set of the set of the set of the set of the set of the set of the set of the set of the set of the set of the set of the set of** doifdocumentfilenameelse **business \doifdocumentfilenameelse** {...} {...} doifdocumentvariable **\doifdocumentvariable {...} {...}** doifdocumentvariableelse **business \doifdocumentvariableelse** {...} {...} {...} doifdrawingblackelse **\doifdrawingblackelse {...} {...}** doifelse **\doifelse** {...} {...} {...} {...} doifelseallcommon **being a controlled a controlled a controlled a controlled a controlled a controlled a controlled a controlled a controlled a controlled a controlled a controlled a controlled a controlled a controlled a** doifelsealldefined **business doifelsealldefined** {...} {...} doifelseallmodes **being a constant of the constant of the constant of the constant of the constant of the constant of the constant of the constant of the constant of the constant of the constant of the constant of the cons** doifelseassignment **business doifelseassignment** {...} {...} doifelseassignmentcs<br>
doifelseblack<br>
doifelseblack<br>
doifelseblack<br>
doifelseblack<br>
doifelseblack<br>
doifelseblack<br>
doifelseblack<br>
doifelseblack<br>
doifelseblack<br>
doifelseblack doifelseblack **\doifelseblack {...} {...} {...}** doifelsebox<br>
doifelsebox<br>
doifelseboxincache<br>
doifelseboxincache<br>
doifelseboxincache<br>
doifelseboxincache<br>
doifelseboxincache<br>
doifelseboxincache<br>
doifelseboxincache<br>
doifelseboxincache<br>
doifelseboxincache<br>
doifelseboxincac doifelseboxincache **boxincache \doifelseboxincache** {...} {...} {...} {...}<br>doifelsebuffer **\doifelsebuffer** {...} {...} {...} {...} doifelsebuffer **\doifelsebuffer {...} {...} {...}** doifelsecolor<br>
doifelsecommandhandler<br>
doifelsecommandhandler<br>
doifelsecommandhandler<br>
\doifelsecommandhandler<br>
\doifelsecommandhandler<br>
\doifelsecommandhandler<br>
\doifelsecommandhandler  $\dot{\Omega}$   $\{... \}$   $\{... \}$   $\{... \}$   $\{... \}$ doifelsecommon **\doifelsecommon {...} {...} {...} {...}** doifelseconversiondefined **business \doifelseconversiondefined** {...} {...} doifelseconversionnumber **\doifelseconversionnumber** {...} {...} {...} {...} doifelsecounter **\doifelsecounter**  $\{\ldots\}$  {...} {...}

doifelsehelp **\doifelsehelp** {...} {...} doifelseitalic **doifelseitalic doifelseitalic** {...} {...}

doifelsecurrentfonthasfeature **\doifelsecurrentfonthasfeature** {...} {...} doifelsecurrentsortingused **being a set of the set of the set of the set of the set of the set of the set of the set of the set of the set of the set of the set of the set of the set of the set of the set of the set of the** doifelsecurrentsynonymshown **\doifelsecurrentsynonymshown** {...} {...} doifelsecurrentsynonymused **\doifelsecurrentsynonymused** {...} {...} doifelsedefined **business doifelsedefined**  $\{\ldots\}$  {...} {...} doifelsedefinedcounter  $\dot{\theta}$   $\dot{\theta}$ doifelsedimension **business and the contract of the contract of the contract of the contract of the contract of the contract of the contract of the contract of the contract of the contract of the contract of the contract** doifelsedimenstring **being the contract of the contract of the contract of the contract of the contract of the contract of the contract of the contract of the contract of the contract of the contract of the contract of the** doifelsedocumentargument **being the contract of the contract of the contract of the contract of the contract of the contract of the contract of the contract of the contract of the contract of the contract of the contract o** doifelsedocumentfilename **business \doifelsedocumentfilename** {...} {...} doifelsedocumentvariable **business \doifelsedocumentvariable {...}** {...} {...} doifelsedrawingblack **\doifelsedrawingblack {...} {...}** doifelseempty **be a contract to the contract of the contract of the contract of the contract of the contract of the contract of the contract of the contract of the contract of the contract of the contract of the contract o** doifelseemptyvalue **business \doifelseemptyvalue {...}** {...} {...} doifelseemptyvariable **business \doifelseemptyvariable {...}** {...} {...} doifelseenv **business and the contract of the contract of the contract of the contract**  $\mathcal{L}$  **and**  $\mathcal{L}$  **(...}**  $\{... \}$  **{...}** doifelsefastoptionalcheck **\doifelsefastoptionalcheck {...} {...}** doifelsefastoptionalcheckcs **\doifelsefastoptionalcheckcs** \... \... doifelsefieldbody **\doifelsefieldbody {...}** {...} doifelsefieldcategory **biasedielized at a set of the contract of the contract of the contract of the contract of the contract of the contract of the contract of the contract of the contract of the contract of the contract** doifelsefigure **being the control of the control of the control of the control of the control of the control of the control of the control of the control of the control of the control of the control of the control of the c** doifelsefile **\doifelsefile {...} {...} {...}** doifelsefiledefined **\doifelsefiledefined {...} {...} {...}** doifelsefileexists **being the contract of the contract of the contract of the contract of the contract of the contract of the contract of the contract of the contract of the contract of the contract of the contract of the** doifelsefirstchar **being a constant of the constant of the constant**  $\text{dom}_1\{\ldots\}$  {...} {...} doifelseflagged  $\dotsc$  **\doifelseflagged** {...} {...} doifelsefontchar **\doifelsefontchar {...}** {...} {...} doifelsefontfeature **business doifelsefontfeature {...}** {...} doifelsefontpresent **below a a doifelsefontpresent** {...} {...} {...} doifelsefontsynonym **business doifelsefontsynonym doifelsefontsynonym doifelsefontsynonym doifelsefontsynonym doifelsefontsynonym doifelsefontsynonym doifelsefontsynonym doifelsefontsynonym doifelsefontsy** doifelseframed **being a set of the contract of the contract of the contract of the contract of the contract of the contract of the contract of the contract of the contract of the contract of the contract of the contract of** doifelsehasspace **being a constant of the constant of the constant of the constant of the constant of the constant of the constant of the constant of the constant of the constant of the constant of the constant of the cons** doifelseincsname **business a hoifelseincsname**  $\{... \} \{... \} \{... \} \{... \}$ doifelseinelement **business doifelseinelement** {...} {...} doifelseinputfile **business and a constant of the constant of the constant of the constant of the constant of the constant of the constant of the constant of the constant of the constant of the constant of the constant o** doifelseinsertion **being a constant of the set of the set of the set of the set of the set of the set of the set of the set of the set of the set of the set of the set of the set of the set of the set of the set of the set** doifelseinset **being a constant to the constant of the constant of the constant**  $\text{1...} \{... \} \{... \} \{... \}$ doifelseinstring  $\qquad \qquad \qquad \qquad \qquad \text{dof} \{ \ldots \} \{ \ldots \} \{ \ldots \}$ doifelseinsymbolset **\doifelseinsymbolset** {...} {...} {...} {...} doifelseintoks **\doifelseintoks {...} {...} {...} {...}** doifelseintwopassdata **by the contract of the contract of the contract of the contract of the contract of the contract of the contract of the contract of the contract of the contract of the contract of the contract of the** doifelselanguage **\doifelselanguage {...} {...} {...}** doifelselayerdata **being a support of the set of the set of the set of the set of the set of the set of the set of the set of the set of the set of the set of the set of the set of the set of the set of the set of the set** doifelselayoutdefined **be a set of the controller of the controller of the controller of the controller of the controller of the controller of the controller of the controller of the controller of the controller of the con** doifelselayoutsomeline **business \doifelselayoutsomeline {...}** {...} doifelselayouttextline **business \doifelselayouttextline {...}** {...} doifelseleapyear **being a constant of the constant of the constant of the constant of the constant of the constant of the constant of the constant of the constant of the constant of the constant of the constant of the cons** doifelselist **be a contract to a contract of the contract of the contract of the contract**  $\text{dom}(f \ldots)$  **{...}** doifelselocation **be absoluted absoluted \doifelselocation {...}** {...} doifelselocfile **business and the contract of the contract of the contract of the contract of the contract of the contract of the contract of the contract of the contract of the contract of the contract of the contract o** doifelseMPgraphic  $\ddot{\text{C}}$  **\doifelseMPgraphic {...}** {...} doifelsemainfloatbody **being the subset of the set of the set of the set of the set of the set of the set of the set of the set of the set of the set of the set of the set of the set of the set of the set of the set of the** doifelsemarkedpage **\doifelsemarkedpage {...} {...} {...}** doifelsemarking **being the contract of the contract of the contract of the contract of the contract of the contract of the contract of the contract of the contract of the contract of the contract of the contract of the con** doifelsemeaning **being the contract of the contract of the contract of the contract of the contract of the contract of the contract of the contract of the contract of the contract of the contract of the contract of the con** doifelsemessage **being the contract of the contract of the contract of the contract of the contract of the contract of the contract of the contract of the contract of the contract of the contract of the contract of the con** doifelsemode **being a constant of the constant of the constant of the constant of the constant of the constant of the constant of the constant of the constant of the constant of the constant of the constant of the constant** doifelsenextbgroup **business and the contract of the contract of the contract of the contract of the contract of the contract of the contract of the contract of the contract of the contract of the contract of the contrac** doifelsenextbgroupcs  $\qquad \qquad \qquad \qquad$  doifelsenextbgroupcs \... \... doifelsenextchar **because to all the contract of the contract of the contract of the contract of the contract of the contract of the contract of the contract of the contract of the contract of the contract of the contract** doifelsenextoptional **business and \doifelsenextoptional {...}** {...} doifelsenextoptionalcs **\doifelsenextoptionalcs** \... \... doifelsenextparenthesis<br>doifelsenonzeropositive **doifelsenextparenthesis {...}** {...} doifelsenonzeropositive **business are all the contract of the contract of the contract of the doifelsenoteonsamepage** {...} {...} {...} doifelsenoteonsamepage **definition** doifelsenoteonsamepage **\doifelsenoteonsamepage {...} {...} {...}** doifelsenothing  $\qquad \qquad \text{doifelsenothing } \ldots \} \{ \ldots \} \{ \ldots \}$ doifelsenumber **business and the contract of the contract of the contract of the contract**  $\alpha$  **and**  $\beta$  **and**  $\beta$  **and**  $\beta$  **and**  $\beta$  **and**  $\beta$  **and**  $\beta$  **and**  $\beta$  **and**  $\beta$  **and**  $\beta$  **and**  $\beta$  **and**  $\beta$  **and**  $\beta$  **and**  $\beta$  **and**  $\beta$ doifelseobjectfound  $\qquad \qquad \text{doifelseobjectfound} \{ \ldots \} \{ \ldots \} \}$ doifelseobjectreferencefound  $\delta$  \doifelseobjectreferencefound {...} {...} {...} doifelseoddpage **business doifelseoddpage {...}** {...}

doifempty **\doifempty {...} {...}** doifemptyvalue **business doifemptyvalue {...}** {...} doifenv **but all the contract of the contract of the contract of the contract of the contract of the contract of the contract of the contract of the contract of the contract of the contract of the contract of the contract** doiffile **\doiffile**  $\{... \} \{... \}$ doifhelpelse **business doifhelpelse**  $\ddot{\cdot}$  **doifhelpelse {...} f**...}

doifelseoddpagefloat **being a constant of the constant of the constant of the constant**  $\{... \}$  **{...}** doifelseoldercontext **\doifelseoldercontext** {...} {...} doifelseolderversion **being a support of the control of the control of the control of the control of the control of the control of the control of the control of the control of the control of the control of the control of t** doifelseoverlapping  $\ddot{\text{E}}$  **\doifelseoverlapping {...}** {...} {...} doifelseoverlay **be a consequently doifelseoverlay**  $\dot{L}$   $\{...$ }  $\{...$ }  $\{...$ } doifelseparallel **\doifelseparallel {...} {...} {...} {...}** doifelseparentfile **being a constant of the constant of the constant of the constant of the constant of the constant of the constant of the constant of the constant of the constant of the constant of the constant of the co** doifelsepath **being a contract to the contract of the contract of the contract of the contract of the contract of the contract of the contract of the contract of the contract of the contract of the contract of the contract** doifelsepathexists **being the contract of the contract of the contract of the contract of the contract of the contract of the contract of the contract of the contract of the contract of the contract of the contract of the** doifelsepatterns **being the control of the control of the control of the control of the control of the control of the control of the control of the control of the control of the control of the control of the control of the** doifelseposition **\doifelseposition \doifelseposition**  $\{ \ldots \} \{ \ldots \} \{ \ldots \}$ doifelsepositionaction **being the contraction of the contraction**  $\{\ldots\}$  {...} {...} doifelsepositiononpage  $\qquad \qquad \qquad \qquad$   $\qquad \qquad$  doifelsepositiononpage  $\{\ldots\}$   $\{\ldots\}$   $\{ \ldots\}$ doifelsepositionsonsamepage  $\ddot{\text{de}}$   $\ddot{\text{de}}$ doifelsepositionsonthispage **\doifelsepositionsonthispage {...} {...} {...}** doifelsepositionsused **business and the contract of the set of the set of the set of the set of the set of the set of the set of the set of the set of the set of the set of the set of the set of the set of the set of the** doifelsereferencefound **business \doifelsereferencefound {...}** {...} doifelserightpage **biased and the contract of the contract of the contract of the contract of the contract of the contract of the contract of the contract of the contract of the contract of the contract of the contract of** doifelserightpagefloat **\doifelserightpagefloat {...} {...}** doifelserighttoleftinbox **being a support of the series of the series of the series of the series of the series of the series of the series of the series of the series of the series of the series of the series of the serie** doifelsesamelinereference **\doifelsesamelinereference** {...} {...} {...}<br>doifelsesamestring {...} {...} {...} {...} doifelsesamestring **\doifelsesamestring {...} {...} {...} {...}** doifelsesetups **being a contract to the contract of the contract of the contract of the contract of the contract of the contract of the contract of the contract of the contract of the contract of the contract of the contra** doifelsesomebackground **\doifelsesomebackground {...} {...} {...}** doifelsesomespace **being a constant of the constant of the constant of the constant of the constant of the constant of the constant of the constant of the constant of the constant of the constant of the constant of the con** doifelsesomething  $\ddot{\text{dof}}$ doifelsesometoks **being a constant of the constant of the constant of the constant of the constant of the constant of the constant of the constant of the constant of the constant of the constant of the constant of the cons** doifelsestringinstring **being the set of the contract of the set of the contract of the contract of the doifelsestring instring {...} {...} {...}** doifelsestructurelisthasnumber **\doifelsestructurelisthasnumber {...}** {...} doifelsestructurelisthaspage **\doifelsestructurelisthaspage {...} {...}** doifelsesymboldefined **\doifelsesymboldefined {...} {...} {...}** doifelsesymbolset **\doifelsesymbolset** {...} {...} doifelsetext **business doifelsetext** {...} {...} doifelsetextflow **\doifelsetextflow** \doifelsetextflow \doifelsetextflow {...} {...} doifelsetextflowcollector **\doifelsetextflowcollector {...}** {...} {...} doifelsetopofpage **\doifelsetopofpage {...}** {...}<br>doifelsetypingfile **\doifelsetypingfile** \doifelsetypingfile {...} {...} \doifelsetypingfile {...} {...} {...} doifelseundefined **business \doifelseundefined {...}** {...} doifelseurldefined **\doifelseurldefined** {...} {...} doifelsevalue<br>
doifelsevalue **below the contract of the contract of the contract of the contract of the contract of the contract of the contract of the contract of the contract of the contract of the contract of the contra** \doifelsevaluenothing {...} {...} {...} doifelsevariable **business and the contract of the contract of the contract of the contract of the contract of the contract of the contract of the contract of the contract of the contract of the contract of the contract** doifemptyelse **\doifemptyelse \doifemptyelse** {...} {...} {...} doifemptytoks **\doifemptytoks \doifemptytoks \doifemptytoks \doifemptytoks \doifemptytoks \doifemptytoks \doifemptytoks \doifemptytoks \doif** \doifemptytoks \... {...} doifemptyvalueelse **business \doifemptyvalueelse** {...} {...} doifemptyvariable **business \doifemptyvariable {...}** {...} doifemptyvariableelse **being as a conserved by conserverse in the set of the set of the set of the set of the set of the set of the set of the set of the set of the set of the set of the set of the set of the set of the se** doifenvelse **\doifenvelse {...}** {...} doiffastoptionalcheckcselse **business \doiffastoptionalcheckcselse \... \...** doiffastoptionalcheckelse **\doiffastoptionalcheckelse {...} {...}** doiffieldbodyelse **\doiffieldbodyelse {...} {...} {...}** doiffieldcategoryelse **\doiffieldcategoryelse** {...} {...} doiffigureelse **business and the contract of the contract of the contract of the contract of the contract of the contract of the contract of the contract of the contract of the contract of the contract of the contract of** doiffiledefinedelse **\doiffiledefinedelse** {...} {...} doiffileelse **being a controlled a controlled a controlled a controlled a controlled a controlled a controlled a controlled a controlled a controlled a controlled a controlled a controlled a controlled a controlled a contr** doiffileexistselse **\doiffileexistselse {...} {...} {...}** doiffirstcharelse **\doiffirstcharelse {...}** {...} {...} {...} doifflaggedelse **\doifflaggedelse** {...} {...} {...} doifflaggedelse **being the controller of the controller of the controller of the controller of the doiffont charged doiffont charged**  $\alpha$  **doiffont charged**  $\alpha$  **doiffont charged**  $\alpha$  **and**  $\alpha$  **and**  $\alpha$  **and**  $\alpha$  **and**  $\alpha$  **and** doiffontcharelse **\doiffontcharelse {...} {...} {...} {...}** doiffontfeatureelse **business doiffontfeaturelse** {...} {...} doiffontpresentelse<br>doiffontsynonymelse **by the contract of the contract of the contract of the doiffontsynonymelse**  $\{.\cdot,\cdot\}$   $\{.\cdot,\cdot\}$ doiffontsynonymelse<br>
doifhasspaceelse<br>
doifhasspaceelse<br>
doifhasspaceelse<br>
doifhasspaceelse<br>
{...} {...} {...} doifhasspaceelse **\doifhasspaceelse {...} {...} {...}** doifincsnameelse **being a constant of the constant of the constant of the constant of the constant of the constant of the constant of the constant of the constant of the constant of the constant of the constant of the cons** doifinelementelse **business doifinelementelse** {...} {...} doifinputfileelse **being a contained a container the container of the container**  $\text{dof.} \{... \} \{... \}$ doifinsertionelse **business \doifinsertionelse** {...} {...}

doifmode **\doifmode {...} {...}** doifnot **\doifnot**  $\{... \} \{... \} \{... \}$ doifnotempty **be about the contract of the contract of the contract of the contract of the contract of the contract of the contract of the contract of the contract of the contract of the contract of the contract of the con** doifnotenv **b**  $\text{doint of } \{... \} \{... \}$ doifnotfile **but allows**  $\text{dof} \left\{ \ldots \right\}$ doifnothing  $\ddot{\text{and}} \text{...} \text{...}$ doifnotmode  $\bigcup_{i=1}^{\infty}$ doifnotnumber **\doifnotnumber {...}** {...} doifnotsetups **being a constant of the constant of the constant of the constant of the constant of the constant of the constant of the constant of the constant of the constant of the constant of the constant of the constan** doifnumber **\doifnumber** {...} {...}

doifinset **\doifinset** \doifinset {...} {...} doifinsetelse **being a constant of the constant of the constant of the constant of the constant of the constant of the constant of the constant of the constant of the constant of the constant of the constant of the constan** doifinstring **because the contract of the contract of the contract of the contract of the contract of the contract of the contract of the contract of the contract of the contract of the contract of the contract of the cont** doifinstringelse **business**  $\ddot{\text{to} \{... \} \{... \} \}$ doifinsymbolset **being a contained a container and the container of the container**  $\ddot{...}$  **{...} {...}** doifinsymbolsetelse **being as a controlled by the controlled by a controlled by**  $\mathcal{A}$  **and**  $\mathcal{A}$  **and**  $\mathcal{A}$  **are**  $\mathcal{A}$  **and**  $\mathcal{A}$  **are**  $\mathcal{A}$  **and**  $\mathcal{A}$  **are**  $\mathcal{A}$  **and**  $\mathcal{A}$  **are**  $\mathcal{A}$  **and**  $\mathcal{A}$  **are** doifintokselse **\doifintokselse {...} {...} {...} {...}** doifintwopassdataelse **business \doifintwopassdataelse** {...} {...} {...} {...} doifitalicelse **being the contract of the contract of the contract of the contract of the contract of the contract of the contract of the contract of the contract of the contract of the contract of the contract of the cont** doiflanguageelse **being a constant of the constant of the constant of the constant of the constant of the constant of the constant of the constant of the constant of the constant of the constant of the constant of the cons** doiflayerdataelse **business \doiflayerdataelse** {...} {...} {...} doiflayoutdefinedelse **businedelse \doiflayoutdefinedelse** {...} {...} {...} doiflayoutsomelineelse **business \doiflayoutsomelineelse** {...} {...} doiflayouttextlineelse **business \doiflayouttextlineelse** {...} {...} doifleapyearelse **being a constant of the constant of the constant of the constant of the constant of the constant of the constant of the constant of the constant of the constant of the constant of the constant of the cons** doiflistelse **being a contract to the contract of the contract of the contract of the contract of the contract of the contract of the contract of the contract of the contract of the contract of the contract of the contract** doiflocationelse **business \doiflocationelse** {...} {...} doiflocfileelse **business a doiflocfileelse**  $\{... \} \{... \} \{... \}$ doifMPgraphicelse **business \doifMPgraphicelse {...}** {...} doifmainfloatbodyelse **\doifmainfloatbodyelse {...} {...}** doifmarkingelse **beide as a constant of the constant of the constant of the doifmarking else** {...} {...} {...} {<br>doifmeaningelse **\doifmarkingelse \...** \... {...} { doifmeaningelse **being the controller of the controller of the controller of the controller of the controller of the controller**  $\set{...}$  **{...} {...} {...} {...} {...} {...} {...} {...} {...} {...} {...} {...} {...} {...} {.** doifmessageelse **\doifmessageelse {...} {...} {...} {...}** doifmodeelse **being a constant of the constant of the constant of the constant of the constant of the constant of the constant of the constant of the constant of the constant of the constant of the constant of the constant** doifnextbgroupcselse **business in the contract of the contract of the contract of the contract of the contract of the contract of the contract of the contract of the contract of the contract of the contract of the contract** doifnextbgroupelse **below a a doifnextbgroupelse** {...} {...} doifnextcharelse **being a constructed a doifnextcharelse** {...} {...} doifnextoptionalcselse **business \doifnextoptionalcselse \... \...** doifnextoptionalelse **business doifnextoptionalelse** {...} {...} doifnextparenthesiselse **\doifnextparenthesiselse {...} {...}** doifnonzeropositiveelse **business \doifnonzeropositiveelse** {...} {...} doifnotallcommon **being a contract to the contract of the contract of the contract of the contract of the contract of the contract of the contract of the contract of the contract of the contract of the contract of the cont** doifnotallmodes **\doifnotallmodes {...}** {...} {...} doifnotcommandhandler **\doifnotcommandhandler** \... {...} {...} doifnotcommon **\doifnotcommon \doifnotcommon {...}** {...} doifnotcounter **\doifnotcounter** {...} {...} doifnotdocumentargument **\doifnotdocumentargument {...} {...}** doifnotdocumentfilename **\doifnotdocumentfilename** {...} {...} doifnotdocumentvariable **\doifnotdocumentvariable {...} {...}** doifnotemptyvalue<br>
doifnotemptyvariable<br>
doifnotemptyvariable<br>
doifnotemptyvariable<br>
doifnotemptyvariable<br>
doifnotemptyvariable \doifnotemptyvariable {...} {...} {...} doifnoteonsamepageelse **\doifnoteonsamepageelse {...} {...} {...}** doifnotescollected **business \doifnotescollected {...}** {...} doifnotflagged **being a controlled a controlled a controlled a controlled a controlled a controlled a controlled**  $\delta$  **and**  $\delta$  **and**  $\delta$  **and**  $\delta$  **and**  $\delta$  **and**  $\delta$  **and**  $\delta$  **and**  $\delta$  **and**  $\delta$  **and**  $\delta$  **and**  $\delta$  **and**  $\delta$  **and** doifnothingelse **business doifnothingelse** {...} {...} {...} doifnotinset **be about the contract of the contract**  $\text{...} \{... \} \{... \}$ doifnotinsidesplitfloat **\doifnotinsidesplitfloat**  $\ddot{\text{...}}$ doifnotinstring **being the contract of the contract of the contract of the contract of the contract of the contract of the contract of the contract of the contract of the contract of the contract of the contract of the con** doifnotsamestring **because the contract of the contract of the contract of the contract of the contract of the contract of the contract of the contract of the contract of the contract of the contract of the contract of the** doifnotvalue **\doifnotvalue {...} {...} {...}** doifnotvariable **being a constant of the constant of the constant of the constant of the constant of the constant of the constant of the constant of the constant of the constant of the constant of the constant of the const** doifnumberelse **business doifnumberelse** {...} {...} {...} doifobjectfoundelse **business \doifobjectfoundelse {...}** {...} {...} {...} doifobjectreferencefoundelse **\doifobjectreferencefoundelse** {...} {...} {...} {...} doifoddpageelse **a doifoddpageelse {...}** {...} {...} doifoddpagefloatelse **\doifoddpagefloatelse** {...} {...}<br>doifoldercontextelse **\doifoldercontextelse** {...} {...} \doifoldercontextelse {...} {...} {...} doifolderversionelse **business \doifolderversionelse** {...} {...} {...} doifoverlappingelse **\doifoverlappingelse {...} {...} {...} {...}** doifoverlayelse **\doifoverlayelse {...} {...} {...}** doifparallelelse **business and the contract of the contract of the contract of the contract of the contract of the contract of the contract of the contract of the contract of the contract of the contract of the contract of** doifparentfileelse **being a constant of the constant of the constant of the constant of the constant of the constant of the constant of the constant of the constant of the constant of the constant of the constant of the co** 

doifposition **being a contract to the contract of the contract of the contract of the contract of the contract of the contract of the contract of the contract of the contract of the contract of the contract of the contract** doifsetups **being the controller of the controller of the controller**  $\set{...}$  **{...} {...} {...} {...} {** doifsometoks **\doifsometoks \... {...}** doiftext **\doiftext {...} {...} {...}** doiftextelse **being a constructed as a constructed a** doiftextelse {...} {...} doiftopofpageelse **\doiftopofpageelse {...} {...}** doifundefined **being a contract to the contract of the contract of the contract of the contract of the contract of the contract of the contract of the contract of the contract of the contract of the contract of the contrac** doifvalue<br>
doifvalue **doifvalue {...}** {...} {...} {...} {...} {...} {...} {...} {...} {...} {...} {...} {...} {...} {...} {...} {...} {...} {...} {...} {...} {...} {...} {...} {...} {...} {...} {...} {...} {...} {...} {.. doifvaluenothing **doifvaluenting**  $\ddot{\text{...}}$  {...} doifvariable **business doifvariable** {...} {...} {...} doindentation **\doindentation** dollar **\dollar**  $\ddot{\text{d}}$ doloop **\doloop {...}** doloopoverlist **business and the contract of the contract of the contract of the contract of the contract of the contract of the contract of the contract of the contract of the contract of the contract of the contract of** donothing **\donothing** dontconvertfont **\dontconvertfont** dontleavehmode **\dontleavehmode \dontleavehmode** dontpermitspacesbetweengroups **\dontpermitspacesbetweengroups** dopositionaction **being the contraction**  $\{.\,. \}$ doprocesslocalsetups **\doprocesslocalsetups {...}** dorechecknextindentation **because the contraction**  $\qquad$   $\qquad$  **dorechecknextindentation** dorecurse **by the contract of the contract of the contract of the contract of the contract of the contract of the contract of the contract of the contract of the contract of the contract of the contract of the contract of** 

doifpathelse **being a controlled as a controlled a controlled a controlled a controlled a controlled a controlled a controlled a controlled a controlled a controlled a controlled a controlled a controlled a controlled a co** doifpathexistselse **\doifpathexistselse {...} {...} {...}** doifpatternselse **being the contract of the contract of the contract of the contract of the contract of the contract of the contract of the contract of the contract of the contract of the contract of the contract of the co** doifpositionaction **\doifpositionaction** {...} {...} doifpositionactionelse **business \doifpositionactionelse** {...} {...} doifpositionelse **\doifpositionelse** {...} {...} doifpositiononpageelse **being a controlled as a controlled by the controlled and doifpositiononpageelse {...} {...} {...}** doifpositionsonsamepageelse **\doifpositionsonsamepageelse** {...} {...} doifpositionsonthispageelse **\doifpositionsonthispageelse** {...} {...} doifpositionsusedelse **\doifpositionsusedelse {...} {...}** doifreferencefoundelse **business \doifreferencefoundelse** {...} {...} doifrightpagefloatelse **business \doifrightpagefloatelse** {...} {...} doifrighttoleftinboxelse **business in the contract of the contract of the contract of the contract of the contract of the contract of the contract of the contract of the contract of the contract of the contract of the cont** doifsamelinereferenceelse **\doifsamelinereferenceelse** {...} {...} {...} doifsamestring **being the set of the contract of the contract of the contract of the contract of the contract of the contract of the contract of the contract of the contract of the contract of the contract of the contract** doifsamestringelse **business a doifsamestringelse** {...} {...} {...} {...} doifsetupselse **\doifsetupselse {...} {...} {...}** doifsomebackground **\doifsomebackground {...} {...} {...}** doifsomebackgroundelse<br>
doifsomespaceelse **business**<br>
doifsomespaceelse {...} {...} {...} } doifsomespaceelse **business abulation doifsomespaceelse {...}** {...} {...} doifsomething {...} {...} doifsomething {...} {...} doifsomething **\doifsomething {...} {...}** doifsomethingelse **business and the contract of the contract of the contract of the contract of the contract of the contract of the contract of the contract of the contract of the contract of the contract of the contract o** doifsometokselse **business \doifsometokselse \... {...}** {...} doifstringinstringelse **being a constringed as a constring of the set of the set of the set of the set of the set of the set of the set of the set of the set of the set of the set of the set of the set of the set of the se** doifstructurelisthasnumberelse **\doifstructurelisthasnumberelse {...} {...}** doifstructurelisthaspageelse **\doifstructurelisthaspageelse {...} {...}** doifsymboldefinedelse **by the contract of the contract of the contract of the contract of the contract of the contract of the contract of the contract of the contract of the contract of the contract of the contract of the** doifsymbolsetelse **\doifsymbolsetelse {...} {...} {...}** doiftextflowcollectorelse **\doiftextflowcollectorelse** {...} {...} doiftextflowelse **being a support of the contract of the set of the contract of the contract of the contract of the contract of the contract of the contract of the contract of the contract of the contract of the contract o** doiftypingfileelse **being the controller of the controller of the controller**  $\delta$  **and**  $\delta$  **and** doifundefinedcounter **\doifundefinedcounter**  $\{... \} \{... \}$ <br>doifundefinedelse  $\{... \} \{... \} \{... \}$ doifundefinedelse **\doifundefinedelse {...} {...} {...}** \doifunknownfontfeature {...} {...} {...} doifurldefinedelse **business doifurldefinedelse** {...} {...} doifvalueelse **\doifvalueelse {...} {...} {...} {...}** doifvaluenothingelse **being the controller of the controller**  $\alpha$  doifvalues  $\alpha$ ...} {...} {...} doifvalues omething {...} {...} \doifvaluesomething  $\{\ldots\}$   $\{\ldots\}$ doifvariableelse **being as a constant of the constant of the constant of the constant of the constant of the constant of the constant of the constant of the constant of the constant of the constant of the constant of the c** doordefinieren **\doordefinieren** [...] [...] [....]<br>doordefinitie:example **\DOORDEFINITIE** [...] {...} ... **\par**  $\label{eq:subcon} \texttt{DOORDEFINITE} \texttt{[} \dots \texttt{] } \dots \texttt{par}$ doorlabelen **\doorlabelen [...] [...] [..=..]** doornummeren **\doornummeren [...] [...] [..=..]** doornummering:example \DOORNUMMERING **[...] {...} ... \par** doquadrupleargument<br>
doquadrupleargument \... [...] [...] [...] [...]<br>
doquadrupleempty \... [...] [...] [...] [...] doquadrupleempty<br>
doquadrupleempty **\doquadrupleempty \...** [...] [...] [...] [...]<br>
doquadruplegroupempty **\doquadruplegroupempty \...** {...} {...} \doquadruplegroupempty \... {...} {...} {...} {...} doquintupleargument **being a computed by the computed of the computed by the computed by the computed by the computed by the computed by**  $\alpha$  **and**  $\alpha$  **and**  $\alpha$  **and**  $\alpha$  **and**  $\alpha$  **and**  $\alpha$  **and**  $\alpha$  **and**  $\alpha$  **and**  $\alpha$  **and**  $\alpha$ doquintupleempty **being the contract of the contract of the contract of the contract of the contract of the contract of the contract of the contract of the contract of the contract of the contract of the contract of the co** doquintuplegroupempty **be a computed by the computer**  $\text{to} \ldots$  {...} {...} {...} {...}

doreplacefeature **buying the contract of the contract of the contract of the contract of the contract of the contract of the contract of the contract of the contract of the contract of the contract of the contract of the c** doresetandafffeature **doresetandafffeature \doresetandafffeature** {...} doresetattribute **but all the contract of the contract of the contract of the contract of the contract of the contract of the contract of the contract of the contract of the contract of the contract of the contract of the** dorotatebox **by the contract of the contract of the contract of the contract of the contract of the contract of the contract of the contract of the contract of the contract of the contract of the contract of the contract o** dosetattribute **but all the controller with the controller vector**  $\setminus$  **dosetattribute**  $\{ \ldots \}$  $\setminus \set{ \ldots \}$ dosetleftskipadaption **being the controller of the controller with the dosetleftskipadaption {...}** dosetrightskipadaption **being the contract of the contract of the contract of the contract of the dosetrightskipadaption {...}** dosingleargument **\dosingleargument** \... [...] dosingleempty **being a contract to the contract of the contract of the dosingleempty \...** [...] dosinglegroupempty **because the contract of the contract of the contract of the contract of the contract of the contract of the contract of the contract of the contract of the contract of the contract of the contract of th** dosubtractfeature **\dosubtractfeature {...}**<br>dotfskip **\dotfskip** {...} dotoks \...<sup>2</sup> doublebond **bond bond** dowith **\dowith**  $\{\ldots\}$  {...} dowith<br>pargument **\dowithpargument** \... dowithrange  $\{\ldots\}$  \dowithrange {...} \... dowithwargument **\dowithwargument** \... dpofstring **\dpofstring {...}** dummydigit **\dummydigit** dummyparameter **\dummyparameter {...}** dunnelijn **\dunnelijn** dunnelijnen **\dunnelijnen \dunnelijnen** [..=..] ETEX **\ETEX** EveryLine **\EveryLine {...}**<br>EveryPar **\EveryPar** {...} eenheid:instance \UNIT **{...}** eenheid:instance:unit \unit {...} eenregel [...] eerstesubpagina **\eerstesubpagina** efcmaxheight **\efcmaxheight {...}** efcmaxwidth **\efcmaxwidth {...}** efcminheight **\efcminheight {...}** efcminwidth **\efcminwidth {...}** efcparameter **\efcparameter {...}** {...} effect **\effect**  $\left[ \ldots \right]$  {...} elapsedseconds **\elapsedseconds** elapsedtime **\elapsedtime** em **\em** emphasisboldface **\emphasisboldface** emphasistypeface **\emphasistypeface** emspace **\emspace** enabledirectives **because the contractives**  $\{... \}$ enableexperiments **below that the enableexperiments**  $[...]$ enablemode **[...]**<br>enableoutbutstream **and the contract of the contract of the contract of the contract of the contract of the contra<br>\enableoutbutstream and the contract of the contract of the contract of the contract of** enableoutputstream **being the controller of the controller of the controller enable particle controller enable particle enable particle enable particle enable particle enable particle enable particle enable particle enable** enableregime **below that the enableregime [...]** enabletrackers **\enabletrackers [...]** enskip **\enskip** enspace **\enspace** env \env {...}

```
dorepeatwithcommand business and the contract of the contract of the contract of the contract of the contract of the contract of the contract of the contract of the contract of the contract of the contract of the contra
dosetupcheckedinterlinespace \dosetupcheckedinterlinespace {..=..}
dosetupcheckedinterlinespace:argument \dosetupcheckedinterlinespace {...}
dosetupcheckedinterlinespace:name \dosetupcheckedinterlinespace {...}
doseventupleargument                   \doseventupleargument \... [...] [...] [...] [...] [...] [...]
doseventupleempty \doseventupleempty \... [...] [...] [...] [...] [...] [...] [...]
dosixtupleargument being absoluted as a contract of the contract of the contract of the contract of the contract of the contract of the contract of the contract of the contract of the contract of the contract of the contr
dosixtupleempty being the controllent of the controllent of the controllent of the controllent of the controllent of the controllent of the dostartiaged \{... \} \{... \} \{... \} \{... \} \{... \} \{... \} \{... \} \{... \} \{...
dostarttagged \dostarttagged {...} {...} ... \dostoptagged
dostepwiserecurse \dostepwiserecurse {...} {...} {...} {...}
                                                        dotfskip \dotfskip {...}
dotripleargument \dotripleargument \... [...] [...]<br>dotripleargumentwithset \dotripleargumentwithset \... [...] [...
                                                        \dotripleargumentwithset \... [...] [...] [...]
dotripleempty because the controller of the controller of the controller of the controller of the controller of the controller \lambda dotripleempty \lambda... [...] [...] [...]
dotripleemptywithset \dotripleemptywithset \... [...] [...] [...]
dotriplegroupempty \dotriplegroupempty \... {...} {...}
dowithnextbox \{... \} \ldots \{... \}dowithnextboxcontent boxidinext \dowithnextboxcontent {...} {...} \... {...}
dowithnextboxcontentcs \dowithnextboxcontentcs \... \... {...}
dowithnextboxcs \... \... {...}
                                                        EveryPar \EveryPar {...}
edefconvertedargument \edefconvertedargument \... {...}
                                                        enableparpositions \enableparpositions
```
epos {...} equaldigits **\equaldigits {...}** ergens **\ergens {...} {...} [...]** eTeX **\eTeX** executeifdefined **because and the secuteifdefined** {...} {...} exitloop **\exitloop** exitloopnow **\exitloopnow** expanded **\expanded** {...} expandfontsynonym **because the contract of the contract of the contract of the contract of the contract of the contract of the contract of the contract of the contract of the contract of the contract of the contract of the** expdoif **\expdoif {...} {...} {...}** expdoifnot<br>externalfigurecollectionmaxheight<br>externalfigurecollectionmaxheight<br>externalfigurecollectionmaxheight<br>externalfigurecollectionmaxheight fakebox **\fakebox** ... fastdecrement **\fastdecrement \** fastincrement **but all the set of the set of the set of the set of the set of the set of the set of the set of the set of the set of the set of the set of the set of the set of the set of the set of the set of the set of t** fastloopfinal **\fastloopfinal** fastloopindex **\fastloopindex** fastscale **\fastscale {...} {...}** fastsetup **\fastsetup**  $\{ \ldots \}$ fastswitchtobodyfont **\fastswitchtobodyfont {...}** fastsxsy **\fastsxsy {...} {...} {...}** feature **feature feature feature feature feature f**eature **f**...} **feature f**...} **feature f**...} **f**...} **feature f**...} **f** fence **\fence** fenced **\fenced [...] {...}** fence:example  $\{FENCE \{... \}$ <br>fetchallmarkings  $\{Set \}$ fetchallmarks **fetchallmarks**  $\{... \}$ <br>fetchmark  $\{... \}$  [...] fetchonemark **\fetchonemark [...] [...]** fetchtwomarkings **\fetchtwomarkings [...] [...]** fetchtwomarks **\fetchtwomarks [...]** fieldbody **\fieldbody [...] [..=..]** figurefilename **\figurefilename** figurefilepath **\figurefilepath** figurefiletype **\figurefiletype** figurefullname **\figurefullname** figureheight **\figureheight** figurenaturalheight **\figurenaturalheight** figurenaturalwidth **\figurenaturalwidth** figuresymbol **\figuresymbol [...] [..=..]** figurewidth **\figurewidth \figurewidth \figurewidth \figurewidth \figurewidth \filename \filename \filename \filename \filename \filename \filename \filename \filename \filename \filename \f** filename **\filename \filename \filename \filename \filename \filename \filename \filename \filename \filename \filename \filename \filename \filename \filename \filename \filename \filenam** filledhboxc **\filledhboxc ... {...}** filledhboxg **\filledhboxg ... {...}** filledhboxk **\filledhboxk ... {...}** filledhboxm **\filledhboxm ... {...}** filledhboxr **\filledhboxr ... {...}**

envvar **better and the environment of the environment of the environment**  $\{\ldots\}$  **{...}** expandcheckedcsname **between the set of the set of the set of the set of the set of the set of the set of the set of the set of the set of the set of the set of the set of the set of the set of the set of the set of the se** expandeddoif **\expandeddoif {...}** {...} expandeddoifelse **below that the expanded of expanded of else**  $\{... \} \{... \} \{... \} \{... \}$ expandeddoifnot **because the contract of the contract of the contract of the contract of the contract of the contract of the contract of the contract of the contract of the contract of the contract of the contract of the c** expdoifcommonelse **because the contract of the contract of the contract of the contract of the contract of the contract of the contract of the contract of the contract of the contract of the contract of the contract of the** expdoifelse **\expdoifelse {...} {...} {...} {...}** expdoifelsecommon **because and**  $\begin{array}{c} \text{e} \\ \text{f} \\ \text{f} \\ \text{f} \end{array}$ expdoifelseinset **\expdoifelseinset {...} {...} {...} {...}** expdoifinsetelse **\expdoifinsetelse {...} {...} {...} {...}** externalfigurecollectionmaxheight **\externalfigurecollectionmaxheight** {...}<br>externalfigurecollectionmaxwidth **\externalfigurecollectionmaxwidth** {...} externalfigurecollectionmaxwidth **\externalfigurecollectionmaxwidth {...}** externalfigurecollectionminheight **\externalfigurecollectionminheight {...}** externalfigurecollectionminwidth **\externalfigurecollectionminwidth {...}** externalfigurecollectionparameter **\externalfigurecollectionparameter {...} {...}** externfiguur **betternfiguur** [...] [...] [...] ... fastlocalframed **\fastlocalframed [...] [..=..] {...}** fastsetupwithargument **\fastsetupwithargument {...} {...}** fastsetupwithargumentswapped **\fastsetupwithargumentswapped {...} {...}** \feature {...} {...} fetchallmarkings **\fetchallmarkings [...] [...]** fetchmark **\fetchmark [...] [...]** fetchmarking **\fetchmarking [...] [...] [...]** fetchonemarking **\fetchonemarking [...] [...] [...]** fetchruntinecommand **\fetchruntinecommand**  $\ldots$  {...} fifthoffivearguments **\fifthoffivearguments {...} {...} {...} {...} {...}** fifthofsixarguments **\fifthofsixarguments** {...} {...} {...} {...} {...} {...} filledhboxb **\filledhboxb ... {...}**

filledhboxy **\filledhboxy ... {...}** filler **filler**  $\{... \}$ fillupto **\fillupto [...] {...}** filterreference **\filterreference {...}** firstcharacter **\firstcharacter** firstcountervalue **\firstcountervalue [...]** firstinlist **\firstinlist [...]** firstrealpagenumber **\firstrealpagenumber** firstsubpagenumber **\firstsubpagenumber** firstuserpage **\firstuserpage** firstuserpagenumber **\firstuserpagenumber** flag **\flag {...}** flushbox **\flushbox {...} {...}** flushboxregister **\flushboxregister ...** flushcollector **\flushcollector [...]** flushedrightlastline **\flushedrightlastline** flushlayer **\flushlayer [...]** flushlocalfloats **\flushlocalfloats** flushnextbox **\flushnextbox** flushnotes **\flushnotes** flushshapebox **\flushshapebox** flushtextflow **\flushtextflow \flushtextflow \flushtextflow \flushtextflow \flushtextflow \flushtextflow**  $\{1, .\}$ flushtokens **\flushtokens {...]**<br>flushtoks **\flushtoks** \... fontalternative **\fontalternative** fontbody **\fontbody** fontchar **\fontchar \fontchar \fontchar \fontchar \fontchar \fontchar \fontchar \fontchar \fontchar \fontchar \fontchar \fontchar \fontchar \fontchar \fontchar \fontchar \fontchar \fontchar \fontchar \fontchar \fontchar \f** fontcharbyindex **\fontcharbyindex {...}** fontclass **\fontclass \fontclass** fontface **\fontface**  $\setminus$ fontsize **\fontsize** fontstyle **\fontstyle** forcecharacterstripping **\forcecharacterstripping** forcelocalfloats **\forcelocalfloats** forgeteverypar **\forgeteverypar** forgetparskip **\forgetparskip** forgetragged **\forgetragged** formule **formule formule heading heading heading heading heading heading heading heading heading heading heading heading heading heading heading heading heading heading heading hea** foundbox **\foundbox \foundbox \foundbox \foundbox \foundbox \foundbox \foundbox \foundbox \foundbox \foundbox \foundbox \foundbox \foundbox \foundbox \foundbox \foundbox \foundbox \foundbo** frameddimension **\frameddimension {...}** framedparameter **\framedparameter {...}** frenchspacing **being the contract of the contract of the contract of the contract of the contract of the contract of the contract of the contract of the contract of the contract of the contract of the contract of the contr** 

```
\begin{array}{ccc} \text{filterfromnext} & \text{``filterfromnext} & \dots & \text{``1} & \dots & \text{``1} & \dots & \text{``OPT filterfromvalue \filterfromvalue {...} {...} {...}
filterpages \filterpages [...] [...] [..=..]
findtwopassdata being the substitute of the set of the set of the set of the set of the set of the set of the set of the set of the set of the set of the set of the set of the set of the set of the set of the set of the s
finishregisterentry \finishregisterentry [...] [..=..] [..=..]
firstcounter \firstcounter [...] [...]
firstoffivearguments \firstoffivearguments {...} {...} {...} {...} {...}
firstoffourarguments \firstoffourarguments {...} {...} {...} {...}
firstofoneargument \firstofoneargument {...}
firstofoneunexpanded \firstofoneunexpanded {...}
firstofsixarguments \firstofsixarguments {...} {...} {...} {...} {...} {...}
firstofthreearguments \firstofthreearguments {...} {...} \{... }
firstofthreeunexpanded \firstofthreeunexpanded {...} {...} {...}
firstoftwoarguments \firstoftwoarguments {...} {...}<br>firstoftwounexpanded \firstoftwounexpanded {...} {...
firstoftwounexpanded the subset of the set of the set of the set of the set of the set of the set of the set of the set of the set of the set of the set of the set of the set of the set of the set of the set of the set of
                                                                 firstrealpage \firstrealpage
firstsubcountervalue \firstsubcountervalue [...] [...]
fitfieldframed \fitfieldframed [..=..] {...}
fittopbaselinegrid \fittopbaselinegrid {...}
floatuserdataparameter \floatuserdataparameter {...}
                                                                 flushoutputstream \flushoutputstream [...]
                                                                 flushtoks \flushtoks \...
fontclassname \setminus {...} {...} {...}
fontfeaturelist but heaturelist heaturelist heaturelist heaturelist heaturelist heaturelist heaturelist heaturelist heaturelist heaturelist heaturelist heaturelist heaturelist heaturelist hea
forgetparameters \forgetparameters [...] [..=..]
                                                                 formulenummer \formulenummer [...]
fourthoffivearguments<br>fourthoffivearguments \fourthoffivearguments {...} {...} {...} {...}<br>fourthoffourarguments {...} {...} {...} {...}
fourthoffourarguments<br>
fourthofsixarguments<br>
fourthofsixarguments {...} {...} {...} {...} {...} }
                                                                 fourthofsixarguments \fourthofsixarguments {...} {...} {...} {...} {...} {...}
freezedimenmacro being the controlled as a set of the controlled as a set of the controlled and the controlled as \setminus \{ \ldots \}...
freezemeasure but all the set of the set of the set of the set of the set of the set of the set of the set of the set of the set of the set of the set of the set of the set of the set of the set of the set of the set of t
```
frozenhbox **\frozenhbox {...}** frule **the contract of the contract of the contract of the contract of the contract of the contract of the contract of the contract of the contract of the contract of the contract of the contract of the contract of the con** GetPar **\GetPar**  $\setminus$ GetPar GotoPar **\GotoPar \GotoPar** Greeknumerals **being the contract of the contract of the contract of the contract of the contract of the contract of the contract of the contract of the contract of the contract of the contract of the contract of the contr** gebruikpad **\gebruikpad**  $\left[ \ldots \right]$ gebruiksymbolen **\gebruiksymbolen [...]** geenbovenenonderregels<br>
geenhoofdenvoetregels<br> **by complementary in the second of the second of the second of the second of the second of the second second second second second second second second second second second s** geenspatie **\geenspatie**  $\begin{cases} \frac{1}{\pi} & \text{if } \pi \leq \pi, \\ \frac{1}{\pi} & \text{if } \pi \leq \pi. \end{cases}$ getboxllx ... getboxlly **\getboxlly ...** getbufferdata **blue assets** and the set of the set of the set of the set of the set of the set of the set of the set of the set of the set of the set of the set of the set of the set of the set of the set of the set of the getcommacommandsize **business and the commacommandsize [...]** getcommalistsize **\getcommalistsize [...]** getdefinedbuffer **business and the contract of the contract of the contract of the contract of the contract of the contract of the contract of the contract of the contract of the contract of the contract of the contract** getdocumentargument **business**  $\qquad \qquad \qquad \{ \ldots \}$ getdocumentfilename **\getdocumentfilename {...}** getdummyparameters **bettern in the set of the set of the set of the set of the set of the set of the set of the set of the set of the set of the set of the set of the set of the set of the set of the set of the set of the** getfirstcharacter **\getfirstcharacter {...**} getfirsttwopassdata **\getfirsttwopassdata {...}** getglyphdirect **\getglyphdirect** {...} {...} getglyphstyled **by \getglyphstyled** {...} {...} getinlineuserdata **\getinlineuserdata** getlasttwopassdata **blue assumed as a contract of the set of the set of the set of the set of the set of the set of the set of the set of the set of the set of the set of the set of the set of the set of the set of the set** getlocalfloat **blue as a contract of the set of the set of the set of the set of the set of the set of the set o** getlocalfloats **blue and the contract of the contract of the contract of the contract of the contract of the contract of the contract of the contract of the contract of the contract of the contract of the contract of the c** getMPdrawing **blue and the contract of the contract of the contract of the contract of the contract of the contract of the contract of the contract of the contract of the contract of the contract of the contract of the con** getmessage **\getmessage {...} {...}** getnaturaldimensions **butters butters and the contract of the contract of the contract of the contract of the contract of the contract of the contract of the contract of the contract of the contract of the contract of** getnoflines **by the set of the set of the set of the set of the set of the set of the set of the set of the set of the set of the set of the set of the set of the set of the set of the set of the set of the set of the set** getobject  $\{... \}$  {...} getpaletsize **\getpaletsize [...]** getparameters **by containing the contract of the set of the set of the set of the set of the set of the set of the set of the set of the set of the set of the set of the set of the set of the set of the set of the set of t** getprivatechar **\getprivatechar {...}** getprivateslot **\getprivateslot** {...} getrandomseed **by the contract of the contract of the contract of the contract of the contract of the contract of the contract of the contract of the contract of the contract of the contract of the contract of the contract** 

fromlinenote **but all the contract of the contract of the contract of the contract of the contract of the contract of the contract of the contract of the contract of the contract of the contract of the contract of the cont** gdefconvertedargument **being the convertedargument**  $\ldots$  **{...**} gdefconvertedcommand **because the converted of the set of the converted command \... \...** gebruikblokken **\gebruikblokken [...] [...] [..=..]** gebruikexterndocument **\gebruikexterndocument [...] [...] [...]** gebruikexternfiguur **belingum belingum \gebruikexternfiguur** [...] [...] [...] [..=..] gebruikexterngeluidsfragment **\gebruikexterngeluidsfragment [...] [...]** gebruikJSscripts **\gebruikJSscripts [...] [...]** gebruikmodule **building and the set of the set of the set of the set of the set of the set of the set of the set of the set of the set of the set of the set of the set of the set of the set of the set of the set of the set** gebruiktypescript **being the supplication of the supplication of the supplication of the supplication of the supplication of the supplication of**  $\chi$  **(...) [...] [...]** gebruiktypescriptfile **beider and the serve of the serve of the serve of the serve of the serve of the serve of the serve of the serve of the serve of the serve of the serve of the serve of the serve of the serve of the se** gebruikURL **\gebruikURL [...] [...] [...] [...]** gebruikurl **\gebruikurl [...] [...] [...] [...]** geenhoofdenvoetregels **\geenhoofdenvoetregels** getboxfromcache **business \getboxfromcache {...}**  $\{ \ldots \}$  ... getdayoftheweek **bilically \getdayoftheweek** {...} {...} getdayspermonth **better as a conserved by the set of the set of the set of the set of the set of the set of the set of the set of the set of the set of the set of the set of the set of the set of the set of the set of the** getdocumentargumentdefault **between the set of the set of the set of the set of the set of the set of the set of the set of the set of the set of the set of the set of the set of the set of the set of the set of the set of** \getemptyparameters  $[\dots]$   $[...]=...]$ geteparameters **beturned \geteparameters [...]** [..=..] getexpandedparameters **better and the controlled areas (i.i.**] [..=..] getfiguredimensions [...] [..=..] getfiguredimensions **\getfiguredimensions [...] [..=..]** getfromcommacommand **better and the set of the set of the set of the set of the set of the set of the set of the set of the set of the set of the set of the set of the set of the set of the set of the set of the set of the** getfromcommalist **and the set of the set of the set of the set of the set of the set of the set of the set of the set of the set of the set of the set of the set of the set of the set of the set of the set of the set of th** getfromtwopassdata **\getfromtwopassdata {...} {...}** getgparameters **between the contract of the contract of the contract of the contract of the contract of the contract of the contract of the contract of the contract of the contract of the contract of the contract of the co** getMPlayer **\getMPlayer [...]**  $[...]$   $[...]$   $[...]$   $[...]$ getnamedglyphdirect **\getnamedglyphdirect {...} {...}** getnamedglyphstyled **\getnamedglyphstyled** {...} {...} getnamedtwopassdatalist **between the set of the set of the set of the set of the set of the set of the set of the set of the set of the set of the set of the set of the set of the set of the set of the set of the set of th** getobjectdimensions **business business \getobjectdimensions** {...} {...} getrandomcount **\getrandomcount \... {...} {...}** getrandomdimen **between the contract of the contract of the contract of the contract of the contract of the contract of the contract of the contract of the contract of the contract of the contract of the contract of the co** getrandomfloat **between**  $\begin{array}{c} \text{getrandomfloat} \dots {\dots} {\dots} \end{array}$ getrandomnumber **betrandomnumber <b>betrandomnumber**  $\ldots$  {...} {...} getraweparameters **\getraweparameters [...] [..=..]**

getrawnoflines **by the contract of the contract of the contract of the contract of the contract of the contract of the contract of the contract of the contract of the contract of the contract of the contract of the contrac** getreferenceentry **\getreferenceentry {...}** gettokenlist **by the contract of the contract of the contract of the contract**  $\lambda$  **settokenlist [...]** gettwopassdata **betwopassdata and the set of the set of the set of the set of the set of the set of the set of the set of the set of the set of the set of the set of the set of the set of the set of the set of the set of** getuserdata **\getuserdata** getuvalue **1...** \getuvalue {...} getvalue **\getvalue {...}** getvariable **\getvariable {...} {...}** globaldisablemode **being a constant of the constant of the constant of the set of the set of the set of the set of the set of the set of the set of the set of the set of the set of the set of the set of the set of the set** globalletempty **\frac{\frac{\frac{\frac{\frac{\frac{\frac{\frac{\frac{\frac{\frac{\frac{\frac{\frac{\frac{\frac{\frac{\frac{\frac{\frac{\frac{\frac{\frac{\frac{\frac{\frac{\frac{\frac{\frac{\frac{\frac{\frac{\frac{\frac{\f** globalpopbox **\globalpopbox** ...<br>globalpopmacro **\globalpopmacro** \globalpopmacro \ globalpreventmode **\globalpreventmode [...]** globalpushbox **\globalpushbox ...** globalundefine **by the set of the set of the set of the set of the set of the set of the set of the set of the set of the set of the set of the set of the set of the set of the set of the set of the set of the set of the s** glyphfontfile **\glyphfontfile {...}** gobbleoneargument **business \gobbleoneargument {...}** gobbleoneoptional **blue b**  $\qquad$  **l**  $\qquad$  **l**  $\q$ gobblesingleempty **\gobblesingleempty [...]** gobblespacetokens **by the contract of the contract of the contract of the contract of the contract of the contract of the contract of the contract of the contract of the contract of the contract of the contract of the cont** gobbleuntil **\frac{\frac{\frac{\frac{\frac{\frac{\frac{\frac{\frac{\frac{\frac{\frac{\frac{\frac{\frac{\frac{\frac{\frac{\frac{\frac{\frac{\frac{\frac{\frac{\frac{\frac{\frac{\frac{\frac{\frac{\frac{\frac{\frac{\frac{\frac** grabuntil **\grabuntil** {...} \... grave  $\{... \}$ grayvalue **by the contract of the contract of the contract of the contract of the contract of the contract of the contract of the contract of the contract of the contract of the contract of the contract of the contract of** greeknumerals **by the contract of the contract of the contract of the contract of the contract of the contract of the contract of the contract of the contract of the contract of the contract of the contract of the contract** grijskleur **behaart is a straighted by the straighted by the straighted by**  $\gamma$  **is a straighted by**  $\gamma$ groot **\groot** ... grootkorps **blue and the contract of the contract of the contract of the contract of the contract of the contract of the contract of the contract of the contract of the contract of the contract of the contract of the contr** groter **\groter**  $\setminus$ gsetboxllx **\gsetboxllx** ... {...} gsetboxlly **\gsetboxlly ... {...}** gujaratinumerals **\gujaratinumerals {...}** gurmurkhinumerals **\gurmurkhinumerals {...}** haalbuffer **\haalbuffer**  $\lambda$  \\haalbuffer  $\ldots$  } haalbuffer:instance \haalBUFFER haarlijn **\haarlijn**

```
getrawgparameters being a set of the contract of the set of the set of the set of the set of the set of the set of the set of the set of the set of the set of the set of the set of the set of the set of the set of the set
getrawparameters between \getrawparameters [...] [..=..]
getrawxparameters butters contained the contract of the contract of the contract of the contract of the contract of the contract of the contract of the contract of the contract of the contract of the contract of the con
getreference by the contract of the contract of the contract of the contract of the contract of the contract of the contract of the contract of the contract of the contract of the contract of the contract of the contract 
getroundednoflines by the contract of the contract of the contract of the contract of the contract of the contract of the contract of the contract of the contract of the contract of the contract of the contract of the con
getsubstring between \text{S} \left\{ \ldots \right\} \left\{ \ldots \right\}gettwopassdatalist biographs \gettwopassdatalist {...}
getvariabledefault \getvariabledefault {...} {...} {...}
getxparameters between \getxparameters [...] [..=..]
                                                                                  globalenablemode \globalenablemode [...]
                                                                                  globalpopmacro \globalpopmacro \...
globalprocesscommalist business \globalprocesscommalist \ldots \...
                                                                                  globalpushmacro \globalpushmacro \...
globalpushreferenceprefix \globalpushreferenceprefix {...} ... \globalpopreferenceprefix
globalswapcounts \globalswapcounts \... \...
globalswapdimens by the contract of the contract of the contract of the contract of the contract of the contract of the contract of the contract of the contract of the contract of the contract of the contract of the contr
globalswapmacros by the contract of the contract of the contract of the contract of the contract of the contract of the contract of the contract of the contract of the contract of the contract of the contract of the contr
gobbledoubleempty bluestight \qquad \gobbledoubleempty [\dots] [\dots]gobbleeightarguments being the computer of the computer of the computer \{... \} \{... \} \{... \} \{... \} \{... \} \{... \}gobblefivearguments but are solven to be absoluted reduced \gobblefivearguments {...} {...} {...} {...}
gobblefiveoptionals \gobblefiveoptionals [...] [...] [...] [...] [...]
gobblefourarguments being a support of the contract of the contract of the contract of the contract of the contract of the contract of the contract of the contract of the contract of the contract of the contract of the co
gobblefouroptionals but all the set of the set of the set of the set of the set of the set of the set of the set of the set of the set of the set of the set of the set of the set of the set of the set of the set of the se
gobbleninearguments but also are also be a constant to the components feature of \{...}\ {...} {...} {...} {...} {...} {...} {...} {...}
gobblesevenarguments business business \gobblesevenarguments {...} {...} {...} {...} {...} {...}
gobblesixarguments busines \gobblesixarguments {...} {...} {...} {...} {...} {...}
gobbletenarguments \gobbletenarguments {...} {...} {...} {...} {...} {...} {...} {...} {...} {...}
gobblethreearguments \gobblethreearguments {...} {...} {...}
gobblethreeoptionals become as a support of the contract of the contract of the contract of the contract of the contract of the contract of the contract of the contract of the contract of the contract of the contract of t
gobbletwoarguments \gobbletwoarguments {...} {...}
gobbletwooptionals business business \gobbletwooptionals [...] [...]
gobbleuntilrelax butchene in the set of the set of the set of the set of the set of the set of the set of the s
grabbufferdata business in the set of the set of the set of the set of the set of the set of the set of the set of the set of the set of the set of the set of the set of the set of the set of the set of the set of the set
grabbufferdatadirect \grabbufferdatadirect {...} {...}
\label{lem:main} \texttt{greedysplitstring} \quad \texttt{arg} \quad \ldots \texttt{diag} \quad \ldots \texttt{diag} \quad \ldots \texttt{groupedcommand being a community of the community of the community of the community of the community of the community of the community of the community of the community of the community of the community of the community o
haalmarkering blue as a contract the contract of the contract of the contract of the contract of the contract of the contract of the contract of the contract of the contract of the contract of the contract of the contract
```
hairspace **\hairspace \hairspace** halflinestrut **\halflinestrut** halfstrut **\halfstrut** halfwaybox **\halfwaybox {...}** handschrift **\handschrift** hash **\hash** hat  $\hat{\ldots}$ hboxofvbox **\hboxofvbox ...** hbox:example  $\hbar$ hdofstring **blogstring**  $\hbox{hdofstring}$ **...**} headhbox **\headhbox ... {...}** headnumbercontent **\headnumbercontent** headnumberdistance **\headnumberdistance** headnumberwidth **\headnumberwidth** headreferenceattributes **beadreferenceattributes**<br>headsetupspacing **headsetups headsetups** headtextcontent **\headtextcontent**  $\begin{tabular}{ll} headtextdistance & \multicolumn{1}{c|}{} \multicolumn{1}{c|}{} \multicolumn{1}{c|}{} \multicolumn{1}{c|}{} \multicolumn{1}{c|}{} \multicolumn{1}{c|}{} \multicolumn{1}{c|}{} \multicolumn{1}{c|}{} \multicolumn{1}{c|}{} \multicolumn{1}{c|}{} \multicolumn{1}{c|}{} \multicolumn{1}{c|}{} \multicolumn{1}{c|}{} \multicolumn{1}{c|}{} \multicolumn{1}{c|}{} \multicolumn{1}{c|}{} \multicolumn{1}{c|}{} \multicolumn{1}{c|}{} \multicolumn{1}{c|}$ headtextwidth **\headtextwidth headtextwidth headtextwidth headtextwidth headtextwidth headter head** headwidth **\headwidth** heightofstring **\heightofstring {...}** help:instance \HELP **[...] {...} {...}** hglue **\hglue ...** hiddencitation **\hiddencitation [...]** hiddencite **business in the set of the set of the set of the set of the set of the set of the set of the set of the set of the set of the set of the set of the set of the set of the set of the set of the set of the set of** highlight **\highlight [...] {...}** highlight:example  $\Huge{\bigcup_{HIGHL1GHT}$  {...} highordinalstr **\highordinalstr {...}** hilo **\hilo [...] {...} {...}** himilo **\himilo {...} {...} {...}** hl **\hl [...]** hoofdtaal **\hoofdtaal [...]** hoog **\hoog {...}** hoog:instance \HIGH {...}<br>hoog:instance:unitshigh \mitsh{\mitshigh {...} hoog:instance:unitshigh \unitshigh **{...}** hpackbox **\hpackbox** hpackedbox **\hpackedbox** hphantom **\hphantom {...}** hpos **\hpos {...}** {...} hsmash **\hsmash {...}** hsmashbox **\hsmashbox ...** hsmashed **\hsmashed {...}** hspace **being the contract of the contract of the contract of the contract of the contract of the contract of the contract of the contract of the contract of the contract of the contract of the contract of the contract of** htdpofstring **\htdpofstring {...}** htofstring **https://wide.org/wide.org/wide.org/wide.org/wide.org/wide.org/wide.org/wide.org/wide.org/wide.org/** huidigedatum **\huidigedatum [...]** huidigekopnummer **\huidigekopnummer** hyphen **\hyphen** hyphenatedfile **by hyphenatedfile**  $\hbar$ hyphenatedfilename **by hyphenatedfilename**  $\{ \ldots \}$ hyphenatedhbox **\hyphenatedhbox {...}** hyphenatedpar **by** hyphenatedpar **f**...} hyphenatedurl **hyphenatedurl hyphenatedurl hyphenatedurl hyphenatedurl hyphenatedurd h** hyphenatedword **\hyphenatedword {...}**<br>INRSTEX **\HYPhenatedword {...}** ibox **\ibox {...}** iff **\iff**

handhaafblokken **\handhaafblokken [...] [...]** handletokens **blandletokens** ... \with \... hboxreference **blue as a contract to the contract of the set of the set of the set of the set of the set of the set of the set of the set of the set of the set of the set of the set of the set of the set of the set of the** headsetupspacing **\headsetupspacing** headvbox **\headvbox ... {...}** heightanddepthofstring **\heightanddepthofstring {...}** heightspanningtext  $\{\ldots\}$  {...}  $\ldots$ } helptekst **\helptekst [...] {...} {...}** help:instance:helptext **belptext**  $\hbar$  **helptext** [...] {...} {...} horizontalgrowingbar **beiden as a conservative of the conservative of the conservative of the conservative of t<br>horizontalpositionbar <b>horizontalposition horizontalposition horizontalposition h** horizontalpositionbar **\horizontalpositionbar [..=..]** hsizefraction **\hsizefraction \hsizefraction**  $\{\ldots\}$  {...} hyphenatedcoloredword **\hyphenatedcoloredword {...}** INRSTEX **\INRSTEX** ifassignment **\ifassignment ... \else ... \fi** ifinobject **\ifinobject ... \else ... \fi** ifinoutputstream **\ifinoutputstream ... \else ... \fi**

ignoreimplicitspaces **\ignoreimplicitspaces** ignoretagsinexport **being the controller of the controller of the controller of the controller of the controller**  $\qquad$  **\ignorevalue {...}** impliedby **\impliedby** implies **\implies** in **\in {...} {...} [...]** includemenu **\includemenu [...]** includeversioninfo **\includeversioninfo {...}** incrementcounter **\incrementcounter [...] [...]** incrementedcounter **\incrementedcounter [...]** incrementpagenumber **\incrementpagenumber** incrementsubpagenumber **\incrementsubpagenumber** incrementvalue **\incrementvalue {...}** indentation **\indentation \indentation** infofont **\infofont** infofontbold **\infofontbold** inhibitblank **\inhibitblank** inlijnd **\inlijnd [..=..] {...}** inlinebuffer **\inlinebuffer [...]** inlinedbox **\inlinedbox {...}** inlinemath **\inlinemath {...}** inlinemathematics **\inlinemathematics {...}** inlinemessage **\inlinemessage {...}** inlinerange **\inlinerange [...]** innerflushshapebox **\innerflushshapebox** input **\input {...}** inputfilebarename **\inputfilebarename** inputfilename **\inputfilename** inputfilerealsuffix **\inputfilerealsuffix** inputfilesuffix **\inputfilesuffix** inputgivenfile **\inputgivenfile {...}** input:string **\input** ... inregel **\inregel {...} [...]** installactionhandler **\installactionhandler {...}**<br>installactivecharacter **\installactivecharacter** \installactivecharacter installactivecharacter **\installactivecharacter ...**<br>installanddefineactivecharacter **\installanddefineactivechar** installcorenamespace **\installcorenamespace {...}** installeertaal  $\begin{bmatrix} \cdot & \cdot & \cdot \\ \cdot & \cdot & \cdot \\ \cdot$ installeertaal:name<br>installframedautocommandhandler<br>**installframedautocommandhandler**<br>**installframedautocommandhandler** installglobalmacrostack **\installglobalmacrostack** \...<br>installleftframerenderer **installeftframerenderer** {... installnamespace **\installnamespace {...}**

ifparameters **\ifparameters ... \else ... \fi** iftrialtypesetting **\iftrialtypesetting ... \else ... \fi** ignorevalue **\ignorevalue {...}** immediatesavetwopassdata **\immediatesavetwopassdata {...} {...} {...}** inheritparameter **\inheritparameter [...]** [...] [...]<br>inhibitblank **\inhibitblank \inhibitblank** initializeboxstack **\initializeboxstack {...}** inlineordisplaymath **\inlineordisplaymath {...} {...}** inlineprettyprintbuffer **\inlineprettyprintbuffer** {...} {...} insertpages **\insertpages [...] [...] [..=..]** installanddefineactivecharacter **\installanddefineactivecharacter ...** {...}<br>installattributestack \... **\installattributestack** \... installattributestack **\installattributestack \...** installautocommandhandler **biographs \installautocommandhandler \... {...} \...** installautosetuphandler **\installautosetuphandler \... {...}** installbasicautosetuphandler **\installbasicautosetuphandler \... {...}** \... installbasicparameterhandler **\installbasicparameterhandler \... {...}** installbottomframerenderer **\installbottomframerenderer {...} {...}** installcommandhandler **\installcommandhandler \... {...} \...** installdefinehandler **binstalldefinehandler**  $\ldots$  {...} \... installdefinitionset **\installdefinitionset** \... {...}<br>installdefinitionsetmember **\installdefinitionsetmember** \... installdefinitionsetmember **\installdefinitionsetmember \... {...} \... {...}** installdirectcommandhandler **\installdirectcommandhandler \... {...}** installdirectparameterhandler **\installdirectparameterhandler \... {...}** installdirectparametersethandler **\installdirectparametersethandler \... {...}** installdirectsetuphandler **\installdirectsetuphandler \... {...}** installdirectstyleandcolorhandler **\installdirectstyleandcolorhandler \... {...}** installframedautocommandhandler **\installframedautocommandhandler \... {...} \...** installframedcommandhandler **\installframedcommandhandler \... {...} \...** installleftframerenderer **\installleftframerenderer** {...} {...} installmacrostack **\installmacrostack** \... installmacrostack **\installmacrostack \...** installoutputroutine **\installoutputroutine \... {...}** installpagearrangement **\installpagearrangement ... {...}** installparameterhandler **\installparameterhandler \... {...}** installparameterhashhandler **\installparameterhashhandler \... {...}**

installunitsspace **biased installunitsspace**  $\{... \} \{... \}$ integerrounding **\integerrounding {...}** interactiebalk **\interactiebalk [...] [..=..]** intertext **\intertext {...}** invulregel **\invulregel [..=..]** italic **\italic** italiccorrection **\italiccorrection** italicface **bidding the set of the set of the set of the set of the set of the set of the set of the set of the s** italicvet **\italicvet**  $\tilde{t}$ items **\items [..=..] {...}** itemtag **between the contract of the contract of the contract of the contract of the contract of the contract of the contract of the contract of the contract of the contract of the contract of the contract of the contract** jobfilename **\jobfilename** jobfilesuffix **\jobfilesuffix** Kap **\Kap {...}** kadertekst:instance  $\{FRAMEDTEXT$  [..=..] {...} kadertekst:instance:framedtext **and intervalse in the set of the set of the set of the set of the set of the set of the set of the set of the set of the set of the set of the set of the set of the set of the set of the set** kap **\kap {...}** kapitaal **\kapitaal {...}** keeplinestogether **beech as a constructed by the set of the set of the set of the set of the set of the set of the set of the set of the set of the set of the set of the set of the set of the set of the set of the set of t** keepunwantedspaces **\keepunwantedspaces** kerncharacters **\kerncharacters [...]** {...}<br>klein **\klein** klein **\klein** kleiner **\kleiner** kleinitalicvet **\kleinitalicvet** kleinkorps **\kleinkorps** kleinnormaal **\kleinnormaal** kleinschuin **\kleinschuin** kleinschuinvet **\kleinschuinvet** kleintype **\kleintype** kleinvet **\kleinvet** kleinvetitalic **\kleinvetitalic** kleinvetschuin **\kleinvetschuin** kleur **\kleur [...] {...}** kleurenbalk **\kleurenbalk [...]** kleurwaarde **\kleurwaarde {...}** kolom **\kolom \kolom \kolom** \kolom **\kolom** \kolom \kolom \kolom \kolom \kolom \kolom \kolom \kolom \kolom \kolom \kolom \kolom \kolom \kolom \kolom \kolom \kolom \kolom \kolom \kolom \kolom \kolom \kolom \kolom \kolom \k kopnummer **\kopnummer**  $\ldots$  [...] koreancirclenumerals **\koreancirclenumerals {...}** koreannumerals **\koreannumerals {...}** koreannumeralsc **\koreannumeralsc {...}** koreannumeralsp **\koreannumeralsp {...}** koreanparentnumerals **being a superfect of the set of the set of the set of the set of the set of the set of the set of the set of the set of the set of the set of the set of the set of the set of the set of the set of the** LAMSTEX **\LAMSTEX** \LAMSTEX \LAMSTEX \LAMSTEX \LAMSTEX \LAMSTEX \LAMSTEX \LAMSTEX \LAMSTEX \LAMSTEX \LAMSTEX \LAMSTEX \LAMSTEX \LAMSTEX \LAMSTEX \LAMSTEX \LAMSTEX \LAMSTEX \LAMSTEX \LAMSTEX \LAMSTEX \LAMSTEX \LAMSTEX \LAMS LATEX **\LATEX** LamSTeX **\LamSTeX** LaTeX **\LaTeX** Letter **\Letter** {...} Letters  $\{\ldots\}$ LUAJITTEX **\LUAJITTEX**

installparametersethandler **\installparametersethandler \... {...}** installparentinjector **biased in the set of the set of the set of the set of the set of the set of the set of the set of the set of the set of the set of the set of the set of the set of the set of the set of the set of th** installrightframerenderer **\installrightframerenderer {...} {...}** installrootparameterhandler **\installrootparameterhandler \... {...}** installsetuphandler **biographic installsetuphandler**  $\ldots$  **{...}** installsetuponlycommandhandler **\installsetuponlycommandhandler \... {...}** installshipoutmethod **\installshipoutmethod {...} {...}** installsimplecommandhandler **\installsimplecommandhandler** \...  $\{ \ldots \}$  \... installsimpleframedcommandhandler **\installsimpleframedcommandhandler** \... {...} \... installstyleandcolorhandler **\installstyleandcolorhandler \... {...}** installswitchcommandhandler **\installswitchcommandhandler \... {...} \...** installswitchsetuphandler **\installswitchsetuphandler \... {...}** installtexdirective **biased install text** install text install text in  $\left\{ \ldots \right\}$  {...} {...} installtextracker **\installtextracker {...} {...} {...}** installtopframerenderer **\installtopframerenderer {...} {...}** installunitsseparator **\installunitsseparator {...} {...}** installversioninfo **\installversioninfo {...} {...}** interactiebuttons **\interactiebuttons** [..=..] [...]<br>interactiemenu **\interactiemenu** [...] [..=..] interactiemenu **\interactiemenu [...] [..=..]** invokepageheandler **\invokepageheandler {...} {...}** invullijnen **bilanding invullignen here** is a set of the set of the set of the set of the set of the set of the set of the set of the set of the set of the set of the set of the set of the set of the set of the set of th invultekst **\invultekst [..=..] {...} {...}** kloonveld **\kloonveld [...] [...] [...] [...]**

LUAMETATEX **\LUAMETATEX** LUATEX **\LUATEX** Lua **\Lua** LuajitTeX **\LuajitTeX** LuaMetaTeX **\LuaMetaTeX** LuaTeX **\LuaTeX** laag **\laag {...}** laag:instance \LOW {...} laag:instance:unitslow **\unitslow \unitslow** {...} laatstesubpagina **\laatstesubpagina** labellanguage:instance \LABELtaal labellanguage:instance:btxlabel \btxlabeltaal labellanguage:instance:head \headtaal labellanguage:instance:label \labeltaal labellanguage:instance:mathlabel \mathlabeltaal labellanguage:instance:operator \operatortaal labellanguage:instance:prefix \prefixtaal labellanguage:instance:suffix<br>
labellanguage:instance:taglabel<br>
\taglabeltaal<br>
\taglabeltaal labellanguage:instance:taglabel labellanguage:instance:unit<br>
labeltekst:instance<br>
\LABELtekst {...} labeltekst:instance<br>labeltekst:instance:btxlabel<br> $\text{.}.$ } labeltekst:instance:btxlabel  $\Delta$ btxlabeltekst {<br>labeltekst:instance:head  $\Delta$ labeltekst:instance:head \headtekst **{...}** labeltekst:instance:label<br>labeltekst:instance:mathlabel  $\setminus$ labeltekst {...} labeltekst:instance:mathlabel \mathlabeltekst **{...}** labeltekst:instance:operator \operatortekst **{...}** labeltekst:instance:prefix \prefixtekst **{...}** labeltekst:instance:suffix \suffixtekst **{...}** labeltekst:instance:taglabel \taglabeltekst **{...}** labeltekst:instance:unit \unittekst **{...}** labeltexts:instance \LABELtexts **{...} {...}** labeltexts:instance:head \headtexts {...} {...} labeltexts:instance:label  $\{\ldots\}$  {...} {...} labeltexts:instance:mathlabel \mathlabeltexts **{...} {...}** label:example \LABEL **[...] {...}** laho **\laho [...] {...} {...}** languageCharacters **\languageCharacters {...}** languagecharacters **\languagecharacters {...}** languagecharwidth **\languagecharwidth {...}** lastcounter **\lastcounter {...**] [...]<br>lastcountervalue **\lastcountervalue** \lastcountervalue [...] lastdigit **\lastdigit {...}** lastlinewidth **\lastlinewidth** lastnaturalboxdp **\lastnaturalboxdp** lastnaturalboxwd **\lastnaturalboxwd** lastpredefinedsymbol **\lastpredefinedsymbol** lastrealpage **black of the contract of the contract of the contract of the contract of the contract of the contract of the contract of the contract of the contract of the contract of the contract of the contract of the con** lastrealpagenumber **\lastrealpagenumber** lastsubcountervalue **\lastsubcountervalue [...] [...]** lastsubpagenumber **\lastsubpagenumber** lasttwodigits **\lasttwodigits {...}** lastuserpage **\lastuserpage** lastuserpagenumber **\lastuserpagenumber** lateluacode **\lateluacode {...}** layerheight **\layerheight \layerheight** layerwidth **\layerwidth** lbox **\lbox ... {...}** leftbottombox **\leftbottombox** {...}<br>leftbox **\leftbox \leftbox \leftbox \leftbox \leftbox \leftbox \leftbox**  $\{...$ } lefthbox<br>
leftlabeltext:instance<br>
leftlabeltext:instance<br> **definition**<br>
leftLABELtekst {...} leftlabeltext:instance<br>leftlabeltext:instance:head<br>leftlabeltext:instance:head<br>leftheadtekst {...} leftlabeltext:instance:head <br>leftlabeltext:instance:label <br>leftlabeltekst {...} leftlabeltext:instance:label \leftlabeltekst **{...}** leftlabeltext:instance:mathlabel \leftmathlabeltekst **{...}** leftline **\leftline**  $\{\ldots\}$ leftorrighthbox **\leftorrighthbox ... {...}** leftorrightvbox **\leftorrightvbox ... {...}** leftorrightvtop **\leftorrightvtop ... {...}**

lastcountervalue **\lastcountervalue [...]** lastnaturalboxht **\lastnaturalboxht** layeredtext **\layeredtext [..=..] [..=..] {...} {...}** lazysavetaggedtwopassdata **\lazysavetaggedtwopassdata {...} {...} {...} {...}** lazysavetwopassdata **\lazysavetwopassdata {...} {...} {...}** leftbox **\leftbox {...}**

leftsubguillemot **\leftsubguillemot** lefttopbox **\lefttopbox {...}** lefttoright **\lefttoright \lefttoright** legeregels **\legeregels [...]** letbeundefined **\letbeundefined {...}** letempty **\letempty \letempty \letempty \letempty \letempty \letempty \letempty \letempty**  $\lambda$ ... letgvalue **bless and the contract of the contract of the contract of the contract of the contract of the contract of the contract of the contract of the contract of the contract of the contract of the contract of the con** letgvalueempty **\letgvalueempty {...}** letgvalurelax **\letgvalurelax {...}** letter **\letter {...}** letterampersand **\letterampersand** letterat **\letterat \letterat \letterat \letterat \letterat \letterba** letterbar **\letterbar** letterbgroup **\letterbgroup**  $\left\{ \text{begin} 1 \end{array} \right.$ letterclosebrace **\letterclosebrace** lettercolon **\lettercolon** letterdollar **\letterdollar** letterdoublequote **\letterdoublequote**  $\label{thm:rel}$  letteregroup letterescape **\letterescape** letterexclamationmark **\letterexclamationmark** letterhash **\letterhash** letterhat **\letterhat \letterhat** letterleftbrace **\letterleftbrace** letterleftbracket **\letterleftbracket** letterleftparenthesis **\letterleftparenthesis** letterless **\letterless** lettermore **\lettermore** letteropenbrace **\letteropenbrace** letterpercent **\letterpercent** letterquestionmark **\letterquestionmark** letterrightbrace **\letterrightbrace** letterrightbracket **\letterrightbracket** letterrightparenthesis **\letterrightparenthesis** letters **\letters {...}** lettersinglequote **\lettersinglequote** letterslash **\letterslash** lettertilde **\lettertilde \lettertilde** letterunderscore **\letterunderscore** letvalue **b**  $\text{levalue} \cdot \text{...} \cdot \text{...}$ letvalueempty **\letvalueempty {...}** letvaluerelax **\letvaluerelax {...}** lfence **\lfence {...}** lhbox **\lhbox {...}** lijndikte **\lijndikte** lijstlengte **\lijstlengte** linebox **\linebox {...}** links ... listcite **\listcite [..=..] [...]** listcite:alternative **\listcite [...] [...]** listnamespaces **\listnamespaces** llap **\llap {...}**

```
leftskipadaption \leftskipadaption
lefttorighthbox \lefttorighthbox ... {...}
lefttorightvbox \lefttorightvbox ... {...}
lefttorightvtop \lefttorightvtop ... {...}
letcatcodecommand bless and <b>letcatcodecommand \ldots... \ldotsletcscsname business are all the contract of the contract of the contract of the contract of the contract of the contract of the contract of the contract of the contract of the contract of the contract of the contract of 
letcsnamecs \letcsnamecs \csname ... \endcsname \...
letcsnamecsname \letcsnamecsname \csname ... \endcsname \csname ... \endcsname
letdummyparameter blue controlledum has a set of the controlledum of the controlledum of the controlledum of the controlledum of the controlledum of the controlledum of the controlledum of the controlledum of the contro
                                                         letterbackslash \letterbackslash
letterspacing betters and the contract of the contract of the contract of the contract of the contract of the contract of the contract of the contract of the contract of the contract of the contract of the contract of t
limitatefirstline \limitatefirstline {...} {...} {...}
limitatelines \limitatelines {...} {...} {...}
limitatetext \limitatetext {...} {...} {...}
limitatetext:list \limitatetext {...} {...} {...}
linespanningtext \linespanningtext {...} {...} {...}
listcitation (1.1) listcitation listcitation listcitation listcitation listcitation listcitation listcitation listcitation listcitation listcitation listcitation listcitation listcitation listcit
listcitation:alternative \listcitation [...] [...]<br>listcitation:userdata \listcitation [...=..] [...]
                                                         \listcitation [..=..] [..=..]
listcite:userdata \listcite [..=..] [..=..]
```
loadanyfile **\loadanyfile [...]** loadanyfileonce **\loadanyfileonce [...]** loadcldfile **\loadcldfile [...]** loadcldfileonce **\loadcldfileonce [...]** loadfontgoodies **\loadfontgoodies [...]** loadluafile **\loadluafile [...]** loadluafileonce **\loadluafileonce [...]** loadtexfile **\loadtexfile [...]** loadtexfileonce **\loadtexfileonce [...]** localhsize **\localhsize** localpopbox **\localpopbox ...** localpopmacro **\localpopmacro \...** localpushbox **\localpushbox ...** localpushmacro **biographic intervals of the contract of the contract of the contract of the contract of the contra<br>localundefine the contract of the contract of the contract of the contract of the contract of the contract** localundefine **business in the contract of the contract of the contract of the contract of the contract of the contract of the contract of the contract of the contract of the contract of the contract of the contract of the** locatedfilepath **\locatedfilepath** locfilename **\locfilename {...}** lowercased **\lowercased {...}** 1top 1top 1.1top 1.1top 1.1top 1.1top 1.1top 1.1top 1.1top 1.1top 1.1top 1.1top 1.1top 1.1top 1.1top 1.1top 1.1 ltrhbox **\ltrhbox ... {...}** ltrvbox **\ltrvbox ... {...}** ltrvtop **\ltrvtop ... {...}** luacode **\luacode {...}**<br>luaconditional **being a set of the set of set of set of set of set of set of set of set of set of set of set of set of set of set of set of set of set of set of set of set of set of set of set of s** luaenvironment **\luaenvironment ...** luaexpanded **\luaexpanded {...}** luaexpr **\luaexpr** {...}<br>luafunction **\luatural\_\luatural\_\luatural\_\luafunction** {\luatural\_\luatural\_\luatural\_\luatural\_\luatural\_\luatural\_\luatural\_\luatural\_\luatural\_\luatural\_\luatural\_\luatural\_\luatural\_\luatural luajitTeX **\luajitTeX** luamajorversion **\luamajorversion** luametaTeX **\luametaTeX** luaminorversion **\luaminorversion** luasetup **\luasetup**  $\{\ldots\}$ luaTeX **\luaTeX** luaversion **\luaversion** MAAND **\MAAND {...} METAFONT NETAFONT** METAFUN **\METAFUN** METAPOST **\METAPOST** MetaFont **\MetaFont** MetaFun **\MetaFun** MetaPost **\MetaPost \MetaPost** MKII **\MKII** MKIV **\MKIV** MKIX **\MKIX** MKVI **\MKVI** MKXI **\MKXI** MONTHLONG **{...}**<br>MONTHSHORT **MONTHSHORT MONTHSHORT** *MONTHSHORT MONTHSHORT A* MPanchor **\MPanchor {...}** MPbetex **\MPbetex {...}** MPc **\MPc {...}** MPcode **\MPcode {...} {...}** MPcolor **\MPcolor {...}** 

```
loadbtxdefinitionfile \loadbtxdefinitionfile [...]
loadbtxreplacementfile \loadbtxreplacementfile [...]
loadspellchecklist \loadspellchecklist [...] [...]
loadtypescriptfile \loadtypescriptfile [...]
localframed \localframed [...] [..=..] {...}
localframedwithsettings \localframedwithsettings [...] [..=..] {...}
                                         locatefilepath \locatefilepath {...}
lomihi \lomihi {...} {...} {...}
lowerbox \lowerbox \lowerbox \lowerbox \lowerbox \lowerbox \lowerbox \lowerbox \lowerbox \lowerbox \lowerbox \lowerbox \lowerbox \lowerbox \lowerbox \lowerbox \lowerbox \lowerbox \lower
lowercasestring blowercasestring ... \to \...
lowerleftdoubleninequote \lowerleftdoubleninequote
lowerleftsingleninequote \lowerleftsingleninequote
lowerrightdoubleninequote \lowerrightdoubleninequote
lowerrightsingleninequote \lowerrightsingleninequote
lowhigh:instance \LOWHIGH [...] {...} {...}
lowmidhigh:instance \LOWMIDHIGH {...} {...} {...}
lrtbbox \lrtbbox {...} {...} {...} {...} {...}
                                         luaconditional \luaconditional \...
                                         luafunction \luafunction {...}
luaparameterset \luaparameterset {...} {...}
                                         MONTHSHORT \MONTHSHORT {...}
```
MPcoloronly **\MPcoloronly {...}** MPcolumn **\Mpcolumn** {...} MPd **\MPd {...}** MPdrawing **MPdrawing 1...** MPfontsizehskip **\MPfontsizehskip {...}** MPgetmultipars **\MPgetmultipars {...} {...}** MPgetposboxes **\MPgetposboxes {...} {...}** MPh **\MPh {...}** MPII **\MPII** MPIV **\MPIV** MPleftskip **\MPleftskip {...}** MPll **\MPll {...}** MPlr **\MPlr {...}** MPls **\MPls {...}** MPmenubuttons **\MPmenubuttons {...}** MPn **\MPn {...}** MPoptions **\MPoptions {...}** MPoverlayanchor **\MPoverlayanchor {...}** MPp **(...)**<br>MPpage **\MPpage {...** MPpage **1.1**<br>MPpage **1.1**<br>MPpardata **1.** MPplus  $\M{Pplus} \{... \} \{... \}$ <br>MPpos  $\M{Ppos} \{... \}$ MPposset **\MPposset {...}** MPr **\MPr {...}** MPrawvar **\MPrawvar {...} {...}** MPregion **\MPregion** {...} MPrest **\MPrest {...} {...}** MPrightskip **\MPrightskip {...}** MPrs **\MPrs {...}** MPstring **\MPstring {...}** MPtext {...} MPtransparency **\MPtransparency {...}** MPul **\MPul {...}** MPur **\MPur {...}** MPVI **\MPVI** MPv<br>
MPv<br>
MPvar {...} {...} {...}<br>
MPvar {...} MPvariable **\MPvariable {...}**<br>MPvv MPvv  $\{\ldots\}$  {...}  $\{\ldots\}$ <br>MPv  $\{\ldots\}$  {...} MPw **\MPw \MPw \MPw \MPw \MPw \MPw \MPw \MPw \MPw \MPw \MPw \MPw \MPw \MPw \MPw \MPw \** MPx **\MPx {...}** MPxy **\MPxy {...}** MPxywhd **\MPxywhd {...}** MPy **\MPy {...}** m **\m [...] {...}** maand **\maand {...}** makecharacteractive **\makecharacteractive ...** makestrutofbox **\makestrutofbox ...** mapfontsize **\mapfontsize**  $\ldots$ 

MPgetmultishape **\MPgetmultishape {...} {...}** MPinclusions **\MPinclusions [...] {...} {...}** MPpardata **\MPpardata {...}** MPpos **\MPpos {...}** MPpositiongraphic **\MPpositiongraphic {...} {..=..}** MPvar **\MPvar {...}** MPwhd **\MPwhd {...}** makerawcommalist **\makerawcommalist [...] \...** margindata **\margindata [...] [..=..] [..=..] {...}** margindata:instance \MARGINDATA **[..=..] [..=..] {...}** margindata:instance:atleftmargin \atleftmargin **[..=..] [..=..] {...}** margindata:instance:atrightmargin \atrightmargin **[..=..] [..=..] {...}** margindata:instance:ininner  $\{...$   $[..$   $], \{... \}$ margindata:instance:ininneredge \ininneredge **[..=..] [..=..] {...}** margindata:instance:ininnermargin \ininnermargin **[..=..] [..=..] {...}** margindata:instance:inleft  $\{i, i, j\}$ margindata:instance:inleftedge \inleftedge **[..=..] [..=..] {...}** margindata:instance:inleftmargin \inleftmargin \inleftmargin [..=..] [..=..] {...}<br>margindata:instance:inmargin \inmargin \inmargin [..=..] [..=..] {...} margindata:instance:inmargin \inmargin **[..=..] [..=..] {...}**  $\infty$ :  $\{...$   $[...$   $[...$   $...]$   $[...]$ margindata:instance:inouter **butter here here here here here here here here here here here here here here here here here here here here here here here here here here he** margindata:instance:inouteredge \inouteredge **[..=..] [..=..] {...}** margindata:instance:inoutermargin \inoutermargin **[..=..] [..=..] {...}** margindata:instance:inright \inright **[..=..] [..=..] {...}** margindata:instance:inrightedge \inrightedge **[..=..] [..=..] {...}**

margindata:instance:margintext **with the argin of the set of the set of the set of the set of the set of the set of the set of the set of the set of the set of the set of the set of the set of the set of the set of the set** markcontent **\markcontent [...]**  $\{\ldots\}$ markedpages **\markedpages [...]** markeer **\markeer** \markeer (...,...) (...,...) [...] markinjector **\markinjector [...]** markpage **business in the contract of the contract of the contract of the contract of the contract of the contract of the contract of the contract of the contract of the contract of the contract of the contract of the cont** mat **\mat {...}** math  $\mathbb{L}$ ...<br>**math**  $\mathbb{L}$ ... mathbf **\mathbf** mathbi **\mathbi** mathblackboard **\mathblackboard** mathbs **\mathbs** mathcommand:example  $\setminus$ MATHCOMMAND **{...} {...**} mathdefault **\mathdefault \mathdefault** mathdouble **\mathdouble [...] {...} {...} {...}** mathdoubleextensible:instance \MATHDOUBLEEXTENSIBLE **{...} {...}** mathdoubleextensible:instance:doublebar \doublebar **{...} {...}**  $mathdouble$  extensible: instance: doublebrace mathdoubleextensible:instance:doublebracket \doublebracket **{...} {...}** mathdoubleextensible:instance:doubleparent \doubleparent {...} {...}<br>mathdoubleextensible:instance:overbarunderbar \overbarunderbar {...} {...} mathdoubleextensible:instance:overbarunderbar \overbarunderbar {...} {...}<br>mathdoubleextensible:instance:overbraceunderbrace \overbraceunderbrace {...} {...} mathdoubleextensible:instance:overbraceunderbrace \overbraceunderbrace **{...} {...}** mathdoubleextensible:instance:overbracketunderbracket \overbracketunderbracket **{...} {...}** mathdoubleextensible:instance:overparentunderparent \overparentunderparent **{...} {...}** mathextensible:instance  $\text{MATHEXTENSIBLE} \{... \} \{... \}$ mathextensible:instance:cleftarrow \cleftarrow **{...} {...}** mathextensible:instance:crightarrow \crightarrow **{...} {...}** mathextensible:instance:crightoverleftarrow \crightoverleftarrow **{...} {...}** mathextensible:instance:eleftarrowfill \eleftarrowfill **{...} {...}** mathextensible:instance:eleftharpoondownfill \eleftharpoondownfill **{...} {...}** mathextensible:instance:eleftharpoonupfill \eleftharpoonupfill **{...} {...}** mathextensible:instance:eleftrightarrowfill \eleftrightarrowfill **{...} {...}** mathextensible:instance:eoverbarfill \eoverbarfill **{...} {...}** mathextensible:instance:eoverbracefill \eoverbracefill {...} {...}<br>mathextensible:instance:eoverbracketfill \eoverbracketfill {...} {...} mathextensible:instance:eoverbracketfill \eoverbracketfill **{...} {...}** mathextensible:instance:eoverparentfill \eoverparentfill **{...} {...}** mathextensible:instance:erightarrowfill \erightarrowfill **{...} {...}** mathextensible:instance:erightharpoondownfill \erightharpoondownfill **{...} {...}** mathextensible:instance:erightharpoonupfill \erightharpoonupfill {...} {...}<br>mathextensible:instance:etwoheadrightarrowfill \etwoheadrightarrowfill {...} {...} mathextensible:instance:etwoheadrightarrowfill \etwoheadrightarrowfill **{...} {...}** mathextensible:instance:eunderbarfill \eunderbarfill {...} {...}<br>mathextensible:instance:eunderbracefill \eunderbracefill {...} {...} mathextensible:instance:eunderbracefill \eunderbracefill {...} {...}<br>mathextensible:instance:eunderbracketfill \eunderbracketfill {...} {...} mathextensible:instance:eunderbracketfill \eunderbracketfill {...} {...}<br>mathextensible:instance:eunderparentfill \eunderparentfill {...} {...} mathextensible:instance:eunderparentfill \eunderparentfill **{...} {...}** mathextensible:instance:mequal \mequal {...} {...} mathextensible:instance:mhookleftarrow **\mhookleftarrow {...} {...}** mathextensible:instance:mhookrightarrow **\mhookrightarrow** {...} {...} mathextensible:instance:mhookrightarrow \mhookrightarrow **{...} {...}** mathextensible:instance:mLeftarrow \mLeftarrow **{...} {...}** mathextensible:instance:mLeftrightarrow \mLeftrightarrow **{...} {...}** mathextensible:instance:mleftarrow \mleftarrow **{...} {...}** mathextensible:instance:mleftharpoondown \mleftharpoondown **{...} {...}** mathextensible:instance:mleftharpoonup \mleftharpoonup **{...} {...}** mathextensible:instance:mleftrightarrow \mleftrightarrow **{...} {...}** mathextensible:instance:mleftrightharpoons \mleftrightharpoons **{...} {...}** mathextensible:instance:mmapsto \mmapsto **{...} {...}** mathextensible:instance:mRightarrow \mRightarrow **{...} {...}** mathextensible:instance:mrel \mrel {...} {...} mathextensible:instance:mrightarrow \mrightarrow **{...} {...}** mathextensible:instance:mrightharpoondown \mrightharpoondown **{...} {...}** mathextensible:instance:mrightharpoonup \mrightharpoonup **{...} {...}** mathextensible:instance:mrightleftharpoons \mrightleftharpoons **{...} {...}** mathextensible:instance:mrightoverleftarrow \mrightoverleftarrow **{...} {...}** mathextensible:instance:mtriplerel \mtriplerel **{...} {...}** mathextensible:instance:mtwoheadleftarrow **\mtwoheadleftarrow {...} {...}** mathextensible:instance:mtwoheadrightarrow **\mtwoheadrightarrow** {...} {...} mathextensible:instance:mtwoheadrightarrow \mtwoheadrightarrow<br>mathextensible:instance:tequal \tequal {...} {...} mathextensible:instance:tequal \tequal **{...} {...}** mathextensible:instance:thookleftarrow \thookleftarrow **{...} {...}** mathextensible:instance:thookrightarrow \thookrightarrow {...} {...}<br>mathextensible:instance:tLeftarrow \tLeftarrow {...} {...} mathextensible:instance:tLeftarrow \tLeftarrow **{...} {...}** mathextensible:instance:tLeftrightarrow \tLeftrightarrow **{...} {...}** mathextensible:instance:tleftarrow \tleftarrow **{...} {...}**

margindata:instance:inrightmargin  $\{$ inrightmargin  $[..=..]$   $[..=..]$   $\{... \}$ 

mathextensible:instance:tleftharpoonup \tleftharpoonup **{...} {...}** mathextensible:instance:tleftrightarrow **\tleftrightarrow {...} {...}** mathextensible:instance:tleftrightharpoons **\tleftrightharpoons** {...} {...} mathextensible:instance:tleftrightharpoons \tleftrightharpoons **{...} {...}** mathextensible:instance:tmapsto \tmapsto **{...} {...}** mathextensible:instance:tRightarrow \tRightarrow **{...} {...}** mathextensible:instance:trel \trel {...} {...} mathextensible:instance:trightarrow \trightarrow **{...} {...}** mathextensible:instance:trightharpoondown \trightharpoondown **{...} {...}** mathextensible:instance:trightharpoonup \trightharpoonup **{...} {...}** mathextensible:instance:trightleftharpoons \trightleftharpoons **{...} {...}** mathextensible:instance:trightoverleftarrow \trightoverleftarrow **{...} {...}** mathextensible:instance:ttriplerel \ttriplerel **{...} {...}** mathextensible:instance:ttwoheadleftarrow \ttwoheadleftarrow **{...} {...}** mathextensible:instance:ttwoheadrightarrow \ttwoheadrightarrow **{...} {...}** mathextensible:instance:xequal  $\{... \}$   $\{... \}$ mathextensible:instance:xhookleftarrow \xhookleftarrow **{...} {...}** mathextensible:instance:xhookrightarrow \xhookrightarrow {...} {...}<br>mathextensible:instance:xLeftarrow \xLeftarrow {...} {...} mathextensible:instance:xLeftarrow \xLeftarrow **{...} {...}** mathextensible:instance:xLeftrightarrow  $\lambda$ xLeftrightarrow  $\{\ldots\}$  {...} {...} mathextensible:instance:xleftarrow **\xleftarrow {...}** {...} mathextensible:instance:xleftharpoondown **\xleftharpoondown** {...} {...} mathextensible:instance:xleftharpoondown <br>mathextensible:instance:xleftharpoonup  $\{... \} \{... \}$ <br>\xleftharpoonup {...} {...} mathextensible:instance:xleftharpoonup \xleftharpoonup **{...} {...}** mathextensible:instance:xleftrightarrow \xleftrightarrow **{...} {...}** mathextensible:instance:xleftrightharpoons \xleftrightharpoons **{...} {...}** mathextensible:instance:xmapsto \xmapsto **{...} {...}** mathextensible:instance:xRightarrow \xRightarrow **{...} {...}** mathextensible:instance:xrel  $\text{var}$  \xrel {...} {...}  $\text{var}$  athextensible:instance:xrightarrow \xrightarrow \xrightarrow {...} {...}  $math$ rathextensible:instance:xrightarrow mathextensible:instance:xrightharpoondown \xrightharpoondown **{...} {...}** mathextensible:instance:xrightharpoonup \xrightharpoonup **{...} {...}** mathextensible:instance:xrightleftharpoons \xrightleftharpoons **{...} {...}** mathextensible:instance:xrightoverleftarrow \xrightoverleftarrow **{...} {...}** mathextensible:instance:xtriplerel \xtriplerel **{...} {...}** mathextensible:instance:xtwoheadleftarrow \xtwoheadleftarrow **{...} {...}** mathextensible:instance:xtwoheadrightarrow \xtwoheadrightarrow **{...} {...}** mathfraktur **\mathfraktur** mathframed:instance  $\text{MATHFRAMED } [\dots = 1, 1, \dots]$ mathframed:instance:inmframed \inmframed **[..=..] {...}** mathframed:instance:mcframed<br>mathframed:instance:mframed<br> $\{... = .]\ \{... \}$  $mathematical: \texttt{instance:} \texttt{mframed}$ mathfunction **\mathfunction {...}**<br>mathit **\mathin** mathit **\mathit** mathitalic **\mathitalic** mathop **\mathop** {...}<br>mathornament:example **\mathop** \mathop {...}  $math>$ mathover **\mathover \mathover \mathover \mathover \mathover \mathover \mathover \mathover \mathover \mathover \mathover \mathover \mathover \mathover \mathover \mathover \mathover \mathove** mathoverextensible:example  $\text{MATHOVEREXTENSIBLE } \{... \}$ mathovertextextensible:instance \MATHOVERTEXTEXTENSIBLE **{...} {...}** mathradical:example  $\text{MATHRADICAL}$  [...] {...} mathrm **\mathrm** mathscript **\mathscript \mathscript**  $\mathcal{L}$ mathsl **\mathsl**  $\mathbb{$ mathss **\mathss** mathtext ... {...} mathtextbf  $\mathbb{$ ... {...} mathtextbi **\mathtextbi ... {...}** mathtextbs **but all the contract of the contract of the contract of the contract of the contract of the contract of the contract of the contract of the contract of the contract of the contract of the contract of the contra** mathtextit **but all the set of the set of the set of the set of the set of the set of the set of the set of the set of the set of the set of the set of the set of the set of the set of the set of the set of the set of the** mathtextsl **...**  $\{... \}$ mathtexttf **but a** mathtext in the set of  $\mathbb{R}$ .  $\{ \ldots \}$ mathtf **\mathtf**  $\mathcal{L}$ mathtriplet **but a** control **heather**  $\mathbb{R}$  a controller  $\mathbb{R}$  a controller  $\mathbb{R}$  a controller  $\mathbb{R}$  and  $\mathbb{R}$  a controller  $\mathbb{R}$  a controller  $\mathbb{R}$  and  $\mathbb{R}$  a controller  $\mathbb{R}$  a controller  $\mathbb$ mathtriplet:example<br>
mathtt<br>
mathtt<br>
mathtt mathtt **\mathtt** mathunder<br>mathunder extensible:example<br>
mathunder  $\mathcal{L}$ ...}<br>
MATHUNDEREXTENSIBLE  $\{ \ldots \}$  $mathematical$ mathundertextextensible:instance \MATHUNDERTEXTEXTENSIBLE **{...} {...}** mathunstacked:example \MATHUNSTACKED mathupright **\mathupright \mathupright \mathupright** mathword **\mathword ... {...}** mathwordbf **\mathwordbf ... {...}**

mathextensible:instance:tleftharpoondown \tleftharpoondown **{...} {...}**

mathwordbs **\mathwordbs ... {...}** mathwordit **\mathwordit ... {...}** mathwordsl **\mathwordsl ... {...}** mathwordtf **\mathwordtf ... {...}** math:assignment **\math [..=..]**  $\{...$ } maxaligned **but all the contract of the contract of the contract of the contract of the contract of the contract of the contract of the contract of the contract of the contract of the contract of the contract of the contra** mbox **\mbox \mbox \mbox \mbox \mbox \mbox \mbox \mbox \mbox \mbox \mbox \mbox \mbox \mbox \mbox \mbox \mbox \mbox \mbox \mbox \mbox \mbox \mbox \mbox \mbox \mbox \mbox** measure **\measure {...}** measured **\measured {...}** medskip **\medskip** medspace **\medspace** message  $\{\ldots\}$ mfence **\mfence {...}** mfunction **\mfunction {...}** mfunctionlabeltext **\mfunctionlabeltext {...}** mhbox **\mhbox {...}** midden **\midden ...** middlealigned **heating in the contract of the contract of the contract of the middlebox**  $\mathcal{L}$ ...} middlebox **\middlebox** {...} midsubsentence **\midsubsentence** minimalhbox **\minimalhbox ... {...}** mixedcaps **\mixedcaps {...}** mkvibuffer **\mkvibuffer [...]** molecule **\molecule {...}** mono **\mono** mononormal **\mononormal** monovet **\monovet** monthlong **\monthlong {...}** monthshort **1...**} mprandomnumber **\mprandomnumber** mtext **\mtext {...}** m:assignment **\m [..=..] {...}** naar **\naar {...}** [...] naarbox<br>
naarpagina<br> **naarpagina**<br> **haarpagina**<br> **haarpagina**<br> **haarpagina**<br> **haarpagina**<br> **haarpagina**<br> **haarpagina**<br> **haarpagina** naarpagina **haarpagina haarpagina haarpagina haarpagina haarpagina haarpagina haarpagina haarpagina haarpagina haarpagina haarpagina haarpagina haarpagina haarpagina haarpagina haarpagina ha** naturalhbox **\naturalhbox** ... {...} naturalhpack **\naturalhpack ... {...}** naturaltpack **but all the contract of the contract of the contract**  $\lambda$ **.**  $\{... \}$ naturalvbox **\naturalvbox** ... {...} naturalvcenter **\naturalvcenter ...** {...} naturalvpack **but all the contral vector of the contral vector**  $\lambda$ **.**  $\{... \}$ naturalvtop **butters** and the contract of  $\lambda$  is the contract of  $\lambda$  is the contract of  $\lambda$  is the contract of  $\lambda$  is the contract of  $\lambda$  is the contract of  $\lambda$  is the contract of  $\lambda$  is the contract of  $\lambda$  is the naturalwd **\naturalwd** ... negatecolorbox **\negatecolorbox ...** negated **\negated {...}** negemspace **\negemspace \negemspace**  $\alpha$ negenspace **\negenspace**  $\neq$ negthinspace **being a constant of the constant of the set of the set of the set of the set of the set of the set of the set of the set of the set of the set of the set of the set of the set of the set of the set of the set** newcatcodetable **\newcatcodetable \...** newcounter **\newcounter \newcounter \newcounter** \... newevery **\newevery \... \...** newmode **\newmode {...}** newsignal **\newsignal \...** newsystemmode \newsystemmode {...} nextbox **\nextbox** nextboxdp **\nextboxdp** 

```
mathwordbi \mathwordbi ... {...}
menubutton:button button button here we have all the set of \lambda <b>here here here here here here here here here here here here here here here here here here here here here he
menubutton:interactionmenu \menubutton [...] [..=..] {...} {...}
                                                                midhbox \midhbox {...}
moduleparameter \moduleparameter {...} {...}
NormalizeFontHeight being a support that is a support of the set of the set of the set of the set of the set of the set of the set of the set of the set of the set of the set of the set of the set of the set of the set of
NormalizeFontWidth \NormalizeFontWidth \... {...} {...} {...}
NormalizeTextHeight \NormalizeTextHeight {...} {...} {...}<br>NormalizeTextWidth \NormalizeTextWidth {...} {...} {...}
                                                                NormalizeTextWidth \NormalizeTextWidth {...} {...} {...}
                                                                \namedheadnumber \{...}
namedstructureheadlocation \namedstructureheadlocation {...}
namedstructureuservariable \namedstructureuservariable {...} {...}
namedstructurevariable business \namedstructurevariable {...} {...}
namedtaggedlabeltexts but all the contract of the contract of the contract of the contract of the contract of the contract of the contract of the contract of the contract of the contract of the contract of the contract of
                                                                 newattribute \newattribute \...
                                                                newfrenchspacing \newfrenchspacing
```
nextboxht **\nextboxht** nextboxhtdp **\nextboxhtdp** nextboxwd **\nextboxwd** nextcounter **\nextcounter \nextcounter [...]** [...] nextcountervalue **business \nextcountervalue [...]** nextdepth **\nextdepth** nextparagraphs **\nextparagraphs** nextparagraphs:example  $\vee$ nextrealpage **\nextrealpage**  $\lambda$ nextrealpagenumber **\nextrealpagenumber** nextsubcountervalue **business \nextsubcountervalue [...]** [...] nextsubpagenumber **\nextsubpagenumber** nextuserpage **business \nextuserpage** nextuserpagenumber **\nextuserpagenumber** nocharacteralign **biocharacteralign** nocitation **\nocitation \nocitation \nocitation \nocitation \nocitation \nocitation \nocitation \nocitation \nocitation \nocitation \nocitation \nocitation \nocitation \nocitation \nocitation** nocitation:direct **\nocitation {...}** nocite **\nocite \nocite**  $\infty$ nocite:direct **\nocite** {...} nodetostring **\nodetostring \... {...}** noffigurepages **being a constructed by the construction of the construction of the construction of the construction of the construction of the construction of the construction of the construction of the construction of the** noflines **\noflines \noflines \noflines \noflines \noflines \noflines \noflines \noflines \noflines \noflines** noheightstrut **\noheightstrut** noindentation **\noindentation** noitem **\noitem** nokap **\nokap {...}** nonfrenchspacing **but a confrenchised in the confrenchise of the confrenchise of**  $\lambda$  **confrenchise**  $\lambda$  **confrenchise**  $\lambda$  **confrenchise**  $\lambda$  **confrenchise**  $\lambda$  **confrenchise**  $\lambda$  **confrenchise**  $\lambda$  **confrenchise**  $\lambda$  **confrenchi** nonmathematics **\nonmathematics {...}** noot **\noot**  $\{\ldots\}$  [...] noot:instance \NOTE **[...] {...}** noot:instance:assignment \NOTE **[..=..]** noot:instance:assignment:endnote \endnote \endnote [..=..] noot:instance:assignment:footnote \footnote **[..=..]** noot:instance:endnote  $\{\text{...}\}$ noot:instance:footnote **below heat**  $\{footnote$  [...]  $\{... \}$ normaal **\normaal** normalboldface **\normalboldface** normalitalicface **\normalitalicface \normalitalicface \normalitalicface \normalitalicface \normalizebodyfont** normalizedfontsize **\normalizedfontsize** normalslantedface **\normalslantedface** normaltypeface **\normaltypeface** notesymbol **\notesymbol**  $\ldots$   $\ldots$   $\ldots$ notragged **\notragged \notragged** ntimes **\ntimes {...} {...}** numberofpoints **bumberofficients**  $\{\ldots\}$ obeydepth **\obeydepth** objectdepth **\objectdepth** objectheight **\objectheight** objectmargin **\objectmargin** objectwidth **\objectwidth** obox  $\lambda$  **\obox** {...} offsetbox **\offsetbox [..=..] \... {...}** omgeving **being the component of the component of the component of the component of the component of the component of the component of the component of the component of the component of the component of the component of th** omgeving:string **\omgeving ...** omlaag **below below \omlaag [...]** omlijnd **\omlijnd [..=..] {...}** omlijnd:instance \FRAMED **[..=..] {...}** omlijnd:instance:fitfieldframed \fitfieldframed **[..=..] {...}** omlijnd:instance:unframed \unframed **[..=..] {...}** onbekend **\onbekend**

noflocalfloats **\noflocalfloats** normalframedwithsettings **\normalframedwithsettings** [..=..] {...}<br>normalitalicface **\normalitalicface** normalizebodyfontsize **\normalizebodyfontsize \... {...}** normalizefontdepth **\normalizefontdepth \... {...}** {...} {...}  $\{... \}$  {...} {...}  $\{... \}$  {...} {...} {...} {...} {...} {...} {...} {...} {...} {...} {...} {...} {...} {...} {...} {...} {...} {...} {...} {...} {...} {... normalizefontheight **being the controllering terms** increased to the correlation of the correlation of the correlation of the correlation of the correlation of the correlation of the correlation  $\lambda$  or malizefontline  $\ldots$ normalizefontline **\normalizefontline \... {...} {...} {...}** normalizefontwidth **\normalizefontwidth**  $\ldots$  {...} {...} normalizetextdepth **\normalizetextdepth {...}** {...} normalizetextheight **\normalizetextheight {...}** {...} normalizetextline **but all the set of the contralizetextline {...}** {...} normalizetextwidth **\normalizetextwidth {...}** {...} offset **\offset [..=..] {...}**

onderdeel **\onderdeel [...]** onderdeel:string **\onderdeel ...** onedigitrounding **being the conditional conditional conditional values**  $\{ \ldots \}$ op **\op {...} {...} [...]** oppagina **\oppagina [...]** ordinaldaynumber **\ordinaldaynumber {...}** ordinalstr **\ordinalstr** {...} ornamenttext:collector **\ornamenttext [..=..] [..=..] {...} {...}** ornamenttext:direct **\ornamenttext [...] {...} {...}** ornamenttext:layer **\ornamenttext [..=..] [..=..] {...} {...}** ornament:example \ORNAMENT **{...} {...}** outputfilename **\outputfilename** outputstreambox **\outputstreambox [...]** outputstreamcopy **\outputstreamcopy [...]** outputstreamunvbox **\outputstreamunvbox [...]** outputstreamunvcopy **\outputstreamunvcopy [...]** over **\over**  $\{... \}$ overlaybutton **\overlaybutton [...]** overlaybutton:direct **\overlaybutton {...}** overlaycolor **\overlaycolor** overlaydepth **\overlaydepth** overlayheight **\overlayheight** overlayimage **\overlayimage {...}** overlaylinecolor **\overlaylinecolor** overlaylinewidth **\overlaylinewidth** overlayoffset **\overlayoffset** overlayrollbutton **\overlayrollbutton [...] [...]** overlaywidth **\overlaywidth** overloaderror **\overloaderror** overset **\overset {...} {...}** PDFcolor **\PDFcolor {...}** PDFETEX **\PDFETEX** PDFTEX **\PDFTEX** PICTEX **\PICTEX** PiCTeX **\PiCTeX** PointsToBigPoints **\PointsToBigPoints** {...} \... PointsToReal **\PointsToReal {...} \...** PointsToWholeBigPoints **\PointsToWholeBigPoints {...}** \... PPCHTEX **\PPCHTEX** PPCHTeX **\PPCHTeX** PRAGMA **\PRAGMA** PtToCm {...} pagearea **business in the contract of the contract of the contract of the pagearea**  $[\ldots]$  $[\ldots]$  $[\ldots]$ pagebreak **blue heaving heaving heaving heaving heaving heaving heaving heaving heaving heaving heaving heaving heaving heaving heaving heaving heaving heaving heaving heaving heav** pagefigure **buying the contract of the contract of the contract of the contract of the contract of the contract of the contract of the contract of the contract of the contract of the contract of the contract of the contrac** pageinjection **business \pageinjection** [...] [..=..] pageinjection:assignment **being a support to a set of the set of the set of the set of**  $[..=..]$  $[..=..]$ pagestaterealpage **being a constant of the constant of the set of the set of the set of the set of the set of the set of the set of the set of the set of the set of the set of the set of the set of the set of the set of th** pagestaterealpageorder **\pagestaterealpageorder {...} {...}** pagina **below that the contract of the contract of the contract of the contract of the contract of the contract of the contract of the contract of the contract of the contract of the contract of the contract of the contrac** paginanummer **\paginanummer** paginareferentie **\paginareferentie [...]** paletsize **\paletsize**  $\Delta$ paragraaf:instance  $\setminus$ SECTION [...] {...} paragraaf:instance:assignment \SECTION [..=..] paragraaf:instance:assignment:chapter \chapter **[..=..]** paragraaf:instance:assignment:part \part \part [..=..] paragraaf:instance:assignment:section **[..=..]** paragraaf:instance:assignment:subject \subject \subject [..=..] paragraaf:instance:assignment:subsection **\subsection**  $\ldots$  **...**] paragraaf:instance:assignment:subsubject \subsubject **[..=..]** paragraaf:instance:assignment:subsubsection \subsubsection [..=..] paragraaf:instance:assignment:subsubsubject \subsubsubject [..=..] paragraaf:instance:assignment:subsubsubsection \subsubsubsection **[..=..]** paragraaf:instance:assignment:subsubsubsubject \subsubsubsubject [..=..] paragraaf:instance:assignment:subsubsubsubsection \subsubsubsubsection **[..=..]** paragraaf:instance:assignment:subsubsubsubsubject \subsubsubsubsubject **[..=..]** paragraaf:instance:assignment:title \title **[..=..]** paragraaf:instance:chapter **\chapter \chapter [...]** {...} paragraaf:instance:ownnumber  $\setminus$ SECTION  $[...]$  {...} {...} paragraaf:instance:ownnumber:chapter \chapter **[...] {...} {...}**

overlayfigure **\overlayfigure {...}**

paragraaf:instance:ownnumber:part  $\{part [\dots] \}$ ...}  ${...}$ paragraaf:instance:ownnumber:section \section **[...] {...} {...}** paragraaf:instance:ownnumber:subject \subject [...] {...} {...}  $\verb|paragraaf:instance:{} \verb|whser:} \verb|subsection | \verb|...| \verb|{...} \verb|{...}|$ paragraaf:instance:ownnumber:subsubject \subsubject  $\{... \} \{... \} \{... \}$ paragraaf:instance:ownnumber:subsubsection \subsubsection [...] {...} \subsubsection **[...]** paragraaf:instance:ownnumber:subsubsubject \subsubsubject  $[\ldots]$  {...} {...} paragraaf:instance:ownnumber:subsubsubsection \subsubsubsection [...]  $\{... \}$   $\{... \}$ paragraaf:instance:ownnumber:subsubsubsubject \subsubsubsubject **[...] {...} {...}** paragraaf:instance:ownnumber:subsubsubsubsection \subsubsubsubsection [...]  $\{... \} \{... \}$ paragraaf:instance:ownnumber:subsubsubsubsubject \subsubsubsubsubject **[...] {...} {...}** paragraaf:instance:ownnumber:title  $\setminus$ title  $\set{...}$  {...} {...} paragraaf:instance:part  $\partial$  \part  $[...]$  {...} paragraaf:instance:section \section **[...] {...}** paragraaf:instance:subject \subject **[...] {...}** paragraaf:instance:subsection **bubsection heating**  $\text{subsection}$  [...]  $\{... \}$ paragraaf:instance:subsubject \subsubject **[...] {...}** paragraaf:instance:subsubsection \subsubsection **[...] {...}** paragraaf:instance:subsubsubject \subsubsubject **[...] {...}** paragraaf:instance:subsubsubsection \subsubsubsection [...] {...} paragraaf:instance:subsubsubsubject  $\square$  \subsubsubsubject  $[\ldots]$  {...} paragraaf:instance:subsubsubsubsection \subsubsubsubsubsection [...] {...} paragraaf:instance:subsubsubsubsubject  $\square$  \subsubsubsubsubject  $[\ldots]$  {...} paragraaf:instance:title  $\setminus$ title  $[...]$  {...} paragraphs:example \PARAGRAPHS passendveld **\passendveld [...] [..=..]** pdfactualtext **business \pdfactualtext** {...} {...} pdfbackendactualtext **\pdfbackendactualtext {...} {...}** pdfbackendcurrentresources **\pdfbackendcurrentresources** pdfbackendsetcatalog **\pdfbackendsetcatalog {...} {...}** pdfbackendsetcolorspace **\pdfbackendsetcolorspace {...} {...}** pdfbackendsetextgstate **\pdfbackendsetextgstate {...} {...}** pdfbackendsetinfo **\pdfbackendsetinfo {...} {...}** pdfbackendsetname **\pdfbackendsetname {...} {...}** pdfbackendsetpageattribute **\pdfbackendsetpageattribute {...} {...}** pdfbackendsetpageresource **\pdfbackendsetpageresource {...} {...}** pdfbackendsetpagesattribute **\pdfbackendsetpagesattribute {...} {...}** pdfbackendsetpattern **\pdfbackendsetpattern {...} {...}** pdfbackendsetshade **\pdfbackendsetshade {...} {...}** pdfcolor **\pdfcolor {...}** pdfeTeX **\pdfeTeX** pdfTeX **\pdfTeX** percent **\percent** percentdimen **between the contract of the contract of the contract of the percent of the contract of the contract of the contract of the contract of the contract of the contract of the contract of the contract of the contr** permitcaretescape **bermittion bermittion hermittion hermittion hermittion hermittion hermittion hermittion hermittion hermittion hermittion hermittion hermittion hermittion hermittion hermitti** permitcircumflexescape **\permitcircumflexescape** permitspacesbetweengroups **\permitspacesbetweengroups** persiandecimals **\persiandecimals {...}** persiannumerals **\persiannumerals {...}** phantom **\phantom \phantom \phantom \phantom \** phantombox **business c**  $\phi$ **x business c**  $\phi$ **x business c**  $\phi$ **x business c**  $\phi$ **x business c**  $\phi$ **x business c**  $\phi$ **x business c**  $\phi$ **x c**  $\phi$ **x c**  $\phi$ **x c**  $\phi$ **x c**  $\phi$ **x c** pickupgroupedcommand **\pickupgroupedcommand {...} {...} {...}** plaatsbookmarks **\plaatsbookmarks [...] [...] [..=..]** plaatsformule **\plaatsformule \plaatsformule** [...] {...} plaatskopnummer **\plaatskopnummer [...]** plaatskoptekst **\plaatskoptekst [...]** plaatslijst **\plaatslijst [...] [..=..]** plaatslijstmetsynoniemen **\plaatslijstmetsynoniemen [...] [..=..]** plaatslijstmetsynoniemen:instance \placelistofSYNONYMS **[..=..]** plaatslijstmetsynoniemen:instance:abbreviations \placelistofabbreviations **[..=..]** plaatslokalevoetnoten **\plaatslokalevoetnoten [..=..]** plaatsnaastelkaar **\plaatsnaastelkaar {...} {...}** plaatsonderelkaar **\plaatsonderelkaar {...} {...}** plaatsopgrid **\plaatsopgrid [...] {...}** plaatsopgrid:list **\plaatsopgrid** [...] {...} plaatspaginanummer **\plaatspaginanummer** plaatsplaatsblok **\plaatsplaatsblok [...] [...] [...] {...} {...}** plaatsplaatsblok:instance \plaatsFLOAT **[...] [...] {...} {...}** plaatsplaatsblok:instance:chemical \plaatschemical **[...] [...] {...} {...}** plaatsplaatsblok:instance:figure **bluestigure heta** \plaatsfigure [...] [...] {...} {...}

paslayoutaan **\paslayoutaan [...] [..=..]** plaatsplaatsblok:instance:graphic \plaatsgraphic **[...] [...] {...} {...}**

plaatsplaatsblok:instance:table \plaatstable **[...] [...] {...} {...}** plaatsregister **\plaatsregister [...]** [..=..] plaatsregister:instance \plaatsREGISTER **[..=..]** plaatsregister:instance:index \plaatsindex **[..=..]** plaatsruwelijst **\plaatsruwelijst [...] [..=..]** plaatssamengesteldelijst **\plaatssamengesteldelijst [...] [..=..]** plaatssamengesteldelijst:instance \plaatsCOMBINEDLIST **[..=..]** plaatssamengesteldelijst:instance:content \plaatscontent **[..=..]** plaatssubformule **\plaatssubformule [...] {...}** plaatsvoetnoten **\plaatsvoetnoten [..=..]** placeattachments **\placeattachments** placebtxrendering **blacebtxrendering**  $\Delta$   $\Delta$ **placebtxrendering [...] [..=..]** placecitation **\placecitation**  $\Box$ placecomments **\placecomments** placecurrentformulanumber **\placecurrentformulanumber** placedbox **\placedbox {...}** placehelp **\placehelp**  $\Delta$ placeinitial **being the controller of the controller of the controller of the controller of the controller place in the place in the place in the place in the place in the place in the place in the place in the place in th** placelayer **\placelayer {\placelayer }** \placelayer {\text{\placelayer}} placelistoffloats:instance \placelistofFLOATS **[..=..]** placelistoffloats:instance:chemicals \placelistofchemicals **[..=..]** placelistoffloats:instance:figures \placelistoffigures **[..=..]** placelistoffloats:instance:graphics \placelistofgraphics **[..=..]** placelistoffloats:instance:intermezzi \placelistofintermezzi **[..=..]** placelistoffloats:instance:tables \placelistoftables **[..=..]** placelistofpublications **\placelistofpublications [...] [..=..]** placelistofsorts **\placelistofsorts [...] [..=..]** placelistofsorts:instance \placelistofSORTS **[..=..]** placelistofsorts:instance:logos \placelistoflogos **[..=..]** placelocalnotes **\placelocalnotes [...] [..=..]** placement **\placement [...] [..=..] {...}** placement:example  $\triangle$ placenamedfloat **being the supplacent of the set of the set of the set of the set of the set of the set of the set of the set of the set of the set of the set of the set of the set of the set of the set of the set of the s** placenamedformula **being the supplacent of the set of the set of the set of the set of the set of the set of the set of the set of the set of the set of the set of the set of the set of the set of the set of the set of the** placenotes **being a constant of the set of the set of the set of the set of the set of the set of the set of the set of the set of the set of the set of the set of the set of the set of the set of the set of the set of the** placepairedbox:instance:legend  $\Delta$  \plaatslegend [..=..] {...} {...} placeparallel **\placeparallel [...] [...] [..=..]** placerawheaddata **being a community of the community of the set of the set of the set of the placerawhead<br>
placerawheadnumber [...]** placerawheadtext **\placerawheadtext [...]** placerenderingwindow **\placerenderingwindow [...] [...]** popattribute **\popattribute \fractional** \popattribute \individual \popattribute \individual \popattribute \indiv popmacro **\popmacro** \end{popmacro \end{popmacro \end{popmacro \end{popmacro \end{popmacro \end{popmacro \end{popmacro \end{popmacro \end{popmacro \end{popmacro \end{popmacro \end{popmacro \end{popmacro \end{popmacro \end{ popmode **but a contract the contract of the contract of the contract of the contract of the contract of the contract of the contract of the contract of the contract of the contract of the contract of the contract of the co** popsystemmode **buying the contract of the contract of the contract of the contract of the contract of the contract of the contract of the contract of the contract of the contract of the contract of the contract of the cont positioneer b positioneer heading heading heading heading heading heading heading heading heading heading heading heading heading heading heading heading heading heading heading** positionoverlay **be a set of the contract of the contract of the contract of the contract of the contract of the contract of the contract of the contract of the contract of the contract of the contract of the contract of t** positionregionoverlay **because the contract of the contract of the contract of the contract of the contract of the contract of the contract of the contract of the contract of the contract of the contract of the contract of** postponenotes **\postponenotes** predefinedfont **but all the contract of the contract of the contract of the contract of the contract of the contract of the contract of the contract of the contract of the contract of the contract of the contract of the co** predefinefont **being the contract of the contract of the contract of the contract of the contract of the contract of the contract of the contract of the contract of the contract of the contract of the contract of the contr** predefinesymbol **\predefinesymbol [...]** prefixedpagenumber **\prefixedpagenumber** prependetoks **but all the contract of the contract of the contract of the contract of the contract of the contract of the contract of the contract of the contract of the contract of the contract of the contract of the cont** prependgvalue **business in the contract of the contract of the contract of the contract of the contract of the contract of the contract of the contract of the contract of the contract of the contract of the contract of the** prependtocommalist **\prependtocommalist** {...} \... prependtoks **because the contract of the contract of the contract of the contract of the contract of the contract of the contract of the contract of the contract of the contract of the contract of the contract of the contr** prependtoksonce **but all the set of the set of the set of the set of the set of the set of the set of the set of the set of the set of the set of the set of the set of the set of the set of the set of the set of the set of** prependvalue **being a contract that the contract of the contract of the contract of the contract of the contract of the contract of the prerollblank**  $\{ \ldots \}$ presetdocument **\presetdocument [..=..]** presetfieldsymbols **\presetfieldsymbols [...]** presetlabeltext:instance \presetLABELtekst **[...] [..=..]** presetlabeltext:instance:btxlabel \presetbtxlabeltekst **[...] [..=..]** presetlabeltext:instance:head  $\gamma$ <sup>1</sup>  $\gamma$ <sup>2</sup> presetlabeltext:instance:label \presetlabeltekst **[...] [..=..]**

plaatsplaatsblok:instance:intermezzo **being at a support (i.e.)**  $\{... \} \{... \} \{... \}$ placefloatwithsetups **\placefloatwithsetups** [...] [...]  $\{ \ldots \}$  {...} {...} placeframed **\placeframed** [...]  $\{ \ldots \}$  [...=..] {...} {...}  $\{ \ldots \}$ placeframed **\placeframed [...] [..=..] {...}** placelayeredtext **\placelayeredtext [...] [..=..] [..=..] {...} {...}** placepairedbox  $\{... \}$ <br>placepairedbox:instance  $\Delta$   $\Delta$ Placepairedbox  $[...]$   $\{... \}$   $\{... \}$ <br>placepairedbox:instance  $\Delta$ \plaatsPAIREDBOX [..=..] {...} {...} placerawheadnumber **\placerawheadnumber [...]** prerollblank **\prerollblank [...]**

presetlabeltext:instance:unit  $\gamma$  \presetunittekst [...] [..=..] pretocommalist **becommalist**  $\mathbf{\ldots}$ prettyprintbuffer **buffer**  $\gamma$  **b here here here here here here here here here here here here here here here here here here here here here here here here here here h** prevcounter **but all the set of the set of the set of the set of the set of the set of the set of the set of the set of the set of the set of the set of the set of the set of the set of the set of the set of the set of the** prevcountervalue **\prevcountervalue [...]** preventmode **\preventmode [...]** prevrealpage **business and the contract of the contract of the contract of the contract of the contract of the contract of the contract of the contract of the contract of the contract of the contract of the contract of the** prevrealpagenumber **\prevrealpagenumber** prevsubpage **being the contract of the contract of the contract of the contract of the contract of the contract of the contract of the contract of the contract of the contract of the contract of the contract of the contrac** prevsubpagenumber **\prevsubpagenumber** prevuserpage **\prevuserpage** prevuserpagenumber **\prevuserpagenumber** procent **\procent** processbetween  $\{ \ldots \}$  \processbetween  $\{ \ldots \}$  \... processcolorcomponents **\processcolorcomponents {...}** processcommacommand **being the conduction of the conduction of the conduction of the conduction of the conduction of the conduction of**  $\mathcal{L}$ **...** processcommalist **being the contract of the contract of the contract in the processcommalist**  $\ldots$ processcontent **\processcontent {...}** \... processfile **but a** processfile **contained**  $\mathbb{R}$ ...} processfilemany **being the contract of the contract of the contract of the processfilemany {...}** processfilenone **\processfilenone {...}** processfileonce **\processfileonce {...}** processlinetablebuffer **being the controller of the set of the set of the set of the processlinetablebuffer**  $\mathcal{L}$ **..}** processMPbuffer **\processMPbuffer [...]** processMPfigurefile **being a contract to the contract of the contract of the processmonth {...} {...} }** processranges **but all the contract of the contract of the contract of the contract of the contract of the contract of the contract of the contract of the contract of the contract of the contract of the contract of the con** processtexbuffer **\processTEXbuffer [...]** processuntil **\processuntil**  $\ldots$ processxtablebuffer **\processxtablebuffer [...]** produkt **\produkt [...]** produkt:string **\produkt** ... profilegivenbox **\profilegivenbox {...} ...** programma **\programma [...]** projekt **\projekt [...]** projekt:string **\projekt** ... pseudoMixedCapped **\pseudoMixedCapped {...}** pseudoSmallCapped **\pseudoSmallCapped {...}** pseudoSmallcapped **\pseudoSmallcapped {...}** pseudosmallcapped **\pseudosmallcapped {...}** punt **\punt {...}** punten **\punten \punten {...]**<br>punten:assignment **\punten {.....}** punten:assignment<br>purenumber pushattribute **\pushattribute \...** pushbar **\pushbar [...] ... \popbar** pushbutton **\pushbutton [...]**  $[...]$ pushcatcodetable **\pushcatcodetable ... \popcatcodetable**

presetlabeltext:instance:mathlabel \presetmathlabeltekst **[...] [..=..]** presetlabeltext:instance:operator  $\preceq$   $\preceq$ presetlabeltext:instance:prefix \presetprefixtekst [...] [..=..] presetlabeltext:instance:suffix  $\preceq$  \presetsuffixtekst  $[\ldots]$   $[\ldots]$ presetlabeltext:instance:taglabel \presettaglabeltekst **[...] [..=..]** prevsubcountervalue **\prevsubcountervalue [...] [...]** processaction **\processaction \processaction** [...] [..,..=>..,..] processallactionsinset<br>
processassignlist<br> **\processassignlist** [...] \... processassignlist **\processassignlist [...] \...** processassignmentcommand **by the set of the set of the set of the set of the set of the set of the set of the set of the set of the set of the set of the set of the set of the set of the set of the set of the set of the se** processassignmentlist **being the contract of the contract of the contract of the contract of the contract of the contract of the contract of the contract of the contract of the contract of the contract of the contract of t** processbodyfontenvironmentlist **\processbodyfontenvironmentlist \...** processcommalistwithparameters **\processcommalistwithparameters** [...] \... processfirstactioninset **but all the contraction of the contractioning of the contractioninset [...] [..,..=>..,..]** processisolatedchars **but all the set of the set of the set of the set of the set of the set of the set of the set of the set of the set of the set of the set of the set of the set of the set of the set of the set of the s** processisolatedwords **business business \processisolatedwords** {...} \... processlinetablefile **\processlinetablefile {...}** processlist **being the contract of the contract of the contract of the contract of the contract of the contract of the contract of the contract of the contract of the contract of the contract of the contract of the contrac** processmonth **\processmonth {...} {...} {...}** processseparatedlist **\processseparatedlist [...] [...] {...}** processtokens  $\{... \} \{... \} \{... \} \{... \}$ processyear **being a contract that the contract of the contract of the contract of the contract of the contract of the contract of the contract of the contract of the contract of the contract of the contract of the contrac** profiledbox **but allow heather heather heather heather heather heather heather heather heather heather heather heather heather heather heather heather heather heather heather heather** purenumber **\purenumber {...}** pushachtergrond **\pushachtergrond [...] ... \popachtergrond** pusharrangedpages **\pusharrangedpages ... \poparrangedpages**

pushmode  $\{\ldots\}$ pushoutputstream **bushoutputstream**  $\text{pushoutputstream}$  [...] pushsystemmode **\pushsystemmode {...}** qquad **\qquad** quad **\quad** quads **\quads [...]** quarterstrut **\quarterstrut** quitcommalist **\quitcommalist** quitprevcommalist<br>
quittypescriptscanning<br>
quittypescriptscanning<br>
quittypescriptscanning quittypescriptscanning<br>
ReadFile (...)<br>
ReadFile {...} Romeins **\Romeins** {...} raggedbottom **\raggedbottom** raggedcenter **\raggedcenter** raggedleft **\raggedleft** raggedright **business contained to the contained and contained to the contained to the contained to the contained to the contained to the contained to the contained of the contained to the contained of the contained of t** raggedwidecenter **\raggedwidecenter** raisebox **\raisebox \raisebox \raisebox \raisebox \raisebox \raisebox \raisebox \raisebox \raisebox \raisebox \raisebox \raisebox \raisebox \raisebox \raisebox \raisebox \raisebox \raisebo** randomizetext **\randomizetext {...}** randomnumber **\randomnumber {...}** {...} rawcounter **\rawcounter \rawcounter \rawcounter** [...] [...] rawcountervalue **\rawcountervalue [...]** rawdate **\rawdate [...]** rbox **\rbox ... {...}** realpagenumber **\realpagenumber** realSmallCapped **\realSmallCapped {...}** realSmallcapped **\realSmallcapped {...}** realsmallcapped **\realsmallcapped {...}** rechts **\rechts ...** recursedepth **\recursedepth** recurselevel **\recurselevel** recursestring **\recursestring** redoconvertfont **\redoconvertfont** ref **\ref [...] [...]** referenceprefix **\referenceprefix** referentie **\referentie [...] {...}** regel **\regel {...}** regellinks **\regellinks {...}** regelmidden **\regelmidden {...}** regelnoot:instance \LINENOTE **{...}** regelnoot:instance:linenote \linenote **{...}**

```
pushendofline bushendofline \text{triangle}... \popendofline
pushindentation \pushindentation ... \popindentation
pushkleur bushkleur [...] ... \popkleur pushMPdrawing http://web.com/2010
pushMPdrawing bushMPdrawing the set of the control of the control of the control of the control of the control of the control of the control of the control of the control of the control of the control of the control of th
                                                    pushmacro \pushmacro \...
pushmathstyle bushmathstyle ... \popmathstyle
pushpath \pushpath [...] ... \poppath
pushpunctuation bushpunctuation \pushpunctuation ... \poppunctuation
pushrandomseed \pushrandomseed ... \poprandomseed
pushreferenceprefix bushreferenceprefix \{ \ldots \} \ldots \popreferenceprefix
putboxincache \putboxincache {...} {...} ...
putnextboxincache \putnextboxincache {...} {...} \... {...}
                                                   ReadFile \ReadFile {...}
rawdoifelseinset \rawdoifelseinset {...} {...} {...} {...}
rawdoifinset by the contract of the contract of the contract \{... \} \{... \}rawdoifinsetelse \rawdoifinsetelse {...} {...} {...} {...}
rawgetparameters \rawgetparameters [...] [..=..]
rawprocessaction \rawprocessaction [...] [..,..=>..,..]
rawprocesscommacommand \rawprocesscommacommand [...] \...
rawprocesscommalist<br>
rawstructurelistuservariable<br>
\rawstructurelistuservariable<br>
\rawstructurelistuservariable
rawstructurelistuservariable \rawstructurelistuservariable {...}<br>rawsubcountervalue \rawsubcountervalue [...] [...]
                                                   rawsubcountervalue \rawsubcountervalue [...] [...]
readfile \readfile {...} {...} {...}
readfixfile \readfixfile {...} {...} {...} {...}
readjobfile \readjobfile {...} {...} {...}
readlocfile being the contract of the contract of the contract of the contract of the contract of the contract of the contract of the contract of the contract of the contract of the contract of the contract of the contrac
readsetfile \readsetfile {...} {...} {...} {...}
readsysfile because the contract of the contract of the contract of the contract of the contract of the contract of the contract of the contract of the contract of the contract of the contract of the contract of the contr
readtexfile \readtexfile {...} {...} {...}
readxmlfile being the contract of the contract of the contract of the contract of the contract of the contract of the contract of the contract of the contract of the contract of the contract of the contract of the contrac
refereer \refereer (...,...) (...,...) [...]
referenceformat:example \REFERENCEFORMAT {...} {...} [...]
```
regelrechts **\regelrechts {...}** registerfontclass **\registerfontclass {...}** registersort **\registersort [...] [...]** registersynonym **\registersynonym [...] [...]** registerunit **contains the container of the containing of the containing of the containing**  $\text{resisternint}$  **[..=..]** register:instance  $\text{REGISTER}$  [...] {..+...+..} register:instance:index \index **[...] {..+...+..}** register:instance:ownnumber:index \index **[...] {...} {..+...+..}** regular **but the contract of the contract of the contract of the contract of the contract of the contract of the contract of the contract of the contract of the contract of the contract of the contract of the contract of t** relatemarking **because the contract of the contract of the contract of the contract of the contract of the contract of the contract of the contract of the contract of the contract of the contract of the contract of the con** relaxvalueifundefined **\relaxvalueifundefined {...}** remainingcharacters **\remainingcharacters** removebottomthings **\removebottomthings** removedepth **\removedepth \removedepth \removedepth \removedepth \removedepth \removedepth \removedepth \** removelastskip **\removelastskip** removelastspace **\removelastspace** removemarkedcontent **\removemarkedcontent [...]** removepunctuation **\removepunctuation** removetoks **\removetoks** ... \from \... removeunwantedspaces **\removeunwantedspaces** repeathead **\repeathead [...]** replacefeature **\replacefeature [...]** replacefeature:direct **\replacefeature {...}** replaceincommalist **\replaceincommalist \... {...}** replaceword **\replaceword [...] [...] [...]** rescan **\rescan {...}** rescanwithsetup **\rescanwithsetup {...} {...}** resetallattributes **\resetallattributes** resetandaddfeature **\resetandaddfeature [...]** resetandaddfeature:direct **\resetandaddfeature {...}** resetbar **\resetbar** resetboxesincache **\resetboxesincache {...}**  $\label{thm:main} \begin{minipage}[c]{0.9\textwidth} \begin{minipage}[c]{0.9\textwidth} \begin{tabular}[c]{@{}} \end{tabular} & \textbf{for} \begin{tabular}[c]{@{}} \end{tabular} & \textbf{for} \begin{tabular}[c]{@{}} \end{tabular} & \textbf{for} \begin{tabular}[c]{@{}} \end{tabular} & \textbf{for} \begin{tabular}[c]{@{}} \end{tabular} & \textbf{for} \begin{tabular}[c]{@{}} \end{tabular} & \textbf{for} \begin{tabular}[c]{@{}} \end{tabular} & \textbf{for} \begin{tabular}[c]{@{}} \end$ resetcharacteralign **\resetcharacteralign** resetcharacterkerning **\resetcharacterkerning** resetcharacterspacing **\resetcharacterspacing** resetcharacterstripping **\resetcharacterstripping** resetcollector **\resetcollector [...]** resetcounter **but all the contract of the contract of the contract**  $\Gamma$  [...] [...] resetdigitsmanipulation **\resetdigitsmanipulation** resetdirection **\resetdirection** resetfeature **\resetfeature** resetflag **because the contract of the contract of the contract of the contract of the contract of the contract of the contract of the contract of the contract of the contract of the contract of the contract of the contrac** resetfontcolorsheme **\resetfontcolorsheme** resetfontfallback **\resetfontfallback [...] [...]** resetfontsolution **\resetfontsolution** resethyphenationfeatures **\resethyphenationfeatures** resetinjector **\resetinjector [...]** resetinteractionmenu **\resetinteractionmenu [...]** resetitaliccorrection **\resetitaliccorrection** resetlayer **by the contract of the contract of the contract of the contract of the contract of the contract of t** resetlocalfloats **\resetlocalfloats** resetMPdrawing **\resetMPdrawing** resetMPenvironment **\resetMPenvironment** resetmarker **business** *resetmarker* [...] resetmarkering **by a set of the set of the set of the set of the set of the set of the set of the set of the set of the set of the set of the set of the set of the set of the set of the set of the set of the set of the set** resetmode **\resetmode {...}** resetpagenumber **\resetpagenumber** resetparallel **\resetparallel [...] [...]** resetpath **\resetpath**

registerattachment **\registerattachment [...] [..=..]** registerctxluafile **\registerctxluafile {...} {...}** registerexternalfigure **\registerexternalfigure [...] [...] [..=..]** registerhyphenationexception **\registerhyphenationexception [...] [...]** registerhyphenationpattern **\registerhyphenationpattern [...] [...]** registermenubuttons **\registermenubuttons [...] [...]** register:instance:ownnumber \REGISTER **[...] {...} {..+...+..}** relateparameterhandlers **because the contract of the contract of the contract of the contract of the contract of the contract of the contract of the contract of the contract of the contract of the contract of the contract** removefromcommalist **\removefromcommalist {...} \...** removesubstring **become that the contract of the contract of the contract of the contract of the contract of the contract of the contract of the contract of the contract of the contract of the contract of the contract of t** resetbuffer **\resetbuffer [...]** resetMPinstance **\resetMPinstance [...]**

resetperiodkerning **\resetperiodkerning**  $\verb|resetprofile|\verb|Vesetprofile|$ resetrecurselevel **\resetrecurselevel** resetreference **\resetreference [...]** resetreplacement **\resetreplacement** resetscript **by the contract of the contract of the contract of the contract of the contract of the contract of the contract of the contract of the contract of the contract of the contract of the contract of the contract o** resetsetups **\resetsetups [...]** resetshownsynonyms **\resetshownsynonyms [...]** resetsubpagenumber **\resetsubpagenumber** resetsymbolset **\resetsymbolset** resetsystemmode **\resetsystemmode {...}** resettimer **\resettimer \resettimer** resettokenlist **\resettokenlist [...]** resettrackers **\resettrackers** resettrialtypesetting **\resettrialtypesetting** resetusedsortings **\resetusedsortings [...]** resetusedsynonyms **\resetusedsynonyms [...]** resetuserpagenumber **\resetuserpagenumber**  $\begin{minipage}{0.5\textwidth} \begin{tabular}{c} \textbf{1} & \textbf{2} & \textbf{3} & \textbf{4} & \textbf{5} \\ \textbf{2} & \textbf{3} & \textbf{4} & \textbf{5} & \textbf{6} \\ \textbf{3} & \textbf{4} & \textbf{5} & \textbf{6} & \textbf{7} \\ \textbf{4} & \textbf{5} & \textbf{6} & \textbf{7} & \textbf{8} & \textbf{9} \\ \textbf{5} & \textbf{6} & \textbf{7} & \textbf{8} & \textbf{9} & \textbf{10} \\ \textbf{6} & \text$ resetvisualizers **\resetvisualizers** reshapebox **\reshapebox {...}** restorebox **\restorebox {...} {...}** restorecatcodes **\restorecatcodes** restorecounter **\restorecounter [...]** restoreendofline **\restoreendofline** restoreglobalbodyfont **\restoreglobalbodyfont** reuseMPgraphic **\reuseMPgraphic {...} {..=..}** reuserandomseed **\reuserandomseed** reversehbox **\reversehbox ... {...}** reversehpack **\reversehpack ... {...}** reversetpack **\reversetpack ... {...}** reversevbox **\reversevbox ... {...}** reversevpack **\reversevpack ... {...}** reversevtop **\reversevtop ... {...}** revivefeature **\revivefeature** rfence **\rfence** {...} rhbox **\rhbox \frac{\frac{\frac{\frac{\frac{\frac{\frac{\frac{\frac{\frac{\frac{\frac{\frac{\frac{\frac{\frac{\frac{\frac{\frac{\frac{\frac{\frac{\frac{\frac{\frac{\frac{\frac{\frac{\frac{\frac{\frac{\frac{\frac{\frac{\f** rightbox **\rightbox {...}** righthbox **\righthbox {...}** rightlabeltext:instance \rightLABELtekst **{...}** rightlabeltext:instance:head \rightheadtekst **{...}** rightlabeltext:instance:label \rightlabeltekst **{...}** rightlabeltext:instance:mathlabel \rightmathlabeltekst **{...}** rightline **\rightline {...}** rightpageorder **\rightpageorder** rightskipadaption **\rightskipadaption** rightsubguillemot **\rightsubguillemot** righttoleft **\righttoleft** righttolefthbox **\righttolefthbox ... {...}** righttoleftvbox **\righttoleftvbox ... {...}** righttoleftvtop **\righttoleftvtop ... {...}** righttopbox **\righttopbox {...}** ring **\ring {...}** rlap **\rlap {...}** romaan **\romaan** romeins **\romeins {...}** rooster  $\ldots$ ] roteer **\roteer [..=..] {...}**

resetpenalties **business and the contract of the contract of the contract of the contract of the contract of the contract of the contract of the contract of the contract of the contract of the contract of the contract of** resolvedglyphdirect **\resolvedglyphdirect {...} {...}** resolvedglyphstyled **\resolvedglyphstyled {...} {...}** restartcounter **but all the contract of the contract of the contract of the contract of the contract of the contract of the contract of the contract of the contract of the contract of the contract of the contract of the co** restorecurrentattributes **\restorecurrentattributes {...}** reusableMPgraphic **\reusableMPgraphic {...} {..=..}** rightbottombox **\rightbottombox {...}** rightorleftpageaction **\rightorleftpageaction {...} {...}** robustaddtocommalist **\robustaddtocommalist {...} \...** robustdoifelseinset **\robustdoifelseinset {...} {...} {...} {...}** robustdoifinsetelse<br>
robustbretocommalist<br>
robustbretocommalist<br> **\robustbretocommalist** {...} \... robustpretocommalist **bustpretocommalist \robustpretocommalist** {...} \...<sup>1</sup> \...<sup>1</sup> \....<sup>1</sup> \...<sup>1</sup> \...<sup>1</sup> \...<sup>1</sup> \...<sup>1</sup> \...<sup>1</sup> \...<sup>1</sup> \...<sup>1</sup> \...<sup>1</sup> \...<sup>1</sup> \...<sup>1</sup> \...<sup>1</sup> \...<sup>1</sup> \...<sup>1</sup> \...<sup>1</sup> \...<sup>1</sup> \...<sup></sup> rollbutton:button **\rollbutton [..=..] ... [...]** rollbutton:interactionmenu **\rollbutton [...] [..=..] ... [...]**

rtlvbox **\rtlvbox ... {...}** rtlvtop **\rtlvtop ... {...}** rtop **\rtop ... {...}** ruby **\ruby [...] {...} {...}** ruledhbox **\ruledhbox ... {...}** ruledhpack **\ruledhpack ... {...}** ruledmbox **\ruledmbox {...}** ruledtopv **\ruledtopv ... {...}** ruledtpack **\ruledtpack ... {...}** ruledvpack **\ruledvpack ... {...}** ruledvtop **\ruledvtop ... {...}** runMPbuffer **\runMPbuffer [...]** runninghbox **\runninghbox {...}** Smallcapped **\Smallcapped {...}** safechar **\safechar {...}** samplefile **\samplefile** {...} sans **\sans** sansnormal **\sansnormal** sansvet **\sansvet** savebox  $\{... \}$  {...}  $\{... \}$ savecounter **\savecounter \\savecounter \\savecounter**  $\ldots$ savecurrentattributes **by the contract of the same of the savecurrentattributes {...}** savekleur **behavior and the savekleur of the savekleur** ... \restorekleur savenormalmeaning **being the same of the same of the same of the same of the same of the same of the same of the same of the same of the same of the same of the same of the same of the same of the same of the same of the s** sbox **\sbox**  $\left\{ \ldots \right\}$ schaal **\schaal [...] [..=..] {...}** scherm **\scherm [...]** schreefloos **\schreefloos \schreefloos** schuin **\schuin \schuin** schuinvet **\schuinvet** script:instance<br>script:instance:ethiopic<br>\ethiopic \ethiopic script:instance:ethiopic script:instance:hangul \hangul script:instance:hanzi \hanzi script:instance:latin \latin \latin \latin \latin \latin \latin \latin \latin \latin \latin \latin \latin \latin \latin \latin \latin \latin \latin \latin \latin \latin \latin \latin \latin \latin \latin \latin \latin \lat script:instance:nihongo script:instance:test \test \test script:instance:thai \thai serializecommalist **being the serializecommalist**  $\ldots$ ] serializedcommalist **\serializedcommalist** serif **\serif** serifbold **\serifbold** serifnormal **blue and the serificial serificial serificial serificial serificial serificial serificial serificial serificial serificial serificial serificial serificial serificial serificial serificial serificial serific** setbar **1.1**<br>setbigbodyfont **between the contract of the contract of the contract of the setbigbodyfo** setboxllx **but also a set of the set of the set of the set of the set of the set of the set of the set of the set of the set of the set of the set of the set of the set of the set of the set of the set of the set of the se** setboxlly ... {...} setbreakpoints **between the contract of the set of the set of the set of the set of the set of the set of the set of the set of the set of the set of the set of the set of the set of the set of the set of the set of the se** setcapstrut **\setcapstrut** setcatcodetable **\setcatcodetable \** \setcatcodetable \...

```
rtlhbox \rtlhbox ... {...}
                                          ruledvbox \ruledvbox ... {...}
ScaledPointsToBigPoints by the Community ScaledPointsToBigPoints {...} \...
ScaledPointsToWholeBigPoints \ScaledPointsToWholeBigPoints {...} \...
savebtxdataset \savebtxdataset [...] [...] [..=..]
savetaggedtwopassdata by a savetaggedtwopassdata {...} {...} {...}
savetwopassdata by a savetwopassdata \ \ savetwopassdata \{\ldots\} \{\ldots\}schrijfnaarlijst \schrijfnaarlijst [...] [..=..] {...} {...}
schrijftussenlijst beide values \schrijftussenlijst [...] [...] [...] [...]\texttt{secondoffivearguments} \qquad \texttt{\{...}\{...}\{...}\{...}\{...}\}secondoffourarguments becondoffourarguments \{... \}, \{... \}, \{... \}secondofsixarguments become as a secondofsixarguments {...} {...} {...} {...} {...} {...}
secondofthreearguments become as a secondofthree \{ \ldots \} {...} \{ \ldots \}secondofthreeunexpanded become also become the condofthreeunexpanded \{ \ldots \} \{ \ldots \}secondoftwoarguments become as a secondoftwoarguments \{ \ldots \}secondoftwounexpanded \secondoftwounexpanded {...} {...}
seeregister:instance \{zieREGISTER [...] \{... \} {....} {...}
seeregister:instance:index \zieindex [...] {..+...+..} {...}
select {...} {...} {...} {...} {...} {...}
OPT
OPT
OPT
OPT
OPT selecteerblokken \selecteerblokken [...] [...] [..=..]
setautopagestaterealpageno betautopagestaterealpageno \setautopagestaterealpageno {...}
                                          setbigbodyfont \setbigbodyfont
\texttt{setbuffer} \qquad \qquad \texttt{setbuffer} \qquad \texttt{...} \qquad \texttt{endbuffer}
```
setcharactercasing **betcharactercasing**  $\setminus$  setcharactercasing  $[\dots]$ setcharactercleaning **betcharactercleaning**  $\setminus$ setcharactercleaning  $[\ldots]$ setcharacterkerning **betcharacter in the set of the set of the set of the set of the set of the set of the set of the set of the set of the set of the set of the set of the set of the set of the set of the set of the set o** setcharacterspacing **betcharacters \setcharacterspacing [...]** setcharacterstripping **betcharacterstripping** [...] setcharstrut **\setcharstrut {...}**  $% \begin{array}{ll} \texttt{setcolormodel1} \end{array} \begin{array}{ll} \texttt{colormodel1} & \texttt{colormodel2} \end{array}$ setcurrentfontclass **betcurrentfontclass**  $\ldots$ setdefaultpenalties **beidefaultpenalties \setdefaultpenalties** setdigitsmanipulation **betaining the set of the set of the set of the set of the set of the set of the set of the set of the set of the set of the set of the set of the set of the set of the set of the set of the set of th** setdirection **business in the set of the set of the set of the set of the set of the set of the set of the set of the set of the set of the set of the set of the set of the set of the set of the set of the set of the set o** setemeasure **but also be a setemeasure {...}** {...} setevalue **business \setevalue {...}** {...} setevariables **between the contract of the setevariables**  $\ldots$ ] [..=..] setfirstline **business in the set of the set of the set of the set of the set of the set of the set of the set of the set of the set of the set of the set of the set of the set of the set of the set of the set of the set o** setfirstpasscharacteralign **biomagnetic intervalse and the setfirst passcharacteralign** setflag **\setflag {...}** setfont **\setfont** ... setfontcolorsheme **business \setfontcolorsheme** [...] setfontfeature **\setfontfeature {...}** setfontsolution **better as a set of the set of the set of the set of the set of the set of the set of the set of the set of the set of the set of the set of the set of the set of the set of the set of the set of the set of** setfontstrut **blue and the setfontstrut \setfontstrut** setglobalscript **between the setglobalscript**  $\setminus$  setglobalscript  $[...]$ setgmeasure **but all the setgmeasure field of the setgmeasure field of the setgmeasure field of the setgmeasure field of the setgmeasure field of the setgmeasure field of the setgmeasure field of the setgmeasure field of t** setgvalue **business and the setgvalue field of the setgvalue {...} {...}** setgvariables **between the contract of the setgen of the setger of the setger of**  $\mathcal{S}$ **.** [...] [..=..] sethboxregister **\sethboxregister** ... {...} sethyphenatedurlafter **business \sethyphenatedurlafter {...}** setinteraction **\setinteraction**  $\cdot \cdot \cdot$ setitaliccorrection **business \setitaliccorrection** [...] setJSpreamble **\setJSpreamble {...}** {...} setlinefiller **business in the set of the set of the set of the set of the set of the set of the set of the set of the set of the set of the set of the set of the set of the set of the set of the set of the set of the set** setlocalhsize **business in the setlocal of the setlocalhsize**  $\ldots$ ] setlocalscript **business business \setlocalscript** [...] setMPtext **\setMPtext** {...} {...}<br>setMPvariable **\setMPvariable** \setMPvariable {...] [ setmainbodyfont **\setmainbodyfont** setmainparbuilder **builder and the setmain of the setmainparbuilder** [...] setmarker **business and the contract of the setmarker [...]** [...] setmarking **between the contract of the contract of the contract of the contract of the contract of the contract of the contract of the contract of the contract of the contract of the contract of the contract of the contra** 

setcharacteralign **betcharacteralign**  $\setminus$ **setcharacteralign** {...} {...} setcharacteraligndetail **betcharacteraligndetail**  $\setminus$ setcharacteraligndetail  $\{... \} \{... \} \{... \}$ setcollector **but all the set of the set of the set of the set of the set of the set of the set of the set of the set of the set of the set of the set of the set of the set of the set of the set of the set of the set of th** setcounter **\setcounter [...]**  $[\ldots]$  [...] setcounterown **betcounterown \setcounterown** [...] [...] [...] setdataset **\setdataset [...]** [...] [..=..] setdocumentargument **between the set of the set of the set of the set of the set of the set of the set of the set of the set of the set of the set of the set of the set of the set of the set of the set of the set of the se** setdocumentargumentdefault **betdocumentargumentdefault** {...} {...} setdocumentfilename **business \setdocumentfilename** {...} {...} setdummyparameter **between the controller of the set of the set of the set of the set of the set of the set of the set of the set of the set of the set of the set of the set of the set of the set of the set of the set of t** \setelementexporttag [...] [...] [...] setevariable **between the setevariable field**  $\{... \} \{... \} \{... \}$ setgvariable **being a setgvariable field**  $\set{...}$  {...} {...} sethyphenatedurlbefore **by sethyphenatedurlbefore**  $\{\ldots\}$ sethyphenatedurlnormal **bethyphenatedurlnormal \sethyphenatedurlnormal {...}**<br>sethyphenationfeatures **bethyphenationfeatures** [...] sethyphenationfeatures **between the set of the set of the set of the set of the set of the set of the set of the set of the set of the set of the set of the set of the set of the set of the set of the set of the set of the** setinitial **\setinitial [...] [..=..]** setinjector **busing the seting of the seting of the seting contract**  $\setminus$  **setinjector [...] [...]** setinterfacecommand **between the setime of the setime of the setime of the setime of the setime of the setime of the setime of the setime of the setime of the setime of the setime of the setime of the setime of the setime** setinterfaceconstant **between the setime of the setime of the setime of the setime of the setime of the setime of the setime of the setime of the setime of the setime of the setime of the setime of the setime of the setime** setinterfaceelement **between**  $\setminus$ **setinterfaceelement** {...} {...} setinterfacemessage **beinderfaced as a setime of the setime of the setime of the setime of the setime of the set of the set of the set of the set of the set of the set of the set of the set of the set of the set of the set** setinterfacevariable **being a setime facevariable**  $\setminus$  **setinterfacevariable**  $\{ \ldots \}$ setinternalrendering **because and internal relative**  $\setminus$  **setinternalrendering**  $[\ldots]$   $[\ldots]$ setlayer **but all the set of the set of the set of the set of the set of the set of the set of the set of the set of the set of the set of the set of the set of the set of the set of the set of the set of the set of the se** setlayerframed **by a setlayerframed but a setlayerframed**  $\ldots$ ] [..=..]  $\ldots$ ]  $\ldots$ } setlayerframed:combination **\setlayerframed** [...] [..=..]  $\{ \ldots \}$ setlayertext **\setlayertext [...] [..=..] [..=..] {...}** setMPlayer **\setMPlayer**  $\ldots$  [...] [...] [...] {...} setMPpositiongraphic **betMPpositiongraphic {...}** {...} {...} setMPpositiongraphicrange **\setMPpositiongraphicrange {...} {...} {...} {..=..}**<br>setMPtext {...} {...} {...} {...} {...} {...} {...} {...} {...} {...} {...} {...} {...} {...} {...} {...} {...} {...} {...} {...} } setMPvariable **\setMPvariable [...] [..=..]** setMPvariables **\setMPvariables** [...] [..=..]

setmeasure **by a setmeasure find the setmeasure field**  $\setminus$  setmeasure  $\{ \ldots \}$   $\{ \ldots \}$ setmessagetext **being a setmessagetext** {...} {...} setmode **\setmode \setmode**  $\{... \}$ setnostrut **\setnostrut \setnostrut \setnostrut** setnote **\setnote \setnote \setnote \setnote \setnote \setnote \setnote \setnote \setnote \setnote \setnote \setnote \setnote \setnote \setnote \setnote \setnote \setnote \setnote \set** setnotetext:assignment **between between \setnotetext** [...] [..=..] setnote:assignment **between \setnote [...]** [..=..] setoldstyle **\setoldstyle** setpagestate **by a set of the set of the set of the set of the set of the set of the set of the set of the set of the set of the set of the set of the set of the set of the set of the set of the set of the set of the set o** setpercentdimen **business \setpercentdimen {...}** {...} setperiodkerning **beta a a b b b setperiodkerning [...]** setposition **\setposition**  $\setminus$ **setposition** {...} setpositiononly **\setpositiononly {...}** setpositionstrut **between \setpositionstrut {...}** setprofile **business in the set of the set of the set of the set of the set of the set of the set of the set of the set of the set of the set of the set of the set of the set of the set of the set of the set of the set of** setrandomseed **\setrandomseed {...}** setreference **being a set of the set of the set of the set of the set of the set of the set of the set of the set of the set of the set of the set of the set of the set of the set of the set of the set of the set of the se** setreplacement **\setreplacement [...]** setrigidcolumnbalance **being the setrigidical method of the setrigidical method is a set of the set of the set of the set of the set of the set of the set of the set of the set of the set of the set of the set of the set o** setscript **\setscript**  $\text{Setscript}$  [...] setsecondpasscharacteralign **biographs \setsecondpasscharacteralign** setsmallbodyfont **between the controller of the setsmallbodyfont**  $\setminus$ setsmallbodyfont setsmallcaps **between the contract of the setsmallcaps**  $\setminus$  setsmallcaps setstrut **\setstrut \setstrut** setsuperiors **butched a setsuperiors**  $\setminus$  setsuperiors setsystemmode **\setsystemmode** {...} settabular **\settabular \settabular** settaggedmetadata **bettaggedmetadata and the setter of the setter of the setter of the setter of the setter of the setter of the setter of the setter of the setter of the setter of the setter of the setter of the setter** settestcrlf **\settestcrlf**  $\setminus$ settestcrlf settightstrut **bettightstrut and the settightstrut settightstrut** settokenlist **\settokenlist**  $\ldots$  **{...}** settrialtypesetting **between the settem of the settem**  $\setminus$  settrialtypesetting setuevalue **business \setuevalue {...}** {...} setugvalue **by a setugvalue field of the setugvalue {...}** {...}  $\verb|\setupbackend [...=..]$ setupbar **\setupbar**  $\ldots$  [...]  $\ldots$ ] setupbars **beture as a contract of the setupbars**  $\left[\ldots\right]$  [..=..] setupbleeding **between the contract of the setup-of-contract of the setup-of-contract of the setup-of-contract of the setup-of-contract of the setup-of-contract of the setup-of-contract of the setup-of-contract of the setu** setupbookmark **blue as a setup-of-contract text** (setup-of-contract text) setup-of-contract  $\lambda$   $\lambda$   $\lambda$ setupbtx  $\left[\ldots\right]$  [..=..] setupbtxlist **[...]** [..=..]<br>setupbtxregister **betupbtxlist**  $\setminus$  **setupbtxregister** [...] [...] setupbtx:name **\setupbtx** [...] setupbutton **\setupbutton**  $\left[\ldots\right]$  [..=..] setupcharacteralign **between**  $\setminus$ setupcharacteralign [..=..]

setmathstyle **business and the setmathstyle {...}** setnotetext **\setnotetext**  $\ldots$  {...} {...} setobject  $\setminus$  setobject  $\setminus$  **...**  $\ldots$  {...}  $\setminus$  ... {...} setpagereference **being a setpagereference** {...} {...} setpagestaterealpageno **bethering all the set of the set of the set of the set of the set of the set of the set of the set of the set of the set of the set of the set of the set of the set of the set of the set of the set** setpenalties **between the set of the set of the set of the set of the set of the set of the set of the set of the set of the set of the set of the set of the set of the set of the set of the set of the set of the set of th** setpositionbox  $\{\ldots\} \setminus \ldots \setminus \ldots$ setpositiondata **beth in the set of the set of the set of the set of the set of the set of the set of the set of the set of the set of the set of the set of the set of the set of the set of the set of the set of the set of** setpositiondataplus **bethrough the set of the set of the set of the set of the set of the set of the set of the set of the set of the set of the set of the set of the set of the set of the set of the set of the set of the** setpositionplus **between \setpositionplus {...}** {...} \... {...} setreferencedobject **\setreferencedobject** {...} {...} \... {...} setregisterentry **but a set of the set of the set of the set of the set of the set of the set of the set of the set of the set of the set of the set of the set of the set of the set of the set of the set of the set of the** setrigidcolumnhsize **business \setrigidcolumnhsize {...}** {...} setsectionblock **\setsectionblock**  $\cdot$  **...**] [..=..] setsimplecolumnshsize **\setsimplecolumnshsize [..=..]** setstackbox **business \setstackbox** {...} {...} {...} setstructurepageregister **by vector vector vector vector vector (i.i)** [..=..] [..=..] settightobject **by a settightobial contract**  $\set{...}$   $\set{...}$   $\set{...}$ settightreferencedobject **\settightreferencedobject** {...} \... {...} settightunreferencedobject **\settightunreferencedobject** {...} \... {...} setunreferencedobject **by the contract of the contract of the contract of the contract of the contract of the contract of the contract of the contract of the contract of the contract of the contract of the contract of the** setupalternativestyles **by the contract of the contract of the contract of the contract of the contract of the contract of the contract of the contract of the contract of the contract of the contract of the contract of the** setupattachment **between the contract of the setupattachment**  $\texttt{[...]}$  [..=..] setupattachments **betured as a construction**  $\setminus$  setupattachments  $[\ldots]$   $[\ldots]$ setupbtxdataset **\setupbtxdataset [...]** [..=..]<br>setupbtxlist **\setupbtxlist** [...] [..=..] \setupbtxregister [...] [..=..] setupbtxrendering **beture and the setup-of-setup-of-setup-of-setup-of-setup-of-setup-of-setup-of-setup-of-setup-of-setup-of-setup-of-setup-of-setup-of-setup-of-setup-of-setup-of-setup-of-setup-of-setup-of-setup-of-setup-of** setupcharacterkerning **between the setupcharacterkerning [...]** [..=..]

setupchemical **betured as a setupchemical**  $\setminus$  **setupchemical**  $[\ldots]$  $[\ldots]$ setupcounter **business \setupcounter [...]** [..=..] setupdataset **\setupdataset [...]** [..=..] setupdirections **betured in the setupdirections**  $\setminus$  setupdirections  $[.,=.]$ setupdocument **\setupdocument**  $\$ .... setupeffect **between the setupeffect**  $\setminus$  setupeffect  $[\dots]$   $[\dots]$ setupenv  $\left[\ldots\right]$ setupexport **between contained a setupey of**  $\setminus$  **setupexport**  $[..]$ setupfieldbody **betupfieldbody**  $\setminus$   $\setminus$  $\setminus$  **\set** setupfiller **between the contract of the setupfiller**  $\left[\ldots\right]$  [..=..] setupfirstline **beture and the setupfirstline [...]** [..=..] setupfonts **\setupfonts**  $\left[\ldots\right]$ setuphelp **\setuphelp**  $\ldots$  [...]  $\ldots$ ] setuphigh **between**  $\setminus$  setuphigh  $[...]$   $[...]$ setuphighlight **beturned \setuphighlight**  $[...]$   $[...]$ setuphyphenation **\setuphyphenation [..=..]** setupinsertion **because and the setupinsertion**  $\setminus$  setupinsertion  $[\dots]$   $[\dots]$ setupitaliccorrection **between the setupitalic of the setupitalic of**  $\cdot \cdot \cdot$ setuplabel **\setuplabel \setuplabel \setuplabel \**...] [..=..] setuplayer **\setuplayer**  $\left.\right. 0 \right.$  **\setuplayer** [...] [..=..] setuplinefiller **between the setuplinefiller**  $\setminus$  **setuplinefiller**  $[\dots]$   $[\dots]$ setuplinefillers **between the contract of the setuplinefillers**  $[...]$   $[...]$ setuplinenote **between the setuplinenote**  $\setminus$  setuplinenote  $[\dots]$   $[\dots]$ setuplistextra **by a setuplistextra [...]** [..=..] setuplocalfloats **betuplocalfloats and the setuplocalfloats**  $\set{..=..}$  $setuplocalinterlinespace: argument$ setuplow **\setuplow \setuplow \setuplow \setuplow \setuplow \setuplow \setuplow \setuplow \setuplow \setuplow \setuplow \setuplow \setuplow \setuplow \setuplow \setuplow \setuplow \setuplo** setuplowhigh **\setuplowhigh**  $\ldots$  [...] [..=..] setuplowmidhigh **betuplowmidhigh** [...] [..=..] setupMPgraphics **betured as a contract of the setup of the setup MPgraphics [..=..]** setupMPinstance **\setupMPinstance [...]** [..=..]<br>setupMPpage **\setupMPpage [..=..]** setupmarginrule **betupmarginrule \setupmarginrule** [...] [..=..] setupmathcases **\setupmathcases [...]** [..=..]

setupcharacterspacing **betupcharacters** \setupcharacterspacing [...] [...] [..=..] setupchemicalframed **\setupchemicalframed [...] [..=..]** \setupcollector [...] [..=..] setupcolumnsetarea **by a setupcolumnsetarea** [...] [..=..] setupcolumnsetareatext **between the setupcolumnsetareatext**  $\ldots$  [...] setupcolumnsetspan **blue \setupcolumnsetspan** [...] [..=..] setupcombination **\setupcombination [...]** [..=..] setupdelimitedtext **between \setupdelimitedtext** [...] [..=..] setupexternalfigure **between the setupexternalfigure [...]** [..=..] setupexternalsoundtracks **\setupexternalsoundtracks [..=..]** setupfacingfloat **betured as a setupfacing of the setupfacing**  $\left[\ldots\right]$  [..=..] setupfieldcategory **betupfieldcategory**  $\setminus$  setupfieldcategory  $[\dots]$   $[\dots]$   $[\dots]$ setupfieldcontentframed **\setupfieldcontentframed [...] [..=..]**<br>setupfieldlabelframed **\setupfieldlabelframed [...] [..=..**] \setupfieldlabelframed [...] [..=..] setupfieldtotalframed **\setupfieldtotalframed [...] [..=..]** setupfittingpage **being the contract of the contract of the setupfittingpage [...] [..=..]** setupfloatframed **\setupfloatframed [...] [..=..]** setupfontexpansion **\setupfontexpansion**  $\ldots$ ] [..=..] setupfontprotrusion **\setupfontprotrusion \setupfontprotrusion** [...] [..=..] setupfontsolution **between the setupfontsolution**  $\setminus$   $\setminus$   $\$ setupformulaframed **\setupformulaframed [...]** [..=..] setupframedcontent **\setupframedcontent [...]** [..=..] setupframedtable **being a setupframedtable [...]** [..=..] setupframedtablecolumn **betupframedtablecolumn**  $\setminus$  **setupframedtablecolumn** [...] [..=..] setupframedtablerow **\setupframedtablerow [...] [...] [..=..]** setupglobalreferenceprefix **\setupglobalreferenceprefix** [...] setupheadalternative **business in the setupheadalternative [...]** [..=..] setupinitial **\setupinitial [...] [..=..]** setuplayeredtext **\setuplayeredtext**  $[...]$   $[...]$  $\verb|setuplayouttext [...] [...].$ setuplinetable **being a setuplinetable [...]** [...] [...] [...] [...] [...] setuplistalternative **\setuplistalternative**  $\left[\ldots\right]$  [..=..]  ${\bf \label{thm:rel} {\bf \label{clm:relm} {\bf \label{clm:relm} {\bf$ setuplocalinterlinespace:name **\setuplocalinterlinespace [...]** setupMPpage **\setupMPpage [..=..]** setupMPvariables **betupMPvariables** [...] [..=..] setupmarginframed **being a setupmarginframed**  $\left[\ldots\right]$  [..=..] setupmathematics **\setupmathematics [...]** [..=..] setupmathfence **\setupmathfence [...]**  $[...]$   $[...]$ 

setupmathframed **\setupmathframed [...]** [..=..]<br>setupmathmatrix **\setupmathmatrix** [...] [..=..] setupmathstyle **blue assets and the setup-mathstyle [...]** setupmodule **betured as a setupmodule**  $\left.\right.\right.$  $\left.\right.$  $\left.\right.$ setupnotation **beturn as a setupnotation**  $\setminus$  **setupnotation** [...] [..=..] setupnotations **\setupnotations [...]** [..=..] setupnote  $\setminus$  **setupnote**  $\ldots$   $\setminus$  **...** setupnotes **\setupnotes [...] [..=..]** setupoffset **between the contract of the setupoffset**  $\setminus$  setupoffset  $[..]$ setupoffsetbox **\setupoffsetbox**  $\ldots$ setupoutputroutine:name **between the value of the vertuposition of the setuposition of the setuposition of the setuposition of the setuposition of the setuposition of the setuposition of**  $\$  **setuposition of the setupositio** setuppagestate **being a setuppagestate** [...] [..=..] setuppairedbox **\setuppairedbox [...] [..=..]** setuppairedbox:instance  $\setminus$ stelPAIREDBOX [..=..] setuppairedbox:instance:legend **by** \stellegend **[..=..]** setupparagraph **betupparagraph \setupparagraph [...]** [..=..] setupperiods **between the contract of the setup-of-contract of the setup-of-contract**  $\setminus$  **setup-of-contract of the setup-of-contract of the setup-of-contract of the setup-of-contract of the setup-of-contract of the setup**setuppositionbar **betupposition has a setupposition bar [.....]** setupprocessor **\setupprocessor**  $\ldots$  [..=..] setupprofile **better as a setup of the setup of the setup of the setup of the setup of the setup of the setup of the setup of the setup of the setup of the setup of the setup of the setup of the setup of the setup of the s** setupquotation **\setupquotation**  $\left.\right.$ setuprealpagenumber **\setuprealpagenumber [..=..]** setupreferenceprefix **between \setupreferenceprefix**  $\ldots$ setupregisters **between \setupregisters** [...] [..=..] setups  $\setminus$ setupscale **between the contract of the setupscale**  $\setminus$  setupscale  $[\ldots]$   $[\ldots]$ . setupscript **between \setupscript**  $\left[\ldots\right]$  [...] [..=..] setupscripts **\setupscripts [...] [..=..]** setupselector **between the setupselector [...]** [..=..] setupshift **\setupshift**  $\left.\right.\right]$  [..=..] setupsidebar **between the contract of the setupsidebar [...]** [..=..] setupspellchecking **between**  $\setminus$ setupspellchecking [..=..] setupstretched **\setupstretched [..=..]** setupstruts **between the contract of the setupstruts**  $\ldots$ setupstyle **beture as a setup of the setupstyle**  $\setminus$  **setupstyle**  $[...]$  $[...]$ setupsubformula **betupsubformula \setupsubformula**  $[...]$   $[...]$ setupsymbols **\setupsymbols**  $\ldots$ setupsynctex **\setupsynctex**  $\ldots$  **\setupsynctex**  $\ldots$  ] setups:direct **\setups {...}** setupTEXpage **blue controlled as a setup of the setup TEXpage [..=..]** setuptabulation **but abulation between**  $\setminus$  setuptabulation  $[\cdot \cdot \cdot]$ ,  $[\cdot \cdot \cdot]$ ,  $[\cdot \cdot \cdot]$ setuptagging **betured as a setuptagging [.....]** setuptextflow **\setuptextflow** [...] [..=..]<br>setuptextnote **\setuptextnote** [...] [..=..] setuptooltip **\setuptooltip [...]** [..=..] setupunit **\setupunit**  $\left[\ldots\right]$  [...] setupuserdata **betupuserdata here here here here here here here here here here here here here here here here here here here here here here here here here here here he** setupuserpagenumber **beidening the setupuser of the setupuser of the setupuser**  $[..]$ **.** setupversion **\setupversion**  $\setminus$ 

setupmathfraction **between the setupmathfraction**  $\setminus$   $\setminus$   $\$ setupmathfractions **beturnations and the setupmathfractions** [...] [..=..] \setupmathmatrix  $[\ldots]$   $[\ldots]$ setupmathornament **between and the setupmathornament**  $\left[\ldots\right]$  [..=..] setupmathradical **between the contradical**  $\setminus$  **setupmathradical [...] [..=..]** setupmathstackers **betupmathstackers**  $\setminus$   $\setminus$  setupmixedcolumns **betupmixedcolumns and the setupmixed of the setupmixed columns [...] [..=..]** setupoutputroutine **business \setupoutputroutine [...]** [..=..] \setuppagechecker [...] [..=..] setuppagecolumns **betups \setuppagecolumns**  $\dots$ ]  $\dots$ setuppageinjection<br>setuppageinjectionalternative **beidering and the setuppageinjectionalternative** [. \setuppageinjectionalternative [...] [..=..] setuppageshift **betuppageshift**  $\setminus$  **setuppageshift**  $\setminus$ ...]  $\ldots$ ] setupparagraphintro **betupparagraphintro** [...] [...] setupparallel **betupparallel betupparallel [...]** [...] [...] [...] [...] setupperiodkerning **betterning a a b a b b setupperiodkerning** [...] [..=..] setupreferenceformat **betwhere \setupreferenceformat [...] [..=..]** setupreferencestructureprefix **\setupreferencestructureprefix [...] [...] [..=..]** setupregisters:argument **between the setup-equality of**  $\setminus$  setup-equaters  $[...]$   $[...]$   $[...]$ setuprenderingwindow **\setuprenderingwindow \setuprenderingwindow** [...] [..=..]<br>setupruby **\setupruby** [...] [..=..] setupruby **\setupruby [...] [..=..]** setupsubformulas **betupsubformulas and**  $\sum_{i=1}^{n}$   $\sum_{i=1}^{n}$ setupTABLE **\setupTABLE**  $\ldots$  [...] [...] ... \setuptextnote [...] [..=..] setupuserdataalternative **\setupuserdataalternative [...] [..=..]**

setupvspacing **better as a setup vector of the setup vector of**  $\setminus$  **setup vspacing**  $[...]$ setupwithargument **between the contract of the setupwithargument**  $\{ \ldots \}$  {...} setupxml **\setupxml [..=..]** setuvalue **\setuvalue {...}** {...} setuxvalue **business and the setuxvalue {...}** {...} setvalue **business \setvalue {...}** {...} setvariable **betwariable \setvariable** {...} {...} setvariables **\setvariables**  $\ldots$  [..=..] setvboxregister **by a set of the set of the set of the set of the set of the set of the set of the set of the set of the set of the set of the set of the set of the set of the set of the set of the set of the set of the se** setvisualizerfont **by the contract of the setuparties**  $\setminus$ setvisualizerfont  $[\ldots]$  $% \begin{minipage}[c]{0.4\textwidth}p{0.1cm} \begin{tabular}[c]{@{}l@{}} \end{tabular} & \textbf{0.1cm} \begin{tabular}[c]{@{}l@{}} \end{tabular} & \textbf{0.1cm} \begin{tabular}[c]{@{}l@{}} \end{tabular} & \textbf{1.1cm} \begin{tabular}[c]{@{}l@{}} \end{tabular} & \textbf{1.1cm} \begin{tabular}[c]{@{}l@{}} \end{tabular} & \textbf{2.1cm} \begin{tabular}[c]{@{}l@{}} \end{tabular} & \textbf{2.1cm} \begin{tabular}[c]{@{}l@{}} \end{$ setwidthof **betwidthof** ... \to \... setxmeasure **buying the set of the set of the set of the set of the set of the set of the set of the set of the set of the set of the set of the set of the set of the set of the set of the set of the set of the set of the** setxvalue **\setxvalue {...}** {...} {...} setxvariable **\setxvalue {...}** {...} {...} \setxvariable } setxvariables **\setxvariables [...] [..=..]** shapedhbox **\shapedhbox** {...} shift:instance<br>shift:instance:shiftdown<br>\shiftdown {...}  $shift:instance:shiftdown$ shift:instance:shiftup **\shiftup {...}** showallmakeup **blue as a showallmakeup**  $\simeq$  showallmakeup showattributes **by the showattributes**  $\lambda$ showattributes showboxes **\showboxes** showbtxdatasetauthors **\showbtxdatasetauthors [..=..]** showbtxdatasetauthors:argument **\showbtxdatasetauthors [...]** showbtxdatasetfields<br>showbtxdatasetfields **\showbtxdatasetfields** [...]<br>\showbtxdatasetfields [...] showbtxdatasetfields:argument **\showbtxdatasetfields [...]** showbtxfields **\showbtxfields [..=..]** showbtxfields:argument **\showbtxfields [...]** showbtxhashedauthors **being the showbtxhashedauthors**  $\ldots$ showbtxtables **blues about heads heads heads heads heads heads heads heads heads heads heads heads heads heads heads heads heads heads heads heads heads heads heads heads** showchardata **being the showchardata**  $\{\ldots\}$ showcharratio **\showcharratio**  $\{... \}$ showcolorbar **\showcolorbar [...]** showcolorcomponents **\showcolorcomponents [...]** showcolorset **\showcolorset** [...] showcolorstruts **\showcolorstruts** showdirectives **\showdirectives** showdirsinmargin **\showdirsinmargin**  $\label{thm:submodel}$  showedebuginfo  $\verb|showedebegin|$ showexperiments **\showexperiments** showfont  $\text{Slowfont}$  [...] showfontdata **\showfontdata \showfontdata** showfontexpansion **\showfontexpansion** showfontitalics **but all all all assumes that the showfontitalics**  $\lambda$ showfontkerns **\showfontkerns** showfontparameters **\showfontparameters** showfontstrip  $\hbox{\scriptsize\sc b}$ showglyphdata **\showglyphdata** showglyphs **\showglyphs** showgridsnapping **\showgridsnapping** showhelp **being the showhelp**  $\{\ldots\}$  [...] showhyphens **\showhyphens {...}** showinjector **but allow that the showing showing contracts**  $\sim$  **\showinjector**  $\left[ \ldots \right]$  $\label{lem:main} \begin{minipage}[c]{0.9\linewidth} \textbf{show} \textbf{g} \end{minipage}$  <br>  $\begin{minipage}[c]{0.9\linewidth} \textbf{shows} \textbf{g} \end{minipage} \begin{minipage}[c]{0.9\linewidth} \textbf{shows} \textbf{g} \end{minipage}$ showlayoutcomponents **\showlayoutcomponents** showligatures **\showligatures [...]** showlogcategories **\showlogcategories** showmargins **\showmargins** showmessage **being the substitute of the state of the state of the state of the state of the state of the state of the state of the state of the state of the state of the state of the state of the state of the state of the** showminimalbaseline **\showminimalbaseline**

setupviewerlayer **between \setupviewerlayer** [..=..] setupwithargumentswapped **\setupwithargumentswapped** {...} {...} setupxtable **\setupxtable [...] [..=..]** setxvariable **\setxvariable {...} {...} {...}** \shiftbox **{...}**<br>\SHIFT **{...**} showbtxdatasetcompleteness **\showbtxdatasetcompleteness [..=..]** showbtxdatasetcompleteness:argument **\showbtxdatasetcompleteness [...]** showcounter **\showcounter [...]** showfontstyle **\showfontstyle [...]** [...] [...] [...] showhyphenationtrace **\showhyphenationtrace [...]** [...] \showkerning **{...}**<br>\showlavoutcomponents showligature **\showligature {...}**

showtimer **\showtimer** {...} showtokens **blue that the showtokens**  $\ldots$ showtrackers **by the contract of the contract of the contract of the contract of the contract of the contract of the contract of the contract of the contract of the contract of the contract of the contract of the contract** showvalue **business in the set of the set of the set of the set of the set of the set of the set of the set of the set of the set of the set of the set of the set of the set of the set of the set of the set of the set of t** signalrightpage **\signalrightpage** singlebond **\singlebond**  $\simeq$ slantedface **\slantedface** sloveniannumerals **but allowed a subset of the subset of the set of the set of the set of the set of the set of the set of the set of the set of the set of the set of the set of the set of the set of the set of the set of** smallcaps **\smallcaps {...}** smallskip **\smallskip** smash **\smash [...]**  $\{\ldots\}$ smashbox **\smashbox** ... smashboxed **by the contract of the contract of the contract of the contract of the contract of the contract of the contract of the contract of the contract of the contract of the contract of the contract of the contract of** smashedhbox **\smashedhbox** ...  $\{... \}$ smashedvbox **\smashedvbox** ...  $\{ \ldots \}$ som **\som**  $\text{sum}$ somekindoftab **\somekindoftab [..=..]**  $\verb|somelocalfloat|$ sorting:instance  $\text{SORTING}$  [...] {...}<br>sorting:instance:logo  $\log$ sorting:instance:logo<br>spaceddigits spaceddigits **being the contract of the contract of the contract of the spaceddigits {...}<br>spaceddigits method <b>being the contract of the contract of the contract of the spaceddigits method** spaceddigitsseparator **by a spacedigits** separator spaceddigitssymbol **blue assumption \spaceddigitssymbol** spanishNumerals **by the contract of the spanish of the spanish value of the spanish**  $\{ \ldots \}$ spanishnumerals **being the contract of the spanishnumerals**  $\{ \ldots \}$ spatie **\spatie**  $\text{sqrt}$ spiegel {...} splitdfrac **by**  $\text{split}$   $\text{split}$   $\text{split}$   $\text{split}$ splitfilename **business and the splitfilename**  $\{ \ldots \}$ splitfrac **\splitfrac {...}** {...} splitoffbase **\splitoffbase** splitofffull **blue and the split of the split of the split of the split of the split of the split of the split of the split of the split of the split of the split of the split of the split of the split of the split of the** splitoffkind **\splitoffkind**<br>splitoffname **\splitoffname \splitoffname** splitoffpath **\splitoffpath**  $\simeq$ splitoffroot **\splitoffroot \splitoffroot \splitoffroot**  $\text{split}$ spreadhbox **but all the spreadhbox** ... sqrt **\sqrt**  $\left[\ldots\right]$  {...} stackrel **by the contract of the contract of the contract of the contract of the contract of the contract of the contract of the contract of the contract of the contract of the contract of the contract of the contract of t** 

```
shownextbox \shownextbox \... {...}
showotfcomposition \mathcal{S} \mathcal{S} \mathcal{S} \mathcal{S} \mathcal{S} \mathcal{S} \mathcal{S} \mathcal{S} \mathcal{S} \mathcal{S} \mathcal{S} \mathcal{S} \mathcal{S} \mathcal{S} \mathcal{S} \mathcal{S} \mathcal{S} \mathcal{S} \mathcal{S} \mathcal{S} \mathcal{S} \mathcal{S} \mathcal{showparentchain \showparentchain \... {...}
showsetupsdefinition being the showsetups of the showsetupsdefinition [...]
showvariable being the substantial of the set of the set of the set of the set of the set of the set of the set of the set of the set of the set of the set of the set of the set of the set of the set of the set of the set
showwarning because the contract of the show of the show of the show of the show of the show of the show of the show of the show of the show of the show of the show of the show of the show of the show of the show of the s
simplealignedbox but allow \simplealignedbox {...} {...}
simplealignedboxplus \simplealignedboxplus {...} {...} {...} {...}
simplealignedspreadbox \simplealignedspreadbox {...} {...} {...}
simplegroupedcommand \simplegroupedcommand {...} {...}
simplereversealignedbox business \simplereversealignedbox \{... \} \{... \}simplereversealignedboxplus \simplereversealignedboxplus {...} {...} {...}
singalcharacteralign being allow that the superfinite set of the set of the set of the set of the set of the set of the set of the set of the set of the set of the set of the set of the set of the set of the set of the se
sixthofsixarguments<br>slantedface<br>slantedface<br>slantedface<br>slantedface<br>slantedface
slicepages \slicepages [...] [..=..] [..=..]<br>slovenianNumerals \slicepages [...] [..=..] [..=..]
                                                        slovenianNumerals \slovenianNumerals {...}
smallcappedcharacters by the contracted in the smallcappedcharacters \{\ldots\}smallcappedromannumerals being the smallcappedromannumerals {...}
snaptogrid business in the snaptogrid [...] \ldots {...}
snaptogrid:list \snaptogrid [...] \... {...}
someheadnumber beiden as a someheadnumber [...] [...]
somenamedheadnumber being a somenamedheadnumber f...} \{ \ldots \}someplace business business \someplace {...} {...} {...} {...} [...]
                                                        spaceddigitsmethod \spaceddigitsmethod
splitatasterisk by the splitation of the splitation \mathbb{S} splitation \mathbb{S}... \ldotssplitatcolon being the splitatcolon \text{split} \text{split}splitatcolons because the constant of the splitatcolons ... \... \... \...
splitatcomma business business \splitatcomma ... \... \...
splitatperiod \splitatperiod ... \... \...
                                                        splitoffname \splitoffname
splitofftokens \splitofftokens ... \from ... \to \...<br>splitofftype \splitofftype \splitofftype
                                                        splitofftype \splitofftype
splitsplaatsblok \splitsplaatsblok \{\ldots\} {...} {...}
splitstring because that the splitstring ... \at ... \to \... \and \...
```
stackscripts **\stackscripts** start **being the start and the start [...]** ... \stop startbar **beiden as a startbar (i...**) ... \stopbar **html** \startbar [...] ... \stopbar startbuffer **business in the startbuffer**  $\text{f} \ldots$  \startbuffer  $\ldots$  }  $\verb|\startbuffer| : \verb|instance| \verb|\startBuffer| : \verb|\startBuffer| : \verb|\startBuffer| : \verb|\startBuffer| : \verb|\startBuffer| : \verb|\startBuffer| : \verb|\startBuffer| : \verb|\startBuffer| : \verb|\startBuffer| : \verb|\startBuffer| : \verb|\startBuffer| : \verb|\startBuffer| : \verb|\artbuser| : \verb|\artbuser| : \verb|\artbuser| : \verb|\artbuser| : \verb|\artbuser| : \verb|\artbuser| : \verb|\artbuser| : \verb|\artbuser| : \verb|\artbuser| : \verb|\artbuser| : \verb|\artbuser| : \verb|\artbuser| : \verb|\artbuser| : \verb|\artbuser| : \verb|\artbuser| : \verb|\artb$ startbuffer:instance:hiding **biding**  $\setminus$ starthiding ...  $\setminus$ stophiding startcollecting **because the contract of the startcollecting ... \stopcollecting** startdmath **being the startdmath**  $\text{standard}$ starteffect **that its absolute that its starteffect** [...] ... \stopeffect starteffect:example \startEFFECT **...** \stopEFFECT startexpanded **being the startexpanded** ... \stopexpanded startfittingpage:instance:MPpage **\startMPpage \startMPpage \cdub** \startMPpage \cdub \startMPpage \cdub \startMPpage \cdub \startMPpage \cdub \startMPpage \cdub \startMPpage \cdub \startMPpage \cdub \startMPpage \cdub \st

startaanhangsel:instance \startATTACHMENT [...] [..=..] ... \stopATTACHMENT startaanhangsel:instance:attachment \startattachment **[...] [..=..] ...** \stopattachment startachtergrond **\startachtergrond [..=..] ... \stopachtergrond** startachtergrond:example \startACHTERGROND **[..=..] ...** \stopACHTERGROND startalinea **by the contract of the startalinea** [...] [..=..] ... \stopalinea startallmodes **\startallmodes [...] ... \stopallmodes** startbbordermatrix **\startbbordermatrix ... \stopbbordermatrix** startbitmapimage **\startbitmapimage [..=..] ... \stopbitmapimage** startbordermatrix **\startbordermatrix ... \stopbordermatrix** startbtxrenderingdefinitions **\startbtxrenderingdefinitions [...] ... \stopbtxrenderingdefinitions**  $\verb|\startcactcodeable|\verb|\|$ startcenteraligned **\startcenteraligned ... \stopcenteraligned** startcharacteralign **\startcharacteralign [..=..] ... \stopcharacteralign** startcharacteralign:argument **\startcharacteralign [...] ... \stopcharacteralign** startcheckedfences<br>startcheckedfences<br>startchemical (...] [..=..] ... \stopchemi startchemical **being the controller of the startchemical [...] [..=..]** ... \stopchemical startcollect being the startcoller of  $\lambda$  startcollect  $\lambda$  startcollect  $\lambda$  startcollect  $\lambda$  startcollect  $\lambda$  startcollect  $\lambda$ startcollect **\startcollect ... \stopcollect** startcolorintent **being the contract of the startcolorintent**  $\{ \ldots \}$  ... \stopcolorintent startcoloronly **\startcoloronly [...] ... \stopcoloronly** startcolorset **\startcolorset [...] ... \stopcolorset** startcolumnset **\startcolumnset [...] [..=..] ... \stopcolumnset** startcolumnsetspan **being and the startcolumnsetspan [...]** [..=..] ... \stopcolumnsetspan startcolumnset:example \startCOLUMNSET **[..=..] ...** \stopCOLUMNSET startcombinatie **being a contract to the combinational startcombinatie [...] [..=..] ... \stopcombinatie** startcombinatie:matrix **\startcombinatie [...] [...] ... \stopcombinatie** startcommentaar:instance \startCOMMENT **[...] [..=..] ...** \stopCOMMENT startcommentaar:instance:comment \startcomment **[...] [..=..] ...** \stopcomment startcontextcode **by a startcontextcode** ... \stopcontextcode ... \stopcontextcode startcontextdefinitioncode **\startcontextdefinitioncode ... \stopcontextdefinitioncode** startctxfunction **\startctxfunction**  $\lambda$ **startctxfunction** ... ... \stopctxfunction startctxfunctiondefinition **\startctxfunctiondefinition ... ... \stopctxfunctiondefinition** startcurrentcolor **\startcurrentcolor ... \stopcurrentcolor** startcurrentlistentrywrapper **\startcurrentlistentrywrapper ... \stopcurrentlistentrywrapper** startdelimited **by the startdelimited** [...] [...] [...] ... \stopdelimited startdelimitedtext **\startdelimitedtext [...] [...] [...] ... \stopdelimitedtext** startdelimitedtext:instance \startDELIMITEDTEXT [...] [...] ... \stopDELIMITEDTEXT<br>startdelimitedtext:instance:aside \startaside \startaside [...] [...] ... \stopaside \startaside [...] [...] ... \stopaside startdelimitedtext:instance:blockquote \startblockquote [...] [...] ... \stopblockquote startdelimitedtext:instance:quotation **business** \startquotation [...] [...] ... \stopquotation startdelimitedtext:instance:quote **\startquote \startquote [...]** [...] ... \stopquote startdelimitedtext:instance:speech \startspeech **[...] [...] ...** \stopspeech startdisplaymath **\startdisplaymath ... \stopdisplaymath** startdocument **\startdocument [..=..] ... \stopdocument** startdoordefinitie:example \startDOORDEFINITIE **[..=..] ...** \stopDOORDEFINITIE startdoordefinitie:example:title \startDOORDEFINITIE **[...] {...} ...** \stopDOORDEFINITIE startdoornummering:example \startDOORNUMMERING **[..=..] ...** \stopDOORNUMMERING startdoornummering:example:title \startDOORNUMMERING **[...] {...} ...** \stopDOORNUMMERING startelement **\startelement {...} [..=..] ... \stopelement** startembeddedxtable **business** \startembeddedxtable [..=..] ... \stopembeddedxtable startembeddedxtable:name **\startembeddedxtable [...] ... \stopembeddedxtable** startexceptions **because the contract of the startexceptions**  $\ldots$  and  $\ldots$  is topexceptions  $\verb|\startexp| and edcollect|$ startextendedcatcodetable **\startextendedcatcodetable \... ... \stopextendedcatcodetable** startexternalfigurecollection **\startexternalfigurecollection [...] ... \stopexternalfigurecollection** startfacingfloat **being the startfacing of the startfacing of the startfacing of the startfigure (i...] [...] ... \stopfacing float**  $\{... \}$  **[...] [...] ... \stopfaj** startfiguur **\startfiguur [...] [...] [..=..] ... \stopfiguur** startfittingpage **\startfittingpage [...] [..=..] ... \stopfittingpage** startfittingpage:instance \startFITTINGPAGE **[..=..] ...** \stopFITTINGPAGE startfittingpage:instance:TEXpage \startTEXpage **[..=..] ...** \stopTEXpage startfloatcombination **\startfloatcombination** [..=..] ... \stopfloatcombination

```
startfont being the contract of the startfont \lambda startfont \lambda... \stopfont
\label{eq:startHELP} $$\stanthelp: instance $$startimath because the contract of the startimath \lambda \cdot \lambda startimath \lambdastartintertext \startintertext ... \stopintertext
startkleur \startkleur \text{1} \ldots \text{1} ... \stopkleur
\label{eq:1} $$startknockout \label{eq:1} $$startknockout \label{eq:1} $$startknockout \label{eq:1} $$starthockout \label{eq:1} $$starthockout \label{eq:1} $$starthockout \label{eq:1} $$starthockout \label{eq:1} $$starthockout \label{eq:1} $$starthockout \label{eq:1} $$starthockout \label{eq:1} $$starthockout \label{eq:1} $$starthockout \label{eq:1} $$starthockout \label{eq:1} $$starthockout \label{eq:1} $$starthockout \label{eq:1} $$starthockout \label{eq:1} $$starthockoutstartkop \startkop \{... \} \{... \} ... \stopkop
\label{eq:1.1} $$start layoutstartlinenote:instance:linenote \startlinenote [...] {...}
startlinetable being the startlinetable ... \stoplinetable
```
startfloatcombination:matrix **\startfloatcombination [...] ... \stopfloatcombination** startfloattext:instance \startFLOATtekst **[...] [...] {...} ...** \stopFLOATtekst startfloattext:instance:chemical \startchemicaltekst **[...] [...] {...} ...** \stopchemicaltekst  $\label{eq:startfigure} \verb|startfigure| \verb|text[...] {...} {...} \verb|...| \verb|stopfigure| \verb|ekst|$ startfloattext:instance:graphic \startgraphictekst **[...] [...] {...} ...** \stopgraphictekst startfloattext:instance:intermezzo \startintermezzotekst **[...] [...] {...} ...** \stopintermezzotekst startfloattext:instance:table \starttabletekst **[...] [...] {...} ...** \stoptabletekst startfontclass **\startfontclass [...] ... \stopfontclass** startfontsolution **\startfontsolution [...] ... \stopfontsolution**  $\verb|\startformule |\ldots] | \ldots \verb|\startformule |\ldots]$ startformules **butters \startformules**  $\ldots$  } ... \stopformules startformule:assignment **\startformule [..=..] ... \stopformule**<br>startformule:instance **\startfORMULAformula** [...] ... \stopFO \startFORMULAformula [...] ... \stopFORMULAformula startformule:instance:md \startmdformula **[...] ...** \stopmdformula startformule:instance:mp  $\{start\}$   $\{start\}$  ...] ... \stopmpformula startformule:instance:sd \startsdformula **[...] ...** \stopsdformula \startspformula [...] ... \stopspformula startframedcell **\startframedcell [..=..] ... \stopframedcell** startframedcontent **\startframedcontent [...] ... \stopframedcontent** startframedrow **\startframedrow [..=..]** ... \stopframedrow \startframedrow [..=..] ... \stopframedrow startframedtable  $\{$ startframedtable **\startframedtable [...] [..=..] ... \stopframedtable** startgridsnapping **\startgridsnapping [...] ... \stopgridsnapping** startgridsnapping:list **\startgridsnapping [...] ... \stopgridsnapping** starthangend **being the controller of the controller of the controller of the controller of the controller of the controller of the controller of the controller of the controller of the controller of the controller of the** starthangend:argument **\starthangend [...] {...} ... \stophangend** starthboxestohbox **\starthboxestohbox ... \stophboxestohbox** starthboxregister **\starthboxregister ... ... \stophboxregister** starthelptekst **behavior as a constant of the starthelptekst** [...] ... \stophelptekst starthelp:instance:helptext **below being the starthelptext** [...] ... \stophelptext starthighlight **\starthighlight [...] ... \stophighlight** starthyphenation **\starthyphenation** [...] ... \stophyphenation startindentedtext **\startindentedtext [...] ... \stopindentedtext**  $\verb|\startindentedtext:example| \verb|\startINDENTER| T ... \verb|\startINDENTER| T ...$ startinteractie **\startinteractie [...]** ... \stopinteractie  $% \begin{minipage}[c]{0.4\textwidth} \centering \begin{tabular}{c}{{\small \textbf{self}}: \centering \begin{tabular}{c}{{\small \textbf{self}}: \centering \begin{tabular}{c}{{\small \textbf{self}}: \centering \begin{tabular}{c}{{\small \textbf{self}}: \centering \end{tabular} \end{tabular} } \end{tabular} \end{minipage} \caption{The following result of the model of the model of the model. The model of the model of the model of the model. The model of the model of the model of the model of the model of the model. The model of the model of the model of the model of the model of the model. The model of the model of the model of the model of the model of the model of the model. The model of the model of$ startinterface **being the startinterface** that  $\text{state} \ldots$  ... \stopinterface startitemgroup **business in the startitemgroup** [...] [...] [..=..] ... \stopitemgroup startitemgroup:instance  $\setminus$ startITEMGROUP  $[...]$   $[...=..]$  ... $\setminus$ stopITEMGROUP startitemgroup:instance:itemize \startitemize **[...] [..=..] ...** \stopitemize startJScode **\startJScode ... ... ... ... \stopJScode** \startJSpreamble ... ... ... ... \stopJSpreamble startkadertekst:instance \startFRAMEDTEXT **[...] [..=..] ...** \stopFRAMEDTEXT startkadertekst:instance:framedtext \startframedtext **[...] [..=..] ...** \stopframedtext startkantlijn **\startkantlijn [...] ... \stopkantlijn** startkantlijn:assignment **\startkantlijn [..=..] ... \stopkantlijn** startlabeltekst:instance \startLABELtekst **[...] [...] ...** \stopLABELtekst startlabeltekst:instance:btxlabel \startbtxlabeltekst **[...] [...] ...** \stopbtxlabeltekst startlabeltekst:instance:head \startheadtekst **[...] [...] ...** \stopheadtekst startlabeltekst:instance:label \startlabeltekst **[...] [...] ...** \stoplabeltekst startlabeltekst:instance:mathlabel \startmathlabeltekst **[...] [...] ...** \stopmathlabeltekst startlabeltekst:instance:operator \startoperatortekst **[...] [...] ...** \stopoperatortekst  $\label{eq:start} \verb|startlabel| \verb|tekst:instance:prefix| \verb|start| \verb|Pstat| \verb|lldb| \verb|llds| \verb|tabs| \verb|tabs| \verb|tabs| \verb|tabs| \verb|tabs| \verb|tabs| \verb|tabs| \verb|tabs| \verb|tabs| \verb|tabs| \verb|tabs| \verb|tabs| \verb|tabs| \verb|tabs| \verb|tabs| \verb|tabs| \verb|tabs| \verb|tabs| \verb|tabs| \verb|tabs| \verb|tabs| \verb|tabs| \verb|tabs| \verb|tabs| \verb|tabs| \verb|tabs| \verb|tabs| \verb|tabs| \verb|t$ startlabeltekst:instance:suffix \startsuffixtekst **[...] [...] ...** \stopsuffixtekst startlabeltekst:instance:taglabel \starttaglabeltekst **[...] [...] ...** \stoptaglabeltekst startlabeltekst:instance:unit  $\{stat$   $\{... \}$   $\}$ ...] ... \stopunittekst startlinealignment **beidening as a constant of the startlinealignment** [...] ... \stoplinealignment startlinefiller  $\{... \}$  [..= ..] ... \stoplinefiller  $\{... \}$  [..= ..] ... \stoplinefiller ...] ... \stoplinefiller ... startlinefiller **\startlinefiller** [...] [..=..] ... \stoplinefiller <br>startlinenote:instance **by a startline in the startline of the startline**  $\{f_{i,j}\}_{j=1}^n$ \startLINENOTE  $[\ldots]$   $\{... \}$ <br>\startlinenote  $[\ldots]$   $\{... \}$ startlinenumbering **\startlinenumbering [...] [..=..] ... \stoplinenumbering** startlinenumbering:argument **\startlinenumbering [...] [...] ... \stoplinenumbering** startlinetablebody **\startlinetablebody ... \stoplinetablebody** startlinetablecell **\startlinetablecell [..=..] ... \stoplinetablecell**

startlua **1986 1986 1997 1998 1998 1998 1998 1998 1998 1999 1999 1999 1999 1999 1999 1999 1999 1999 1999 1999 1999 1999 1999 1999 1999 1999 1999 1999 1999 1999 19** startluacode **by the contract of the startluacode** ... \stopluacode ... \stopluacode startluasetups:string **bilicarries in the startluasetups of the startluasetups** ... ... \stopluasetups startMPclip **\startMPclip {...} ... \stopMPclip** startMPcode **\startMPcode {...} ... \stopMPcode** startMPdrawing **\startMPdrawing [...] ... \stopMPdrawing** startmargeblok **\startmargeblok [...] ... \stopmargeblok** startmarkpages **\startmarkpages [...] ... \stopmarkpages** startmathcases:instance:cases **being the startcases**  $[..=..]$  ... \stopcases  $\verb|\startmathhmode| \verb|\startmathhmode| \verb|\end{mathhmode| \verb|\startmathhmode| \verb|\ldupphi| \verb|\ldupphi| \verb|\ldupphi| \verb|\ldupphi| \verb|\ldupphi| \verb|\ldupphi| \verb|\ldupphi| \verb|\ldupphi| \verb|\ldupphi| \verb|\ldupphi| \verb|\ldupphi| \verb|\ldupphi| \verb|\ldupphi| \verb|\ldupphi| \verb|\ldupphi| \verb|\ldupphi| \verb|\ldupphi| \verb|\ldupphi| \verb|\ldupphi| \verb|\ldupphi| \verb|\ldupphi| \verb|\ldupphi| \verb|\ldupphi| \verb|\ldupphi| \verb|\ldupphi| \verb|\ldupphi| \verb|\ldupphi$ startmathstyle **blue in the constant of the constant of the constant of the constant of the constant of the constant of the constant of the constant of the constant of the constant of the constant of the constant of the co** startmatrices **\startmatrices [..=..] ... \stopmatrices** startmaxaligned **\startmaxaligned ... \stopmaxaligned** startmixedcolumns:instance:columns **blue and the startcolumns [..=..]** ... \stopcolumns startmode<br>startmodeset<br>startmodeset  $\text{start}(\ldots)$  ...  $\text{start}(\ldots)$  ...  $\ldots$ startmodule<br>startmoduletestsection<br>**biartmoduletestsection**<br>\startmoduletestsection ... \stopm startnaar **behavior (1992) are startnaar [...]** ... \stopnaar startnaast **behaviour assumption as a startnaast** ... \stopnaast  $\label{eq:1} \texttt{startnarrower} \begin{minipage}[t]{0.5\textwidth} \centering \begin{tabular}{l} \texttt{startnarrower} & \texttt{startnarrower} \end{tabular} \end{minipage}$ startnarrower:example \startNARROWER **[...] ...** \stopNARROWER startnegatief **\startnegatief ... \stopnegatief** startnoot:instance  $\text{startMOTE}$  ...] ... \stopNOTE startnoot:instance:assignment  $\setminus$ startNOTE [..=..] ... \stopNOTE startnoot:instance:assignment:endnote \startendnote **[..=..] ...** \stopendnote startnoot:instance:assignment:footnote **below** \startfootnote **[..=..]** ... \stopfootnote startnoot:instance:endnote **below that incredible and intervals**  $\setminus$ startendnote  $[\ldots]$  ...  $\setminus$ stopendnote startnoot:instance:footnote  $\{... \} ... \$ stopfootnote **[...]** ... \stopfootnote startnotext **because the contract of the startnotext** ... \stopnotext \startnotext ... \stopnotext startnotmode **being a constant of the startnotmode**  $\cdot$  ...] ... \stopnotmode startomgeving **being the contract of the contract of the contract of the contract of the contract of the contract of the contract of the contract of the contract of the contract of the contract of the contract of the contr** startomgeving:string **\startomgeving ... ... \stopomgeving** startonderdeel **\startonderdeel [...]** ... \stoponderdeel startonderdeel:string **\startonderdeel ... ... \stoponderdeel** startopelkaar **\startopelkaar [...] ... \stopopelkaar**

startlinetablehead **\startlinetablehead ... \stoplinetablehead** startlocalheadsetup **\startlocalheadsetup ... \stoplocalheadsetup** startlocallinecorrection **\startlocallinecorrection [...] ... \stoplocallinecorrection** startlocalnotes **\startlocalnotes [...] ... \stoplocalnotes** startlocalsetups **being the contract of the contract of the contract of the contract of the contract of the contract of the contract of the contract of the contract of the contract of the contract of the contract of the co** startlocalsetups:string **being the startlocal setups**  $\cdot \cdot \cdot \cdot \cdot \cdot \cdot$  \stoplocalsetups startlokalevoetnoten **by the startlokalevoetnoten** ... \stoplokalevoetnoten startluaparameterset **\startluaparameterset [...] ... \stopluaparameterset** startluasetups **\startluasetups [...] [...] ... \stopluasetups** startMPdefinitions **buttles \startMPdefinitions {...}** ... \stopMPdefinitions startMPenvironment **\startMPenvironment [...] ... \stopMPenvironment** startMPextensions **buttles \startMPextensions {...}** ... \stopMPextensions  $\label{lem:main} \verb|startMPinclusions|[...] {...} ... \verb|\storMPinclusions| \verb|t|.}$ startMPinitializations **\startMPinitializations** ... \stopMPinitializations<br>startMPpositiongraphic **\startMPpositiongraphic** {...} {...} ... \stopMPpos startMPpositiongraphic **\startMPpositiongraphic {...} {...} ... \stopMPpositiongraphic**<br>startMPpositionmethod **\startMPpositionmethod {...} ... \stopMPpositionmethod** startMPpositionmethod **\startMPpositionmethod {...}** ... \stopMPpositionmethod startMPrun {...} ... \stopMPpositionmethod startMPrun **\startMPrun {...} ... \stopMPrun** startmarkedcontent **\startmarkedcontent [...] ... \stopmarkedcontent** startmathcases:instance \startMATHCASES **[..=..] ...** \stopMATHCASES startmathcases:instance:mathcases **being in the set of the set of the set of the set of the set of the set of t** startmiddlealigned **\startmiddlealigned ... \stopmiddlealigned** startmixedcolumns **\startmixedcolumns [...] [..=..] ... \stopmixedcolumns** startmixedcolumns:instance  $\setminus$ startMIXEDCOLUMNS [..=..] ... \stopMIXEDCOLUMNS startmixedcolumns:instance:boxedcolumns **\startboxedcolumns [..=..]** ... \stopboxedcolumns startmixedcolumns:instance:itemgroupcolumns \startitemgroupcolumns **[..=..] ...** \stopitemgroupcolumns startmodeset **\startmodeset [...] {...} ... \stopmodeset** startmoduletestsection **\startmoduletestsection** ... \stopmoduletestsection<br>startmodule:string **by the startmodule** ... ... \stopmodule \startmodule ... ... \stopmodule startnamedsection **being the contramed of the contramedsection**  $\ldots$ ] [..=..]  $\ldots$  \stopnamedsection startnamedsubformulas **\startnamedsubformulas [...] {...} ... \stopnamedsubformulas** startnicelyfilledbox **\startnicelyfilledbox [..=..] ... \stopnicelyfilledbox** startnointerference **\startnointerference ... \stopnointerference** startnotallmodes **\startnotallmodes [...] ... \stopnotallmodes** startomlijnd **\startomlijnd [...] [..=..] ... \stopomlijnd** startopmaak **\startopmaak [...] [..=..] ... \stopopmaak**  $\verb|\startMAKEUPopmaak[i].| \verb|\startMAKEUPopmaak [..=..] ... \verb|\stopMAKEUPopmaak|$ startopmaak:instance:middle \startmiddleopmaak **[..=..] ...** \stopmiddleopmaak startopmaak:instance:page \startpageopmaak **[..=..] ...** \stoppageopmaak

startoverlay **be a startoverlay** ... \stopoverlay ... \stopoverlay startoverprint **because the contract of the startoverprint**  $\text{start}\dots\text{stopoverprint}$ startpagecolumns:instance \startPAGECOLUMNS **...** \stopPAGECOLUMNS startpar **but a startpar**  $\left.\begin{array}{ccc}\right. & \text{startpar} & \text{t.1} & \text{t.2} & \text{t.3} & \text{t.4} \\ \end{array}$ startparagraaf:instance:part **\startpart [..=..]** [..=..] ... \stoppart startparagraphs:example \startPARAGRAPHS **...** \stopPARAGRAPHS startparallel:example \startPARALLEL **...** \stopPARALLEL startpositief **below that the startpositief** ... \stoppositief ... \stoppositief  $\verb|\startprod| with \verb|\startprod| with \verb|\startprod| with \verb|\start}|. \verb|\start|, \verb|\start|, \verb|\start|.$ startprodukt:string **blue and the startprodukt** ... ... \stopprodukt startprojekt **\startprojekt [...] ... \stopprojekt** startprojekt:string **\startprojekt ... ... \stopprojekt** startrandomized **\startrandomized ... \stoprandomized** startrawsetups:string **\startrawsetups ... ... \stoprawsetups** startreadingfile **by the controller of the start of the startreadingfile** ... \stopreadingfile startregel **\startregel [...]** startregellinks **butters and the startegelling and the startregelling is a startregelling and**  $\lambda$  **... \stopregellinks** startregelmidden **\startregelmidden ... \stopregelmidden** startregelrechts **\startregelrechts ... \stopregelrechts** startregels:instance  $\{s: i \in \mathbb{Z} \mid s \in \mathbb{Z} \}$ startregels:instance:lines **busines busines**  $\left\{ \ldots \right\}$  ... \stoplines startregime **business in the startegime in the startegime**  $\text{startregime}$  **...] ... \stopregime** 

startopmaak:instance:standard  $\{s$ rtstandardopmaak [..=..] ... \stopstandardopmaak startopmaak:instance:text \starttextopmaak **[..=..] ...** \stoptextopmaak startoutputstream **\startoutputstream [...] ... \stopoutputstream** startpagecolumns **\startpagecolumns [..=..] ... \stoppagecolumns** startpagecolumns:name **\startpagecolumns [...] ... \stoppagecolumns** startpagefigure **by the contract of the contract of the contract of the contract of the contract of the contract of the contract of the contract of the contract of the contract of the contract of the contract of the contra** startpagelayout **\startpagelayout [...] ... \stoppagelayout** startpaginacommentaar **\startpaginacommentaar ... \stoppaginacommentaar** startparagraaf:instance \startSECTION **[..=..] [..=..] ...** \stopSECTION startparagraaf:instance:chapter \startchapter **[..=..] [..=..] ...** \stopchapter startparagraaf:instance:section  $\text{startsection}$  [..=..] [..=..] ... \stopsection startparagraaf:instance:subject \startsubject **[..=..] [..=..] ...** \stopsubject startparagraaf:instance:subsection \startsubsection [..=..] [..=..] ... \stopsubsection startparagraaf:instance:subsubject \startsubsubject **[..=..] [..=..] ...** \stopsubsubject startparagraaf:instance:subsubsection \startsubsubsection **[..=..] [..=..] ...** \stopsubsubsection startparagraaf:instance:subsubsubject \startsubsubsubject **[..=..] [..=..] ...** \stopsubsubsubject startparagraaf:instance:subsubsubsection \startsubsubsubsubsection [..=..] [..=..] ... \stopsubsubsection startparagraaf:instance:subsubsubsubject \startsubsubsubsubject **[..=..] [..=..] ...** \stopsubsubsubsubject startparagraaf:instance:subsubsubsubsection \startsubsubsubsubsection [..=..] [..=..] ... \stopsubsubsubsubsubsection startparagraaf:instance:subsubsubsubsubject \startsubsubsubsubsubject **[..=..] [..=..] ...** \stopsubsubsubsubsubject startparagraaf:instance:title **\starttitle \starttitle [..=..]** [..=..] ... \stoptitle startparagraphs **\startparagraphs [...] ... \stopparagraphs** startparagraphscell **\startparagraphscell ... \stopparagraphscell** startparbuilder **\startparbuilder**  $\cdot$  \startparbuilder  $\cdot$  ...] ... \stopparbuilder startplaatsformule **\startplaatsformule [..=..] ... \stopplaatsformule** startplaatsformule:argument **\startplaatsformule [...] ... \stopplaatsformule** startplaatsplaatsblok **\startplaatsplaatsblok [...] [..=..] [..=..] ... \stopplaatsplaatsblok** startplaatsplaatsblok:instance \startplaatsFLOAT **[..=..] [..=..] ...** \stopplaatsFLOAT startplaatsplaatsblok:instance:chemical \startplaatschemical **[..=..] [..=..] ...** \stopplaatschemical startplaatsplaatsblok:instance:figure **\startplaatsfigure** [..=..] [..=..] ... \stopplaatsfigure startplaatsplaatsblok:instance:graphic \startplaatsgraphic **[..=..] [..=..] ...** \stopplaatsgraphic startplaatsplaatsblok:instance:intermezzo \startplaatsintermezzo **[..=..] [..=..] ...** \stopplaatsintermezzo startplaatsplaatsblok:instance:table \startplaatstable **[..=..] [..=..] ...** \stopplaatstable startplacepairedbox **\startplacepairedbox** [...] [..=..] ... \stopplacepairedbox startplacepairedbox:instance \startplaatsPAIREDBOX **[..=..] ...** \stopplaatsPAIREDBOX startplacepairedbox:instance:legend \startplaatslegend **[..=..] ...** \stopplaatslegend startpositioning **by a startpositioning [...]** [..=..] ... \stoppositioning startpositionoverlay **biarthosis in the startposition overlay {...}** ... \stoppositionoverlay startpostponingnotes **\startpostponingnotes ... \stoppostponingnotes** startprocessassignmentcommand **\startprocessassignmentcommand [..=..] ... \stopprocessassignmentcommand** startprocessassignmentlist **\startprocessassignmentlist [..=..] ... \stopprocessassignmentlist** startprocesscommacommand **\startprocesscommacommand [...] ... \stopprocesscommacommand** startprocesscommalist **\startprocesscommalist [...] ... \stopprocesscommalist** startprotectedcolors **\startprotectedcolors ... \stopprotectedcolors** startpublicatie **being the startpublicatie [...]** [..=..] ... \stoppublicatie startrawsetups **\startrawsetups [...] [...] ... \stoprawsetups** startregelcorrectie **\startregelcorrectie [...] ... \stopregelcorrectie**  $\texttt{startregister}\;[\dots]\;[\dots]\;[\dots]\;[\dots]\;[\dots]\;[\dots]\;[\dots]\;[\dots]\;[\dots]\;[\dots]$ startreusableMPgraphic **\startreusableMPgraphic {...} {...} ... \stopreusableMPgraphic** startruby **the contract of the contract of the contract of the contract of the contract of the contract of the contract of the contract of the contract of the contract of the contract of the contract of the contract of the** 

```
\verb|startsetups......| \verb|stargscups: string| \verb|startsetups......| \verb|stopsetups| \verb|startsetups...| \verb|startsetups| \verb|startsetups| \verb|startsetups| \verb|startsetups| \verb|startsetups| \verb|startsetups| \verb|startsetups| \verb|startsetups| \verb|startsetups| \verb|startsetups| \verb|startsetups| \verb|startsetups| \verb|startsetups| \verb|startsetups| \verb|startsetups| \verb|startsetups| \verb|startsetups| \verb|startsetups| \verb|startsetups| \verb|startsetups| \verb|startsetups| \verb|startsetups| \verb|startsetups| \verb|startsetups| \verb|startsetups| \verbstartshift for all and the startshift \lambda is tartshift \ldots of \lambdastartsmal:name being a constant of the startsmal constant in the startsmal constant in the startsmal constant in the startsmal constant in the startsmal constant in the startsmal constant in the startsmal constant in the 
startsom because the contract of the startsom [...] ... \stopsom
startspread by the contract of the startspread ... \stopspread
\verb|startstartstop:example|| {\verb|startSTRRT}! \verb|startSTRRTSTDP ... | \verb|stopSTARTSTOPT"| {\verb|startSTRRT}! \verb|startSTRTPT" | \verb|startSTRTPT" | \verb|startSTRTPT" | \verb|startSTRTPT" | \verb|startSTRTPT" | \verb|startSTRTPT" | \verb|startSTRTPT" | \verb|startSTRTPT" | \verb|startSTRTPT" | \verb|startSTRTPT" | \verb|startSTRTPT" | \verb|startSTRTPT" | \verb|startSTRTPT" | \verb|startSTRTPT" | \verb|startSTRTPT" | \verb|startSTRTPT" | \verb|startSTRTPT" | \startstop:example \SATASTOP {...}
startstyle blue and the startstyle (......) ... \stopstyle
startstyle:argument \startstyle [...] ... \stopstyle
\verb|startstyle| \ldots \verb||startSTYLE| \ldots \verb||stopSTYLE|startsubstack \startsubstack ... \stopsubstack
startTABLE \startTABLE [..=..] ... \stopTABLE
starttaal \starttaal [...] ... \stoptaal
starttekst being the starttekst ... \stoptekst \starttekst ... \stoptekst
starttexcode by the contract of the starttexcode ... \stoptexcode ... \stoptexcode
starttokens \starttokens [...] ... \stoptokens
starttypen:instance \setminusstartTYPING [..=..] ... \stopTYPING
starttypen:instance:argument \startTYPING [...] ... \stopTYPING
```

```
startscript because the contract of the contract of the contract of the contract of the contract of the contract of the contract of the contract of the contract of the contract of the contract of the contract of the contr
startsectieblokomgeving \startsectieblokomgeving [...] ... \stopsectieblokomgeving
startsectionblock \startsectionblock [...] [..=..] ... \stopsectionblock
startsectionblock:instance \text{StartSECTIONBLOGY } [\dots = 0 \dots \text{ for } 1, 2, 3, \dots]startsectionblock:instance:appendices \startappendices [..=..] ... \stopappendices
startsectionblock:instance:backmatter \startbackmatter [..=..] ... \stopbackmatter
startsectionblock:instance:bodymatter \startbodymatter [..=..] ... \stopbodymatter
startsectionblock:instance:frontmatter \startfrontmatter [..=..] ... \stopfrontmatter
startsectionlevel \startsectionlevel [...] [..=..] [..=..] ... \stopsectionlevel
startsetups being the contract of the contract of the contract of the contract of the contract of the contract of the contract of the contract of the contract of the contract of the contract of the contract of the contrac
startsidebar \startsidebar [...] [..=..] ... \stopsidebar
startsimplecolumns \startsimplecolumns [..=..] ... \stopsimplecolumns
startsmal \startsmal [...] [..=..] ... \stopsmal
startsmal:assignment being the startsmal of the startsmal [..] [..] ... \stopsmalstartspecialitem:item being the startspecialitem \text{1} [...] ... \stopspecialitem
startspecialitem:none \startspecialitem [...] ... \stopspecialitem
startspecialitem:symbol \startspecialitem [...] {...} ... \stopspecialitem
startsplitformula being the controller of the controller of the controller of the controller of the controller \lambda... \stopsplittext \, \stopsplittext \, \stopsplittext \, \stopsplittext \, \, \, \, \, \, \, \, \, \, \, 
                                            startsplittext \startsplittext ... \stopsplittext
startstaticMPfigure \startstaticMPfigure {...} ... \stopstaticMPfigure
startstaticMPgraphic \startstaticMPgraphic {...} {...} ... \stopstaticMPgraphic
startstrictinspectnextcharacter \startstrictinspectnextcharacter ... \stopstrictinspectnextcharacter
startstructurepageregister \startstructurepageregister [...] [...] [..=..] [..=..] ... \stopstructurepageregister [...] [...]
startsubformulas \startsubformulas [...] ... \stopsubformulas
startsubjectlevel \startsubjectlevel [...] [..=..] [..=..] ... \stopsubjectlevel
startsubsentence \startsubsentence ... \stopsubsentence
startsymbolset \startsymbolset [...] [..=..] ... \stopsymbolset
startTABLEbody \startTABLEbody [..=..] ... \stopTABLEbody
startTABLEfoot \startTABLEfoot [..=..] ... \stopTABLEfoot
startTABLEhead \startTABLEhead [..=..] ... \stopTABLEhead
startTABLEnext \startTABLEnext [..=..] ... \stopTABLEnext
starttabel \starttabel [|...|] [..=..] ... \stoptabel
starttabelkop \starttabelkop [...] ... \stoptabelkop
starttabellen \starttabellen \starttabellen [...] ... \stoptabellen
starttabellen:name \starttabellen [...] ... \stoptabellen
starttabelstaart \starttabelstaart [...] ... \stoptabelstaart
starttabel:name \starttabel [...] [..=..] ... \stoptabel
starttabulatie \starttabulatie [|...|]
[..=..] ... \stoptabulatie
OPT
starttabulatiekop \starttabulatiekop [...] ... \stoptabulatiekop
starttabulatiestaart \starttabulatiestaart [...] ... \stoptabulatiestaart
starttabulatie:instance \text{S} \startTABULATE [...] [..=..] ... \stopTABULATE
starttabulatie:instance:fact \startfact [...] [..=..] ... \stopfact
starttabulatie:instance:legend \startlegend [...] [..=..] ... \stoplegend
starttabulation:example \startTABULATION [...] [..=..] ... \stopTABULATION
starttekstachtergrond \starttekstachtergrond [...] [..=..] ... \stoptekstachtergrond
starttekstachtergrond:example \startTEXTBACKGROUND [..=..] ... \stopTEXTBACKGROUND
starttekstlijn besterve in the starttekstlijn {...} ... \stoptekstlijn
starttexdefinition \starttexdefinition ... ... ... ... ... ... ... ... \stoptexdefinition
starttextbackgroundmanual \starttextbackgroundmanual ... \stoptextbackgroundmanual
starttextcolor \starttextcolor [...] ... \stoptextcolor \starttextcolor [...] ... \stoptextcolor starttextcolorintent
                                            starttextcolorintent \starttextcolorintent ... \stoptextcolorintent
starttextflow \starttextflow [...] ... \stoptextflow
starttokenlist \starttokenlist [...] ... \stoptokenlist
starttransparent \starttransparent [...] ... \stoptransparent
```
starttypen:instance:argument:MP \startMP **[...] ...** \stopMP starttypen:instance:argument:TEX **\startTEX**  $\ldots$  **\stopTEX** starttypen:instance:argument:typing \starttyping **[...] ...** \stoptyping  $starttype: instance: argument: XML$ starttypen:instance:LUA **blue**  $\{ . . . . . . . \times \}$ starttypen:instance:MP  $\{.\,=\,.\,]\,$  ... \stopMP starttypen:instance:TEX  $\{.\,.\,.\,]\,$  ...  $\verb|\stortTEX|$ starttypen:instance:typing \starttyping **[..=..] ...** \stoptyping starttypen:instance:XML  $\{.\,=\,.\,]\,$  ...  $\verb|\stopXML|$ startvanelkaar **\startvanelkaar ... \stopvanelkaar** startvast **being the controller of the startvast**  $\text{startvboxregister} \dots \dots \text{st}$ startvboxtohbox **by the startvboxtohbox** ... \stopvboxtohbox startviewerlayer:example \startVIEWERLAYER **...** \stopVIEWERLAYER startwiskundematrix:instance:matrix \startmatrix **[..=..] ...** \stopmatrix startwiskundeuitlijnen:instance:align \startalign **[..=..] ...** \stopalign startxcolumn **but also startxcolumn \startxcolumn** [..=..] ... \stopxcolumn startxcolumn:name **butter in the starty of the startxcolumn [...]** ... \stopxcolumn startxmlraw **\startxmlraw ... \stopxmlraw** startxmlsetups:string **\startxmlsetups ... ... \stopxmlsetups** startxrow **\startxrow [...] [..=..] ... \stopxrow** startxtable **being the startxtable [..=..]** ... \stopxtable startxtable:example  $\text{startXTABLE}$  [..=..] ... \stopXTABLE startxtable:name **by a startxtable in the startxtable [...]** ... \stopxtable stel **\stel [...]** stelachtergrondenin:page **biographic vector (i.e.)** [...] [..=..] stelachtergrondin **being a stelachtergrondin heading \stelachtergrondin [...]** [..=..] stelalineasin **belief in the stelalineasin [...]** [...] [..=..]<br>stelalineasin:assignment **belief in the stelalineasin** [...] [..=..] stelalineasin:assignment **\stelalineasin** [...] [..=..]<br>stelarrangerenin **\stelarrangerenin** [...]  $\label{eq:stelbalanko} \texttt{stelblankoin} \qquad \qquad \texttt{Sstelblankoin} \qquad \qquad \texttt{[...]}$ stelblokin **\stelblokin**  $\setminus$  **stelblokin**  $\setminus$  **...**] [..=..] stelblokjesin **\stelblokjesin** [..=..] stelblokkopjein **\stelblokkopjein \stelblokkopjein** [...] [..=..] stelblokkopjesin **\stelblokkopjesin**  $\setminus$ stelblokkopjesin [...] [..=..]

starttypen:instance:argument:LUA \startLUA **[...] ...** \stopLUA \startPARSEDXML [...] ... \stopPARSEDXML starttypen:instance:PARSEDXML **black** \startPARSEDXML [..=..] ... \stopPARSEDXML starttypescript **by the contract of the contract of the contract of the contract of the contract of the contract of the contract of the contract of the contract of the contract of the contract of the contract of the contra** starttypescriptcollection **\starttypescriptcollection [...] ... \stoptypescriptcollection** startuitlijnen **\startuitlijnen [...] ... \stopuitlijnen** startuitstellen **\startuitstellen [...] ... \stopuitstellen** startuniqueMPgraphic **\startuniqueMPgraphic {...} {...} ... \stopuniqueMPgraphic** startuniqueMPpagegraphic **\startuniqueMPpagegraphic {...} {...} ... \stopuniqueMPpagegraphic** startusableMPgraphic **\startusableMPgraphic {...} {...} ... \stopusableMPgraphic** startuseMPgraphic **\startuseMPgraphic {...} {...} ... \stopuseMPgraphic** startusemathstyleparameter **\startusemathstyleparameter \... ... \stopusemathstyleparameter** startuserdata **\startuserdata [...] [..=..] ... \stopuserdata** \startusingbtxspecification [...] ... \stopusingbtxspecification startvboxregister **\startvboxregister ... ... \stopvboxregister** startvboxtohboxseparator **\startvboxtohboxseparator ... \stopvboxtohboxseparator** startviewerlayer **\startviewerlayer [...] ... \stopviewerlayer** startvtopregister **\startvtopregister ... ... \stopvtopregister** startwiskundematrix:instance \startMATHMATRIX **[..=..] ...** \stopMATHMATRIX startwiskundematrix:instance:mathmatrix \startmathmatrix **[..=..] ...** \stopmathmatrix startwiskundeuitlijnen:instance \startMATHALIGNMENT **[..=..] ...** \stopMATHALIGNMENT \startmathalignment [..=..] ... \stopmathalignment startxcell **business and the contract of the contract of the contract of the contract**  $\lambda$  $\lambda$  $\lambda$  $\lambda$  $\lambda$  $\lambda$ startxcellgroup **blue as a starty of the startxcellgroup**  $\lbrack ... \rbrack$  [...]  $\lbrack ... \rbrack$  startxcellgroup startxgroup **being the contract of the contract of the startxgroup**  $\ldots$  [...]  $\ldots$  \stopxgroup startxmldisplayverbatim **\startxmldisplayverbatim [...]** ... \stopxmldisplayverbatim startxmlinlineverbatim startxmlinlineverbatim **\startxmlinlineverbatim** \startxmlinlineverbatim \\startxmlinlineverbatim \\startxmlinline \startxmlinlineverbatim [...] ... \stopxmlinlineverbatim startxmlsetups **\startxmlsetups [...] [...] ... \stopxmlsetups** startxrowgroup **\startxrowgroup [...] [..=..] ... \stopxrowgroup** startxtablebody **\startxtablebody [..=..] ... \stopxtablebody** startxtablebody:name **\startxtablebody [...] ... \stopxtablebody** startxtablefoot **\startxtablefoot [..=..] ... \stopxtablefoot** startxtablefoot:name **\startxtablefoot [...] ... \stopxtablefoot** startxtablehead **\startxtablehead [..=..] ... \stopxtablehead** startxtablehead:name **\startxtablehead [...] ... \stopxtablehead** startxtablenext **\startxtablenext [..=..] ... \stopxtablenext** startxtablenext:name **\startxtablenext [...] ... \stopxtablenext** stelachtergrondenin **beidenin \stelachtergrondenin** [...] [...] [...=..] stelarrangerenin **\stelarrangerenin [...]**

stelciterenin **\stelciterenin**  $\ldots$ stelclipin **\stelclipin**  $\ldots$ stelcommentaarin **below that the stelcommental values**  $\setminus$  stelcommentaarin  $[\ldots]$   $[\ldots]$ . steldoornummerenin **\steldoornummerenin [...] [..=..]** steldunnelijnenin **belangrafijnenin \steldunnelijnenin** [..=..] stelformulein **\stelformulein \stelformulein**  $\text{Set}$  **\stelformulein [...]** [..=..] stelformulesin **\stelformulesin**  $\ldots$  [..=..] stelformulierenin **\stelformulierenin [..=..]** stelhoofdin **beloofdin heads \stelhoofdin [...]** [..=..] stelinmargein **being a contract to the stelling of the stelling of the stelling of**  $\setminus$  **stelling**  $\setminus$  **stelling**  $\setminus$  **stelling**  $\setminus$  $\setminus$  $\setminus$  $\setminus$  $\setminus$  $\setminus$  $\setminus$  $\setminus$  $\setminus$  $\setminus$  $\setminus$  $\setminus$  $\setminus$  $\setminus$  $\setminus$  **\setminus** stelinspringenin **below that the stelling of the stelling of the stelling of the stelling of the stelling of the stelling of the stelling of the stelling of the stelling of the stelling of the stelling of the stelling of t** stelinteractiein **business in the stellar stellar contraction**  $\Lambda$  [...] [..=..] stelinteractiein:name<br>stelinteractiemenuin<br>stelinteractiemenuin stelinteractieschermin **\stelinteractieschermin [..=..]** stelinterliniein:argument **\stelinterliniein [...]** stelinterliniein:name **\stelinterliniein [...]** stelinvullijnenin **belinging \stelinvullijnenin** [..=..] stelinvulregelsin **but all the stelling of the stellinvulregelsin** [..=..] stelitemgroepin:assignment **\stelitemgroepin** [...] [..=..] stelitemgroepin:instance:itemize **business** \stelitemize [...] [...] [..=..] stelitemsin **but all the steller of the steller of the steller of the steller sin**  $\Lambda$  **[...] [..=..]** stelkadertekstenin **beidertekstenin \stelkadertekstenin** [...] [..=..] stelkadertekstin **\stelkadertekstin** [...] [..=..] stelkantlijnin **belinginin \stelkantlijnin** [...] [..=..] stelkapitalenin **belief as a stelkapitalenin [...]** [..=..] stelkleurenin **by the stellar stellar stellar stellar stellar stellar stellar stellar stellar stellar stellar stellar stellar stellar stellar stellar stellar stellar stellar stellar stellar stellar stellar stellar stellar** stelkleurin **belief as a stelkleurin [...]** stelkolomgroepin **belief as a stelkolomgroepin**  $\setminus$  stelkolomgroepin  $[\dots]$  [..=..] stelkolommenin **\stelkolommenin** [..=..] stelkopin **\stelkopin [...] [..=..]** stelkopnummerin **\stelkopnummerin** [...] [...]<br>stelkoppeltekenin **\stelkoppeltekenin** [..=..] stelkoppenin **\stelkoppenin** [...] [..=..] stelkorpsin **\stelkorpsin**  $\ldots$ stellabeltekstin:instance \stelLABELtekst [...] [..=..] stellabeltekstin:instance:btxlabel **\stelbtxlabeltekst**  $[\dots]$   $[..]$ stellabeltekstin:instance:head  $\setminus$ stelheadtekst [...] [..=..] stellabeltekstin:instance:label \stellabeltekst **[...] [..=..]** stellabeltekstin:instance:mathlabel \stelmathlabeltekst **[...] [..=..]** stellabeltekstin:instance:operator **below as a steloperatortekst [...]** [..=..] stellabeltekstin:instance:prefix<br>stellabeltekstin:instance:suffix<br>  $\verb|\stelsuffixtekst [...] [..=..]$ stellabeltekstin:instance:suffix \stelsuffixtekst **[...] [..=..]** stellabeltekstin:instance:taglabel \steltaglabeltekst **[...] [..=..]** stellabeltekstin:instance:unit \stelunittekst **[...] [..=..]** stellayoutin **be absoluted absolute \stellayoutin [...] [..=..]**  $\verb|stellar: name \verb|{{\stellayoutin [...]}|$ stellijndiktein **beide van die verschiedlijndiktein** [...] stellijstin **\stellijstin [...]** [..=..] stelmargeblokkenin **beidening the stellargeblokkenin [...]** [..=..] stelmarkeringin **beidering as a constant of the stellar stellar area (i.i.] [..=..]** stelnaastplaatsenin **behaltenin (i.e..)**<br>stelomlijndin **behaltenin (i.e..)**<br>behaltening (i.e..) [..=..] stelomlijndin **\stelomlijndin [...] [..=..]** stelonderin **\stelonderin [...]** [..=..]<br>stelondertekstenin **\stelondertekstenin** [...] stelopmaakin **below as a stelopmaakin**  $\setminus$ stelopmaakin [...] [..=..] stelopsommingenin **because and the stelopsommingenin [...]** [..=..] stelpaginacommentaarin **\stelpaginacommentaarin [..=..]** stelpaginanummerin **beidering the stelpaginanum merin** [..=..]

stelbovenin **business in the set of the set of the set of the set of the set of the set of the set of the set of the set of the set of the set of the set of the set of the set of the set of the set of the set of the set of** stelboventekstenin<br>stelbufferin **by the contract of the contract of the contract of the contract of the contract of the contract of<br>stelbufferin [...] [..=..]** stelbufferin **\stelbufferin [...] [..=..]** steldoordefinierenin **\steldoordefinierenin [...] [..=..]** stelhoofdtekstenin **by the contract of the stelleofdtekstenin** [...] [...] [...] [...] [...] stelingesprongentextin **\stelingesprongentextin [...] [..=..]** stelinteractiebalkin **\stelinteractiebalkin** [...] [..=..] stelinteractiemenuin **beidenischer Stelinteractiemenuin [...] [..=..]**<br>stelinteractieschermin **beidenischer Stelinteractieschermin** [..=..] stelinterliniein **\stelinterliniein [...] [..=..]** stelitemgroepin **belistely \stelitemgroepin [...]** [...] [...] [...] [....] . stelitemgroepin:instance  $\setminus$ stelITEMGROUP [...] [...] [..=..] stelkolomgroepregelsin **belised as a stelkolomgroepregelsin** [...] [...] [...] [...]<br>stelkolomgroepstartin **belised as a stelkolomgroepstartin** [...] [...] [...] [...] \stelkolomgroepstartin [...] [...] [...] [...] stelkoppeltekenin **\stelkoppeltekenin [..=..]** \stelondertekstenin [...] [...] [...] [...] [...] stelpaginanummeringin **\stelpaginanummeringin [..=..]**

stelpaletin **\stelpaletin**  $\setminus$ stelpapierformaatin [...] [..=..]<br>stelpapierformaatin **iname by the stelpapierformaatin [...]** [...] stelpapierin **\stelpapierin**  $\ldots$ stelparagraafnummerenin **\stelparagraafnummerenin [..=..]** stelplaatsblokin **blockin at a stelplaats head is the stelplaats of the stelplaats of the stelplaats of the stelplaats**  $\lambda$  **<b>head is the stelplaats**  $\lambda$  **head is the stelplaats**  $\lambda$  **head is the stelplaats of the ste** stelplaatsblokkenin **beidering as a stelplaatsblokkenin [...]** [..=..] stelplaatsbloksplitsenin **\stelplaatsbloksplitsenin [..=..]** stelplaatsin **below that the stelplaatsin (...**] [..=..] stelpositionerenin **busic in the stelpositionerenin** [...] [..=..] stelprogrammasin **blue assets and the stelprogrammasin [...**..] stelrefererenin **being the contract of the stelrefererenin** [..=..] stelregelnummerenin **\stelregelnummerenin [...] [..=..]** stelregelsin **\stelregelsin** [...] [..=..] stelregisterin **by a stellegisterin <b>b**  $\setminus$ stelregisterin [...] [..=..] stelregisterin:argument **\stelregisterin [...] [...] [..=..]** stelregisterin:instance \stelREGISTER [...] [..=..] stelregisterin:instance:index **business** \stelindex [...] [..=..] stelroterenin **between the contract of the stelroterenin** [..=..] stelsamengesteldelijstin:instance \stelCOMBINEDLIST **[..=..]** stelsamengesteldelijstin:instance:content \stelcontent **[..=..]** stelsectieblokin **belief as a stelsectieblokin**  $\{ \ldots \}$  [..=..] stelsmallerin **being a constant of the stelsmallerin**  $\setminus$  stelsmallerin  $[\ldots]$   $[\ldots]$ stelsorterenin **\stelsorterenin** [...] [..=..] stelspatieringin **being the stellar of the stellar stellar stellar stellar in the stellar stellar stellar stellar in the stellar stellar stellar stellar stellar stellar stellar stellar stellar stellar stellar stellar stell** stelstartstopin **b \stelstartstopin**  $\left[\ldots\right]$  [..=..] stelsubpaginanummerin **\stelsubpaginanummerin [..=..]** stelsymboolsetin **business in the set of the set of the set of the set of the set of the set of the set of the s** stelsynoniemenin **being a constant of the stelsynoniemenin**  $\left[\ldots\right]$  [..=..] steltaalin **beling to the stellar stellar (...**] [..=..] steltabellenin **\steltabellenin**  $\cdot$ ... steltabulatiein **business in the stellar stellar (i.i.**  $\left[\ldots\right]$  [...] [...=..] steltekstachtergrondin **\steltekstachtergrondin [...] [..=..]** steltekstin **\steltekstin [...]** [..=..] steltekstlijnenin **beliefsteltekstlijnenin** [..=..]  $\label{eq:relto} $$  
stellolerantiein $$$ steltypein **but allows heating the stellar stellar and stellar stellar stellar stellar stellar stellar stellar stellar stellar stellar stellar stellar stellar stellar stellar stellar stellar stellar stellar stellar stell** steltypenin **below \steltypenin [...]** [..=..] steluitlijnenin **behavior (\* 1981)**<br>stelurlin (\* 1981)<br>stelurlin (\* 1982)<br>stelurlin (\* 1982) stelurlin **\stelurlin \stelurlin**  $\left[\ldots\right]$ . <br>stelveldenin **\stelurlin**  $\left[\ldots\right]$ stelvoetin **below \stelvoetin \stelvoetin c**  $\lambda$  **l**  $\lambda$  **l** stelvoetnotenin **below \stelvoetnotenin** [..=..] stelwitruimtein **\stelwitruimtein [...]** stel:direct **\stel {...}** stoplinenote:instance  $\setminus$ stopLINENOTE [...] stoplinenote:instance:linenote \stoplinenote **[...]**  $\qquad \qquad \texttt{stopregel} \quad [\dots]$ strippedcsname **business and the set of the set of the set of the set of the set of the set of the set of the set of the set of the set of the set of the set of the set of the set of the set of the set of the set of the se** strippedcsname:string **blue and the stripped of the strippedcsname** ... stripspaces **be a stripspaces**  $\frac{\text{tripspaces}}{\text{tripspaces}}$ structurelistuservariable **\structurelistuservariable {...}** structurenumber **\structurenumber** structuretitle **business and the structuretitle**  $\text{structure}$ structureuservariable **being the contract of the structureuservariable** {...}<br>structurevariable **being the contract of the structurevariable** {...} strut **\strut**  $\left\{ \text{strut} \right\}$ strutdp **\strutdp**  $\left\{ \text{strutd} \right\}$ strutgap **\strutgap** strutht **\strutht** struthtdp **\struthtdp** struttedbox **\struttedbox**  $\{ \ldots \}$ 

stelpaginaovergangenin **\stelpaginaovergangenin [...]** \stelpapierformaatin [...] [...] stelsamengesteldelijstin<br>stelsamengesteldelijstin:instance<br>\stelCOMBINEDLIST [..=..] steltekstinhoudin **\steltekstinhoudin [...] [...] [...] [...] [...]** stelteksttekstenin **bei 19. stelteksttekstenin [...]** [...] [...] [...] [...] \stelveldenin [...] [..=..] [..=..] [..=..] stelveldin **\stelveldin [...] [...] [..=..] [..=..] [..=..]** stelvoettekstenin **believing the stelvoettekstenin [...]** [...] [...] [...] [...] stelwiskundeuitlijnenin **beidening als als als endeavour vertebrates**  $\set{...}$  [...] [..=..] strictdoifelsenextoptional **\strictdoifelsenextoptional {...} {...}** strictdoifnextoptionalelse **\strictdoifnextoptionalelse {...} {...}** stripcharacter **business \stripcharacter ...** \from ... \to \... structurevariable **\structurevariable {...}**

strutwd **\strutwd \strutwd** style <br>styleinstance  $\{... \}$ <br>styleinstance  $\{... \}$ style:argument **\style [...]** {...} style:instance  $\setminus$  STYLE  $\{...$ } subpaginanummer **\subpaginanummer** subsentence **\subsentence** {...}  $\texttt{subtractfeature} \qquad \qquad \texttt{subtractfeature} \qquad \ldots \qquad \qquad \texttt{source} \qquad \qquad \texttt{source} \qquad$  $% \begin{minipage}[c]{0.4\linewidth} \begin{minipage}[c]{0.4\linewidth} \begin{minipage}[c]{0.4\linewidth} \end{minipage}[c]{0.4\linewidth} \begin{minipage}[c]{0.4\linewidth} \begin{minipage}[c]{0.4\linewidth} \end{minipage}[c]{0.4\linewidth} \begin{minipage}[c]{0.4\linewidth} \end{minipage}[c]{0.4\linewidth} \begin{minipage}[c]{0.4\linewidth} \end{minipage}[c]{0.4\linewidth} \begin{minipage}[c]{0.4\linewidth} \end{minipage}[c]{0.4\linewidth} \begin{minipage}[c]{0.4\linewidth} \end{minipage}[c]{0$ suggestie:instance  $\Upsilon$   $\Upsilon$ suggestie:instance:argument  $\Upsilon$  \TOOLTIP [...] {...} {...} suggestie:instance:argument:tooltip \tooltip \tooltip [...] {...} {...} suggestie:instance:tooltip  $\text{tooth}$   $\text{tooth}$   $\text{tooth}$   $\text{tooth}$   $\text{tooth}$   $\text{tooth}$   $\text{tooth}$ swapcounts **\swapcounts** \... \... swapdimens **by the contract of the contract of the contract of the contract of the contract of the contract of the contract of the contract of the contract of the contract of the contract of the contract of the contract of** swapface **\swapface**  $\setminus$ swapface swapmacros **\swapmacros \... \...** swaptypeface **\swaptypeface** switchnaarkorps **blue areas in the switchnaarkorps**  $\ldots$ ] switchstyleonly **\switchstyleonly {...]**<br>switchstyleonly:command **\switchstyleonly \...**  $\text{switchstyle}$ :command<br>switchtocolor switchtointerlinespace:argument **\switchtointerlinespace [...]** switchtointerlinespace:name **\switchtointerlinespace [...]** symbolreference **\symbolreference [...]** symbool **\symbool**  $\ldots$  **\symbool**  $\ldots$  **]** symbool:direct **\symbool** {...} synchronizeblank **beidered as a synchronizeblank beidered a** synchronizeblank synchronizeindenting **biographic controlled as a synchronizeindenting**  $\simeq$ synchronizeoutputstreams **\synchronizeoutputstreams [...]** synchronizestrut **by \synchronizestrut** {...}  $\verb|synchronizewhitespace|{{\small \verb|synchronizewhitespace|}{{\small \verb|synchronizewhitespace|}}{}}$ synctexblockfilename **business \synctexblockfilename {...}** synctexresetfilename **\synctexresetfilename** synctexsetfilename **business \synctexsetfilename** {...} synonym:instance  $\S$ YNONYM [...] {...} {...} synonym:instance:abbreviation  $\lambda$ bbreviation  $[\ldots]$  {...} {...} systemlog **because the contract of the systemlog**  $\{... \} \{... \} \{... \}$ systemlogfirst **but all the systemlogfirst** {...} {...} systemloglast **being assumed to the contract of the systemloglast {...} {...} {...}**<br>systemsetups **being assumed to the systemsetups** {...} systemsetups **being the contract of the contract of the contract of the contract of the contract of the contract of the contract of the contract of the contract of the contract of the contract of the contract of the contra** TABLE **\TABLE** TaBlE **\TaBlE** TEX **\TEX** TeX **\TeX** TheNormalizedFontSize **\TheNormalizedFontSize** TransparencyHack **\TransparencyHack** taal **\taal**  $\text{taal}$  ...] taal:example  $\triangle$ tabulateautoline **\tabulateautoline** tabulateautorule **\tabulateautorule** tabulateline **\tabulateline** tabulaterule **bulaterule and the set of the set of the set of the set of the set of the set of the set of the set of the set of the set of the set of the set of the set of the set of the set of the set of the set of the** taggedctxcommand **\taggedctxcommand {...}** tbox **\thatabox \thatabox \thatabox \thatabox \thatabox \thatabox \thatabox \thatabox \thatabox \thatabox \thatabox \thatabox \thatabox \thatabox \thatabox \thatabox \thatabox \thatabox** tekstachtergrond:example \TEXTBACKGROUND **{...}** tekstlijn **bekstlijn bekstlijn hetal** tekstnoot \tekstnoot **[..=..] {...}** tekstreferentie **\tekstreferentie**  $\{\ldots\}$ testfeature **business testfeature**  $\{\ldots\}$  {...} {...} testfeature  $\{\ldots\}$  {...} {...} feature once **h** testkolom **\testkolom [...] [...]** testpageonly **be the contract of the contract of the contract of the contract of the contract of the contract of the contract of the contract of the contract of the contract of the contract of the contract of the contract** testpagesync **between the contract of the contract of the contract of the contract of the contract of the contract of the contract of the contract of the contract of the contract of the contract of the contract of the cont** testpagina **best in the contract of the contract of the contract of the contract of the contract of the contract of the contract of the contract of the contract of the contract of the contract of the contract of the contra** testtokens **\testtokens**  $\ldots$ } tex **\tex \tex \tex \tex \tex \tex \tex \tex \tex \tex \tex \tex \tex \tex \tex \tex \tex \tex \tex \tex \tex \tex \tex \tex \tex \tex \tex \tex \tex \tex \tex**

styleinstance **\styleinstance [...]** substituteincommalist **being the substituteincommalist**  $\{ \ldots \} \ldots$ switchtocolor **\switchtocolor [...]** switchtointerlinespace **\switchtointerlinespace [...] [..=..]** synchronizemarking **being the synchronizemarking [...]** [...] [...] taggedlabeltexts **because the contract of the contract of the contract of the contract of the contract of the contract of the contract of the contract of the contract of the contract of the contract of the contract of the** testandsplitstring **because the contract of the contract of the contract of the contract of the contract of the contract of the contract of the contract of the contract of the contract of the contract of the contract of th** \testfeatureonce  $\{ \ldots \}$   $\{ \ldots \}$ 

texsetup **between the contract of the contract of the contract of the contract of the contract of the contract of the contract of the contract of the contract of the contract of the contract of the contract of the contract** textcite **business \textcite**  $\{\ldots = 0, 1, \ldots\}$ textcite:alternative **business \textcite [...]** [...] textcontrolspace **\textcontrolspace** textmath **\textmath {...}** textminus **\textminus** textormathchar **\textormathchar {...}** textormathchars **\textormathchars {...}** textplus **being the contract of the contract of the contract of the contract of the contract of the contract of the contract of the contract of the contract of the contract of the contract of the contract of the contract o** textvisiblespace **\textvisiblespace** thainumerals **butters thainumerals**  $\{\ldots\}$ thickspace **being the controller of the controller of the controller of the controller of the controller of the controller of the controller of the controller of the controller of the controller of the controller of the co** thinspace **\thinspace \thinspace \thinspace \thinspace \thinspace \thinspace \thinspace \thinspace** tibetannumerals **\tibetannumerals {...}** tightlayer **building the contract of the contract of the contract of the contract of the contract of the contract of the contract of the contract of the contract of the contract of the contract of the contract of the contr** tilde **\tilde {...}** tinyfont **\tinyfont** tlap **\tlap** {...} tochar **\times\tochar {...}** tolinenote **\tolinenote**  $\ldots$ toongrid **\toongrid**  $\to \text{longrid}$  [...] tooninstellingen **business \tooninstellingen** [...] toonkader **\toonkader**  $\ldots$  [...] toonkleur **\toonkleur**  $\ldots$ } toonkorps  $\{\ldots\}$ toonkorpsomgeving **\toonkorpsomgeving [...]** toonlayout **the complement of the complement of the complexity of the complexity of the complexity of the complexity of the complexity of the complexity of the complexity of the complexity of the complexity of the complexi** toonpalet **the conductance of the conductance of the conductance of the conduction**  $\to \infty$  **(...) [...]** toonstruts **\toonstruts \toonstruts** toonsymboolset **\toonsymboolset [...]** topbox {...} topleftbox **\topleftbox**  $\{\ldots\}$ toplinebox **\toplinebox**  $\{\ldots\}$ toprightbox **\toprightbox {...}** topskippedbox **\topskippedbox {...}** tracecatcodetables **\tracecatcodetables** tracedfontname **business \tracedfontname {...}** traceoutputroutines **\traceoutputroutines** tracepositions **\tracepositions** triplebond **\triplebond** truefilename **a the contract of the contract of the contract of the contract of the contract of the contract of the contract of the contract of the contract of the contract of the contract of the contract of the contract** ttraggedright **\ttraggedright** twodigitrounding **the set of two dimensional set of two dimensional set of two dimensional set of two dimensions**  $\{\ldots\}$ tx  $\text{tx}$ txx  $\text{t}$ typ  $\text{typ}$   $\text{typ}$   $\ldots$ } type  $\ldots$ } typebuffer:instance  $\text{typeBUFFER}$  [..=..]

```
texdefinition between the contract of the contract of the contract of the contract of the contract of the contract of the contract of the contract of the contract of the contract of the contract of the contract of the con
textcitation between the contract of the contract of the contract of the contract of the contract of the contract of the contract of the contract of the contract of the contract of the contract of the contract of the cont
textcitation:alternative business \textcitation [...] [...]
textcitation:userdata become textcitation \ldots [..=..] [..=..]
textcite:userdata \textcite [..=..] [..=..]
textflowcollector \textflowcollector {...}
thefirstcharacter \thefirstcharacter {...}
thenormalizedbodyfontsize \thenormalizedbodyfontsize {...}
theremainingcharacters between theremaining characters \{\ldots\} thickspace \thickspace
                                                          thirdoffivearguments \thirdoffivearguments {...} {...} {...} {...} {...}
thirdoffourarguments business \thirdoffourarguments {...} {...} {...} {...}
thirdofsixarguments \thirdofsixarguments {...} {...} {...} {...} {...} {...}
thirdofthreearguments \thirdofthreearguments {...} {...}
thirdofthreeunexpanded business \thirdofthreeunexpanded {...} {...}
threedigitrounding the interval of threedigitrounding {...}
toelichting belief to the contract of the contract of the contract of the contract of the contract of the contract of the contract of the contract of the contract of the contract of the contract of the contract of the con
toonkleurgroep bluesting \toonkleurgroep [...] [...]
                                                          toonopmaak \toonopmaak [...]
toonprint 1.1. 1.1 [...] [...] [....] 1.1. 1.1.
transparencycomponents \transparencycomponents {...}
transparent the contract of the contract of the contract of the contract of the contract of the contract of the contract of the contract of the contract of the contract of the contract of the contract of the contract of t
                                                          truefontname \truefontname {...}
typebuffer \typebuffer \lceil \ldots \rceil [..=..]
typedefinedbuffer buffer heating \typedefinedbuffer [...] [..=..]
```
typeface **\typeface \typeface** typescriptone **\typescriptone** typescriptprefix **\typescriptprefix {...}** typescriptthree **\typescriptthree** typescripttwo **\typescripttwo** typesetbuffer **buffer here here here here here here here here here here here here here here here here here here here here here here here here here here here here he** type:angles **\type [..=..] <<...>>** type:example  $\Upsilon$  \TYPE [..=..] {...} type:example:angles \TYPE **[..=..] <<...>>** typ:angles **\typ [..=..] <<...>>** uconvertnumber **\uconvertnumber** {...} {...} uit **\uit [...]** uitgerekt **builderekt and the set of the set of the set of the set of the set of the set of the set of the set of the set of the set of the set of the set of the set of the set of the set of the set of the set of the set** undefinevalue **\undefinevalue {...}** undepthed **\undepthed {...}** underset **\underset {...} {...}** undoassign  $\label{eq:1} $$undoassign [...] [-.=-.] $$ unexpanded document variable $$$ unihex  $\{\ldots\}$ unprotect **\unprotect**  $\text{Liprotect} \ldots$  \protect unprotected **bundlers and the contract of the contract of the contract of the contract of the contract of the contract of the contract of the contract of the contract of the contract of the contract of the contract of th** unspaceafter **\unspaceafter**  $\text{unspac=}$ unspaceargument **bundent and the construction of the construction of the construction of**  $\lambda$ **...** unspaced **\unspaced**  $\{\ldots\}$ unspacestring **be a summan of the constant of the constant of the constant of the constant of the constant of the constant of the constant of the constant of the constant of the constant of the constant of the constant of** unstackscripts **\unstackscripts** untexargument **bullet and the set of the set of the set of the set of the set of the set of the set of the set of the set of the set of the set of the set of the set of the set of the set of the set of the set of the set o** untexcommand **buntexcommand**  $\text{current} \left\{ \ldots \right\}$ uppercased **buying the contract of the contract of the contract of the contract of the contract of the contract of the contract of the contract of the contract of the contract of the contract of the contract of the contrac** uppercasestring **buying the set of the set of the set of the set of the set of the set of the set of the set of t** upperleftdoubleninequote **\upperleftdoubleninequote** upperleftdoublesixquote **\upperleftdoublesixquote** upperleftsingleninequote **\upperleftsingleninequote** upperleftsinglesixquote **\upperleftsinglesixquote** upperrightdoubleninequote<br>upperrightdoublesixquote<br>
\upperrightdoublesixquote upperrightdoublesixquote<br>
upperrightsingleninequote<br>
upperrightsingleninequote<br> **upperrightsingleninequote** upperrightsinglesixquote **\upperrightsinglesixquote** url **\url**  $\{... \}$ usealignparameter **\usealignparameter \...** useblankparameter **\useblankparameter** \useblankparameter \useblankparameter \useblankparameter \use  $\frac{1}{2}$ usebodyfont **busebodyfont**  $\qquad \qquad$   $\qquad$   $\qquad$  usebodyfontparameter **\usebodyfontparameter**  $\ldots$ usebtxdefinitions **\usebtxdefinitions [...]** usecitation **\usecitation**  $\{\ldots\}$ usecitation:direct **\usecitation {...}** usecolors **busecolors and the colors and the colors and the colors c**  $\alpha$ usecomponent **\usecomponent [...]** useenvironment **\useenvironment [...]** usefigurebase **busefigures busefigures here here here here here here here here here here here here here here here here here here here here here here here here here here** usefile **busefile a usefile here here here here here here here here here here here here here here here here here here here here here here here here here here here** usegridparameter **\usegridparameter \example field**  $\lambda$  \usegridparameter \... useindentingparameter **beindenting and the set of the set of the set of the set of the set of the set of the set of the set of the set of the set of the set of the set of the set of the set of the set of the set of the set** useluamodule **\useluamodule [...]** useMPenvironmentbuffer **\useMPenvironmentbuffer [...]** useMPgraphic **\useMPgraphic {...}** {..=..}

typefile **but typefile typefile c**  $\text{typefile}$  [...]  $\{\ldots\}$  [...]  $\{\ldots\}$ typeinlinebuffer **\typeinlinebuffer [...]** [..=..] typesetfile **but in the set of the set of the set of the set of the set of the set of the set of the set of the set of the set of the set of the set of the set of the set of the set of the set of the set of the set of the** uedcatcodecommand **\uedcatcodecommand \uedcatcodecommand**  $\ldots$  ...  $\{ \ldots \}$ unexpandeddocumentvariable **\unexpandeddocumentvariable** {...}<br>unhhbox ... \with {...} unhhbox **\unhhbox ... \with {...}** uniqueMPgraphic **\uniqueMPgraphic {...} {..=..}** uniqueMPpagegraphic **\uniqueMPpagegraphic {...} {..=..}** unregisterhyphenationpattern **\unregisterhyphenationpattern** [...] [...] upperrightsingleninequote **\upperrightsingleninequote** usebtxdataset **\usebtxdataset [...]** [..=..] usedummycolorparameter **\usedummycolorparameter** {...} usedummystyleandcolor **\usedummystyleandcolor {...} {...}** usedummystyleparameter **\usedummystyleparameter {...}** useexternalrendering **busets \useexternalrendering [...]** [...] [...] [...] useindentnextparameter **\useindentnextparameter \...** useinterlinespaceparameter **\useinterlinespaceparameter \...**<br>uselanguageparameter **\uselanguageparameter \...** uselanguageparameter **\uselanguageparameter \...**

useMPrun **\useMPrun {...} {...}** usemathstyleparameter **busemathstyleparameter**  $\ldots$ useproduct **the contract of the contract of the contract of the contract**  $\lambda$  **is the contract**  $\lambda$  **of the contract**  $\lambda$  **of the contract**  $\lambda$  **of the contract of the contract of the contract of the contract of the contract o** useprofileparameter **bused in the set of the set of the set of the set of the set of the set of the set of the set of the set of the set of the set of the set of the set of the set of the set of the set of the set of the s** useproject **bused in the contract of the contract of the contract of the contract**  $\mu$  **method is a set of the contract of the contract of the contract of the contract of the contract of the contract of the contract of the** usereferenceparameter **busereferenceparameter**  $\iota$ ... userpagenumber **\userpagenumber** usesetupsparameter **\usesetupsparameter** \... usesubpath **business and the contract of the contract of the contract of the contract of the contract of the contract of the contract of the contract of the contract of the contract of the contract of the contract of the** usezipfile **buse \usezipfile**  $\{\ldots\}$  [...] utfchar **\utfchar**  $\text{L.}$ utflower **\utflower**  $\text{...}$ utfupper {...} utilityregisterlength **\utilityregisterlength** VerboseNumber **\VerboseNumber {...}** vastespatie **\vastespatie \vastespatie \vastespatie** vastespaties **by the contract of the contract of the contract of the contract of the contract of the version of the version of the version of the version of the version of the version of the version of the version of the v** vec {...} veld **\veld [...] [...]** verbatim **\verbatim** {...} verbatimstring **by the contract of the contract of the contract of the verbatimstring {...}** verbergblokken **by the set of the set of the set of the set of the set of the set of the set of the set of the set of the set of the set of the set of the set of the set of the set of the set of the set of the set of the s** verbosenumber **\verbosenumber {...}** vergelijkkleurgroep **\vergelijkkleurgroep [...]** vergelijkpalet **\vergelijkpalet [...]** verhoog **\verhoog \...** verhoog:argument **\verhoog (...)** versie **\versie [...]** vertaal **\vertaal**  $\{\cdot, = .\}$ verticalgrowingbar **\verticalgrowingbar [..=..]** verticalpositionbar **\verticalpositionbar [..=..]** veryraggedcenter **\veryraggedcenter** veryraggedleft **between the controller of the controller of the controller of the controller of the veryraggedright**  $\veryraggedright$ vet **\vet** vetitalic **weblood was a constructed by the construction of the construction of the construction of the construction of the construction of the construction of the construction of the construction of the construction of th** vglue **\vglue ...** viewerlayer **\viewerlayer**  $\{\ldots\}$  {...} vl **\vl [...]** voetnoottekst **business voetnoottekst** [...]  $\{... \}$ voetnoottekst:assignment **\voetnoottekst [..=..]** volgendesubpagina **\volgendesubpagina** volledigepaginanummer **\volledigepaginanummer** volledigregister:instance \volledigeREGISTER **[..=..]** volledigregister:instance:index **\volledigeindex**  $\{\ldots\}$ voluit **\voluit {...}** vpackbox **\vpackbox** vpackedbox **\vpackedbox** vphantom **\vphantom {...}** vpos **\vpos {...} {...}** vsmash **\vsmash {...}** vsmashbox **\vsmashbox ...** vsmashed **\vsmashed {...}** vspace **\vspace [...]** [...] vspacing  $\varepsilon$  [...] WEEKDAG **WEEKDAG WEEKDAG WEEKDAG {...}**<br>
WidthSpanningText **WidthSpanning** WOORD **WOORD WOORD WOORD WOORD WOORD WOORD WOORD WOORD WOORD WOORD WOORD WOORD WOORD WOORD WOORD WOORD WOORD WOORD WOORD WOORD WOORD WOORD WOORD WOORD WOORD WOORD WOORD** Woord **\Woord {...}** Woorden **\Woorden {...}** wdofstring  $\w{otherwise}$ weekdag **behaviour and the set of the set of the set of the set of the set of the set of the set of the set of the set of the set of the set of the set of the set of the set of the set of the set of the set of the set of t** 

useMPlibrary **\useMPlibrary [...]** useMPvariables **\useMPvariables [...] [...]** usestaticMPfigure **busestaticMPfigure [....]** [...] usetexmodule **busets \usetexmodule [...]** [...] [...=..] vboxreference **\vboxreference [...] {...}** veldstapel **\veldstapel [...] [...] [..=..]** verwerkblokken **\verwerkblokken [...] [...] [..=..]** veryraggedright **\veryraggedright** vetschuin **\vetschuin** volledigregister **by \volledigregister [...]** [..=..] WidthSpanningText **being the controller of the Controller SpanningText** {...} {...} {...} }<br>WOORD {...} } WOORDEN **\WOORDEN {...}**

wiskunde **\wiskunde [...] {...}** wiskundematrix \WISKUNDEMATRIX **{...}** wiskunde:assignment **business \wiskunde** [..=..]  $\{... \}$ withoutpt **but without without without**  $\{...$ woord **\woord {...}** woordrechts **\woordrechts [...] {...}** words **\words**  $\{... \}$ XETEX **\XETEX** XeTeX **\XeTeX** xmladdindex **\xmladdindex**  $\{...$ xmlall **\xmlall {...} {...}** xmlappendsetup **\xmlappendsetup {...}**<br>xmlapplyselectors  $\chi$ mlapplyselectors {. xmlatt **\xmlatt {...} {...}** xmlbadinclusions **\xmlbadinclusions {...}** xmlchainatt **\xmlchainatt** {...} {...} xmlcontext **\xmlcontext** {...} {...} xmlcount **\xmlcount {...}** xmldefaulttotext **\xmldefaulttotext {...}** xmldirectives **\xmldirectives {...}** xmlelement **\xmlelement {...}** {...} xmlfilter **\xmlfilter {...} {...}** xmlfirst **\xmlfirst {...} {...}** xmlflush **\xmlflush {...}** xmlflushcontext **\xmlflushcontext {...}** xmlflushlinewise **\xmlflushlinewise {...}** xmlflushpure **\xmlflushpure {...}** xmlflushspacewise **\xmlflushspacewise {...}**<br>xmlflushtext {...} xmlinclusion **\xmlinclusion {...}** xmlinclusions **\xmlinclusions {...}** xmlinfo **\xmlinfo {...}** xmlinjector **\xmlinjector {...}** xmlinlineprettyprint **\xmlinlineprettyprint {...} {...}**

widthofstring **buttaring the set of the set of the set of the set of the set of the set of the set of the set of the set of the set of the set of the set of the set of the set of the set of the set of the set of the set of** widthspanningtext **\widthspanningtext {...} {...} {...}** wordtonumber **\wordtonumber {...} {...}** writedatatolist **\writedatatolist [...] [..=..] [..=..]** writestatus **but all the set of the set of the set of the set of the set of the set of the set of the set of the set of the set of the set of the set of the set of the set of the set of the set of the set of the set of the** xdefconvertedargument **\xdefconvertedargument \... {...}** xmlafterdocumentsetup **\xmlafterdocumentsetup {...} {...} {...}** xmlaftersetup **\xmlaftersetup {...}** {...} xmlappenddocumentsetup **\xmlappenddocumentsetup {...} {...}** xmlapplyselectors **\xmlapplyselectors {...}** xmlattdef **\xmlattdef {...} {...} {...}** xmlattribute **\xmlattribute {...} {...} {...}** xmlattributedef  $\mathbb{R}$  \xmlattributedef {...} {...} {...} xmlbeforedocumentsetup **\xmlbeforedocumentsetup {...} {...} {...}** xmlbeforesetup  $\mathbb{R}$  **\xmlbeforesetup** {...} {...} xmlchainattdef  $\mathbb{R}$  \xmlchainattdef {...} {...} xmlchecknamespace **\xmlchecknamespace {...} {...}** xmlcommand **\xmlcommand {...}** {...} xmlconcat **\xmlconcat {...}** {...} {...} xmlconcatrange  $\arctan(\theta + \theta)$   $\arctan(\theta + \theta)$   $\arctan(\theta + \theta$ xmldirectivesafter **\xmldirectivesafter {...}** xmldirectivesbefore **\xmldirectivesbefore {...}** xmldisplayverbatim **\xmldisplayverbatim {...}** xmldoif **\xmldoif \xmldoif {...} {...}** {...} \xmldoif **\xmldoif {...}** {...} {...} xmldoifatt **\xmldoifatt {...} {...}** xmldoifelse **\xmldoifelse {...} {...} {...} {...}** xmldoifelseatt **\xmldoifelseatt** {...} {...} xmldoifelseempty **\xmldoifelseempty {...} {...} {...} {...}** xmldoifelseselfempty **\xmldoifelseselfempty {...} {...} {...}** xmldoifelsetext **\xmldoifelsetext {...} {...} {...} {...}** xmldoifelsevalue **\xmldoifelsevalue {...} {...} {...} {...}** xmldoifnot **\xmldoifnot {...} {...} {...}** xmldoifnotatt **\xmldoifnotatt {...} {...}** xmldoifnotselfempty **\xmldoifnotselfempty {...} {...}** xmldoifnottext **\xmldoifnottext** {...} {...} xmldoifselfempty **\xmldoifselfempty {...} {...}** xmldoiftext **\xmldoiftext** {...} {...} {...} xmlflushdocumentsetups **\xmlflushdocumentsetups {...} {...}** xmlflushtext **\xmlflushtext {...}** xmlinclude  $\{\ldots\}$  {...} {...}

xmlinlineverbatim **\xmlinlineverbatim {...}** xmllast **\xmllast {...} {...}** xmllastatt **\xmllastatt** xmllastmatch **\xmllastmatch** xmllastpar **\xmllastpar** xmlloaddirectives **\xmlloaddirectives {...}** xmlmain **\xmlmain {...}** xmlname **\xmlname {...}** xmlnamespace **\xmlnamespace {...}** xmlnonspace **\xmlnonspace {...}** {...} xmlpar **\xmlpar {...} {...}** xmlpath **\xmlpath {...}** xmlpos **\xmlpos {...}**<br>xmlposition **\xmlposition \xmlposition \xmlposition**  $\mathbf{x}$ xmlprependsetup **\xmlprependsetup {...}** xmlpure **\xmlpure {...}** {...} xmlraw **\xmlraw {...}** xmlrefatt **\xmlrefatt {...} {...}** xmlregisteredsetups **\xmlregisteredsetups** xmlregisterns **\xmlregisterns {...} {...}** xmlremovesetup **\xmlremovesetup {...}** xmlresetinjectors **\xmlresetinjectors** xmlresetsetups **\xmlresetsetups {...}** xmlsave **\xmlsave {...}** {...} {...} <br>xmlsetatt **\xmlsetatt** {...} {...} } xmlsetentity **\xmlsetentity** {...} {...} xmlsetinjectors **\xmlsetinjectors [...]** xmlsetup **\xmlsetup {...}** {...} xmlshow **\xmlshow {...}** xmlsnippet **\xmlsnippet {...}** {...} xmlstrip **\xmlstrip {...} {...}** xmlstripped **\xmlstripped {...}** {...} xmltag **\xmltag {...}** xmltexentity  $\mathbb{R}$  **xmltexentity**  $\{... \}$  {...} xmltext **\xmltext {...} {...}** xsplitstring **\xxplitstring \... {...}** xypos **\xypos {...}**

xmlinlineprettyprinttext **\xmlinlineprettyprinttext {...} {...}** xmlinstalldirective **\xmlinstalldirective {...} {...}** xmlloadbuffer **\xmlloadbuffer {...} {...} {...}** xmlloaddata **\xmlloaddata {...} {...} {...}** xmlloadfile **\xmlloadfile {...} {...} {...}** xmlloadonly **\xmlloadonly {...}** {...} {...} xmlmapvalue **\xmlmapvalue {...}** {...} xmlparam **\xmlparam {...} {...} {...}** xmlposition **\xmlposition \xmlposition \xmlposition \xmlposition \xmlposition \xmlprependdocumentsetup {...}** xmlprependdocumentsetup **\xmlprependdocumentsetup {...} {...}** xmlprettyprint **\xmlprettyprint {...} {...}** xmlprettyprinttext **\xmlprettyprinttext {...} {...}** xmlprocessbuffer **\xmlprocessbuffer {...} {...} {...}** xmlprocessdata **\xmlprocessdata {...} {...} {...}** xmlprocessfile **\xmlprocessfile** {...} {...}  $\{... \}$ xmlregistereddocumentsetups **\xmlregistereddocumentsetups {...} {...}** xmlremapname **\xmlremapname {...} {...} {...} {...}** xmlremapnamespace **\xmlremapnamespace {...} {...} {...}** xmlremovedocumentsetup **\xmlremovedocumentsetup {...} {...}** xmlresetdocumentsetups **\xmlresetdocumentsetups {...}** xmlsetatt **\xmlsetatt {...} {...} {...}** xmlsetattribute **\xmlsetattribute {...}** {...} {...} {...} xmlsetfunction **\xmlsetfunction \xmlsetfunction \xmlsetfunction \xmlsetfunction \xmlsetfunction \xmlsetfunction \xmlsetfunction \xmlsetfunction \xmlsetfunction \xmlsetfunction \xmlsetfunction \xmlsetf** xmlsetpar **\xmlsetpar {...} {...} {...}** xmlsetparam **\xmlsetparam {...} {...} {...} {...}** xmlsetsetup **\xmlsetsetup {...}** {...} {...} xmlstripnolines  $\xrightarrow{\text{multiprolines}} \{... \}$ xmlstrippednolines **\xmlstrippednolines {...}** {...} xmltobuffer<br>xmltobufferverbose<br>xmltobufferverbose<br>xmltobufferverbose<br>xmltobufferverbose<br>xmltobufferverbose<br>xmltobufferverbose<br>xmltobufferverbose<br>xmltobufferverbose<br>xmltobufferverbose<br>xmltobufferverbose<br>xmltobufferverbose<br>x xmltobufferverbose **\xmltobufferverbose {...} {...} {...}** xmltofile **\xmltofile {...} {...} {...}** xmlvalue **\xmlvalue {...}** {...} {...}<br>xmlverbatim **\xmlverbatim \xmlverbatim** {...} xmlverbatim **\xmlverbatim {...}** zeronumberconversion **\zeronumberconversion {...}**

**PRAGMA ADE Ridderstraat 27 8061GH Hasselt NL www.pragma-ade.com**